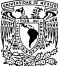

 $12816$ 

**FACULTAD DE INGENIERIA** 

# SISTEMA DE CODIFICACION DE IMAGENES DIGITALES UTILIZANDO LA MODULACIÓN POR PULSOS CODIFICADOS DIFERENCIAL ( DPCM )

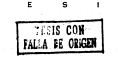

PARA OBTENER EL TITULO DE INGENIERO MECANICO ELECTRICISTA GERARDO SANTOS SALVADOR **RUIZ CORPEA** 

> **DIRECTOR DE TERIA** DR. FRANCISCO | GARCIA UGALDE

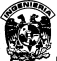

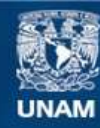

Universidad Nacional Autónoma de México

**UNAM – Dirección General de Bibliotecas Tesis Digitales Restricciones de uso**

# **DERECHOS RESERVADOS © PROHIBIDA SU REPRODUCCIÓN TOTAL O PARCIAL**

Todo el material contenido en esta tesis esta protegido por la Ley Federal del Derecho de Autor (LFDA) de los Estados Unidos Mexicanos (México).

**Biblioteca Central** 

Dirección General de Bibliotecas de la UNAM

El uso de imágenes, fragmentos de videos, y demás material que sea objeto de protección de los derechos de autor, será exclusivamente para fines educativos e informativos y deberá citar la fuente donde la obtuvo mencionando el autor o autores. Cualquier uso distinto como el lucro, reproducción, edición o modificación, será perseguido y sancionado por el respectivo titular de los Derechos de Autor.

INDICE.

**lntroducc16n.** 

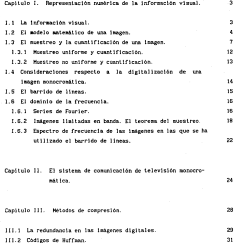

111.3 Codificación predictiva.

34

ोज <sub>प</sub>्र

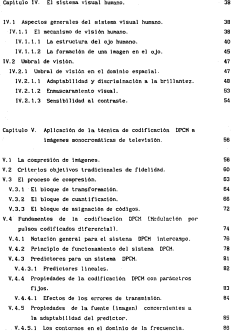

.,

Capl tul o IV. El sistema visual humano.

11

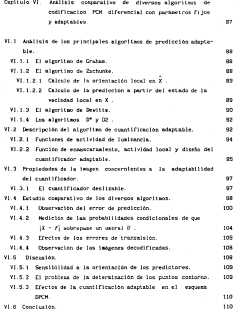

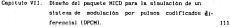

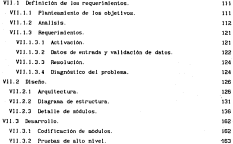

Capitulo *VIII.* lmplantacl6n de un algoritmo de codificación de **fuente en una arqut lectura basada en el micropro**cessador THS320C25. 164

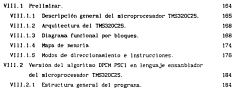

lv

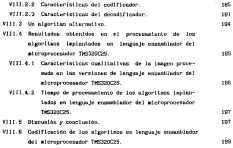

Cantinha IX Cantinham

Andudite A. Efector de la quantificación en el propenadento de sedaies distinies 228 A.1 Herrwootheids de números binarios en punto filo y en punto flotante **State** A.1.1 Representación binaria en nunto fiño. 228 A.1.2 Representación binaria en punto flotante. ze A.1.3 Errores resultantes del redondeo y trancastento. **SMS** Appoilce B. Procediatento en la tona de fotografias  $242$ Antoilce C. Codificación de los módulos de los programas en lenguade de alto nivel  $244$ Apéndice D. Programas suplementarios: SPI e VGE.2  $201$ 

**Beforeno Inc.** 

 $224$ 

203

# INTRODUCCION

#### **Artistics money**

The measures complete characters about the according to concentration of tections and on allegebrary of contribution of distance in the spots and company scattering. An external in an attacked failed and attacks and attacks and the con-Ft mares teneten, del lesbuith, (Fte, 1), include but electentes temps to representantin numerica de la información visual (Can II, el ciclega de consolicaciones de televisión acoustumentes i Can. 11.1, aetados de concretion (Can. III), el sistema visual humano (Can. IV), y los fundamentos de la codificación de fuente DPON (Nodulación por sulsos codificados and concerned to the control

En el capitulo VI, se presenta un estudio comparativo de diversos alumitars de contribuctio 1979 los cottantes de entitats son forthogentalescens entitled tone of her electronical de los algoritance en linearno. a cato en un eletera distrat de concer-

Il contento de consegue que se criticaron en los simulaciones de los almottant, as telegracio en un moveta de atentación MICO (OPCM) (Can. VIII). con al objeto de secute como estecial didactico de anono cara el inhoratorio. de Procesantento de Jahrenes Digitates, de la División de Estudios de Ponerado de la Facultad de Ingenieria, 1818.

El canitulo VIII, está consarrado al estudio de la factibilidad de implantación del algoritmo meleccionado en el capitulo VI en una arquitectura (DSP), construids alrededor del atcreorocesador DS230C2S. Las conclusiones se presentan en el capitulo IX.

In is parte final del trabajo, se incluyen custro apèndices que complementars los tópicos tratados en los capitulos VI, VII y VIII. En particular, en el apéndice C se incluyen todos les documentos de la codificación de los modulos de los algeritmos de simulación, en lenguaje de when expect-

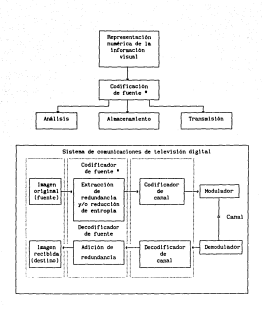

#### Flg. 1 Diagrama de bloques del marco teórico.

2

## CAPITULO 1

# REPRESENTACIÓN NUMERICA DE LA INFORMACIÓN VISUAL

#### CAPITULO l. REPRESENT ACION NUMERICA DE LA INFORMACION VISUAL.

l.! La Información visual.

La capacidad de ver es una de las caracterisl l.cas de muchos seres vivientes. Les permite percibir imágenes y aslmllar en muy poco tiempo una gran cantidad de conoclmlenlo del mundo que les rodea. El hombre ha inventado dispositivos que le permiten detectar ondas de rad\ac\6n electro111agnétlca que están fuera del rango de visión normal. a niveles de energia Inferiores que el ojo no es capaz de detectar por si raismo. Es medlanle eslos d!sposlllvos que hoy es posible ver Infinidad de objelos y 1 ugares desconocidos.

El concepto de Jnformac16n vlsual está intlmamente relacionado con estos comentarios, sin embargo, la formalización del mismo no resulta sencilla. Descartes decia que una Imagen dice más que mil palabras, desafortunadamente, al igual que Shannon, no dljo corno lo hace. Además. cualquier intento de formal lzaci6n debe contemplar la capacidad tecnol6glca actual para el manejo de la informac16n. Por estas razones, se deben establecer una serle de restricciones que per11ltan esclarecer *y* manejar el concepto adecuadamente.

La primera restrlcclón es que la información de las lmttgenes percibidas por los observadores. es obtenida 11.lrando a través de una ventana rectangular de dimensiones flnllas, es decir, *el* tamafio *de la Imagen* es flnlto. Las camaras, los telescopios y los mlcroscoplos, por ejemplo, tienen campos de vlslón de tamafio definido *y* la restrlccl6n de flnl tud es usualtnente necesaria para crear sistemas que puedan procesar solanente cantidades ponderables de inforr.::.acl6n.

Se asune tazbién que el observador es incapaz de percibir la profundidad por si mlsmo. Esto es, en la escena que está obser-vando no puede decir que tan lejos eslan los objetos los unos de los otros, usando la visión binocular o cambiando el enfoque de sus ojos. Sin embargo, es capaz de inferir la profundidad de otra forma. Por ejemplo, si se observa a través de la ventana que un objeto se mueve, éste pasará frente a otros objetos más lejanos en el fondo de la escena. Si el observador se mueve en un autornóvi l, entonces su

3

ángulo de vls16n cambiaré. con el Uempo <sup>1</sup>mientras observa a través de la visiona. Vetersint la profinationi comie our infuridu entificando el foco, de la leste. De este auda, el apato fuera de la profuna moda cuabiur, o la roma o lente De este modo, el mundo fUet'a de la ventana puede cambiar y la casa o el aulom6v1 l del observador se pueden mover, pero él mismo, debe aceptar que cualquier 1nformac16n visual llega a través de la ventana.

Este modelo descl'll>e una gran canl1dad de sistemas que reciben información visual incluyendo, la lelevls16n, la fotografia, los rayos x, ele. En este contexto, la lnformaclón visual está completamente determinada por las 1011gitude~ de onda y las amplitudes de la luz que pasan a través de cada punto en la ventara y alcunzan el ojo del observador. De este modo, si el mu11do exterior desapareciera y un proyector reprodujera la dlstrlbuc1ón de luz en la ventana, el observador no seria capaz de notar la diferencla.

Es as1 que el problema de la representac16n numérica de la informaclém visual, se ve reducido a especificar la distrlbuclón de la energia luminosa <sup>y</sup> las longitudes de onda sobre el área finita de la ventana. 51 se cons\dera que la imagen que percibe el observador es *monocromátlca,* entonces, la imagen es tara determinada por la energ1a luminosa percibida (la suma ponderada de energla de las longitudes de onda distinguibles}, que pasa a través de c<.ida punto de la ventana. hasta el ojo del observador. 51 se incorpora a la ventana. un sistema de ejes cartesianos, es posible representar la energía luminosa o intensidad de luz en el punto (x, y) mediante una función bidimensíonal de intensidad de luz. f(x,y) Aunque es posible considerar el paré.metro de tiempo para definir f , en lo que sigue, sólo se usara como una función de las coordenadas espaciales *x* e y . En la siguiente secclón se formal Izan los conceptos hasta aqui presentados.

#### 1.2 El modelo matemático de una imagen.

El término images monocrozhilica o simplemente imagen, se refiere a una función bidimensional de intensidad de luz, f(x,y), donde *x* e y denotan las coordenadas espaciales y el valor de f en cualquier punto lx.yl, es proporcional a la brillantez (o nivel de gris) de la tragen en ese punto. La

figura J.1 muestra la convención de ejes que comúnmente se utiliza. Debido a que la luz es una forma de energia, f(x,y) debe ser mayor que cero y flnlla, esto es,

$$
\left(\frac{1}{2}\right)^{2}
$$

Outside the contract of the contract of the contract of the contract of the contract of the contract of the contract of the contract of the contract of the contract of the contract of the contract of the contract of the co

Flg. 1. 1 Sistema de referencia utl 1 lzado en el presente trabajo.

Las imágenes que percibimos normalmente consisten en la luz que los objetos r·ef le jan, por el lo la naturaleza básica de f(x, y) puede ser caracterizada por dos componentes. Una componente es la cantidad de luz de la fuente que incide en la escena observada, mientras que la otra es la cantidad de luz reflejada por los objetos en la escena. Estas componentes se denominan respectivamente *componente de ílumlna.clón* y *componente de reflectancla* y se

depoten non-tix of o six of the functional tix of a six of as condition, come in models see force fix at as date.

dans.

$$
f(x, y) = f(x, y) + f(x, y)
$$
 (1.2)

$$
0 \leftarrow f(x, y) \leftarrow x
$$
 (1.3)

**ALCOHOL: YES**  $(1, 4)$ 

La counción 1.4 muestra el lecho de que la reflectancia está restricuida entre el 0 (obsorción total) y el 1 (reflexión total), La maturaleza de Jis.v) esta determinada por la fuente de luz, mientras que ris.v) esté determinada por las características de los objetos en la escena, Los valores dedos en las equaciones 1.3 y 1.4 con límites teoricos.

La intensidad de una imagen monocromática, f , en las coordenadas (x,y) se denomina, nivel de gris (2), de la imagen en ese punto. De las ecuaciones T. R., T. D., T. R. W. R. R., and Market Wilson, C.

$$
L_{\text{min}} = 1 + 1 + L_{\text{max}} \tag{1.5}
$$

En teoria, el único requerialento de Lan es que sea positiva y Lan , que see finite. In is practice two - less - res y two - fee - res . In aplicaciones de processatento de intgenes en interiores, Les è 0.005 y Los # 100 L

El intervalo (Lus, Lus) se denosina escala de griz. Es practica comin recorrer este intervalo numericamente habia el rango [0,1] , donde  $l = 0$  se comidera segro  $y - l = 1$  se considera blanco en la escala. Todos los valores intersedies son toncs de gris que varian continuamente del negro al blance.

l.3 El muestreo y la cuantificación de una Imagen.

la función bidimensional f(x,yl de una Imagen debe ser digitalizada espacialmente y en amplitud, para poder ser procesada digitalmente. A la dlgttallzaclón de las coordenadas espaciales (.r,y) se le denomina *muestreo de*  Ja lmagen, mientras que la dlgl tal lzaclón en ampl l tud se denomina *cuantiflcaclón del nlvel* de *grls.* 

Supongamos que una Imagen continua, f(.r,y), es aproximada por un arreglo cuadrado de N x N auestras Igualmente espaciadas como se muestra a contlnuaclón, donde cada elemento del arreglo es una cantidad discreta.

El lado derecho de esta ecuación representa lo que comúnmente se denomina imagen digital, en donde los indices de renglón y columna ldent ifican un punto en la Imagen y el correspondiente elemento de la matriz ldentlflca el nivel de gris en ese punto. Los elementos de tal arreglo digital se denominan elementos de la Jmage,1, plxeles, peals o puntos.

> $f(x,y) = \begin{bmatrix} f(0,0) & f(0,1) \\ f(1,0) & f(1,1) \\ \cdot & \cdot & \cdot \end{bmatrix}$ f(N-1. 0) f(N-1, I) f(O,N-1) f(l,N-1) f(N-1.N-l)  $(1, 6)$

El proceso de dlgltallzac1ón, requiere la determinación del valor N, asi como el número de niveles de gris para la representación de los puntos. Es práct lea común en el procesamiento de lmAgenes dlgl tales, asignar a estas cantidades números enteros potencias de *2* • esto es :

 $N = 2^{n}$  (1.7)

*G* 2/ll (l. 8)

donde *e* denota el número de niveles de gris. Asumiendo que los valores discretos están Igualmente espaciados entre O y L , en la escala de gris y uttitungs iss concloses. I T v 1.8. et steers de bits. A . respeciés data almareter una imagen digitalizada esta dada por-

> $b + x + x +$  $(1, 9)$

For elevato, ura imper de 256 x 256 elementos, digitalizada con 255 niveter de este recolere 65.630 hotel ears ear atenuare to table (1.1) indica los valores de b pers algunos rangos tipicos de # y e . La table (1.2) morphim el nomero de bytes, de 8 bits, necesarios para el

#### Table 1.1 Misero de bits de almacenamiento para varios valores  $40.8993$

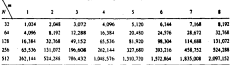

Table 1.2 Himero de tutes (de 8 bits) de alancensalento para varies valeres de Kym.

| N   | ٠      |        | ٠       |         |               |               |               | п       |
|-----|--------|--------|---------|---------|---------------|---------------|---------------|---------|
| n   | 128    | 156    | 512     | 512     | 1.034         | 1.004         | 1.024         | 1.004   |
| feb | \$12   | 1.004  | 2.04k   | 2.045   | 4.096         | 4,096         | 4,096         | 4.096   |
| 125 | 2.048  | 4.096  | 8.192   | 8.192   | 16.384        | 16.384        | 16,384        | 16,384  |
| 256 | 8,792  | 16,752 | 17.768  | 32,766  | 65.536        | <b>A1 136</b> | 63.5%         | 65.536  |
| 512 | 12.568 | 65.536 | 131.032 | 131.032 | <b>NO 144</b> | <b>M3 144</b> | <b>M7 144</b> | 363,144 |

almacenamiento. Generalmente, no es práctlco desde el punto de vista de la programación, llenar un byte completamente, si esto Implica. el traslape de los puntos entre un byte y otro. De este modo, la tabla (1.2) muestra el número mlnllnO de bytes que se requieren para cada valor de N y m , cuando el traslape no se permite.

Debido a que la ecuación 1. 6 es una aproximación a WlR imagen continua, una pregunta razonable es. cuántas muestras y cuán los ni veles de gris se requieren para Wla buena aproximación ? La *resolución* (es decir, el grado de dlscrimlnaclón de los detalles) de una imagen digital, depende en gran parte de N y m . Entre más grandes sean estos parámetros, mas fiel es la aproximación e. la i1Dagen. Sin embargo, la ecuación J .9 muestra claramente que la capacidad de almacenamlenlo y consecuenten1ente los requerimientos de processamiento, se incrementan réoldamente como una función de N y m.

En vista de los comuntarios anteriores, es necesario considerar el efecto que tienen las variaciones de N y m en la calidad de una imagen. Para ello, se define el *proceso* de *muestreo* como la adquisición de los valores de Intensidad definidos dentro de celdas, en las que se divide la Imagen. Cada celda corresponde a un punto (considerando que dicho punto se ubica en la parte central de la celda). Y su forma, constituye el *motivo* de base del enrejado de muestreo par-a dividir el plano de la imagen. Los motivos más comwies son el rectangular, el triangular y el hexagonal, A su vez, de estos tres motlvos, el rectangular es el más usado.

Los requerimientos de calidad varlan de acuerdo a la aplicación. La figura 1.2 muestra el efecto de la reducción del tamaño del enrejado de muestreo en la Imagen. De la figura l.2(a) a la l.2(d) se muestra la misma imagen. pero con N = 256, 128, 64 y 32 wueslras por renglón, respectivamente. En todos los casos el nUmero má.xlmo de niveles de gris permitidos se mantuvo en 32 . Debido a que el área de despliegue usada para cada imagen es la misma (es decir. 256 x 256 puntos}, los puntos en las imágenes de menor resolución, fueron dupl tcados de forma tal que se llenara completamente dicha área. Esto produce un efecto de cuadriculado, que se aprecia claramente en las imágenes de poca resolución. Se nota, además, que la Imagen !. 2(a) es muy parecida a la figura !. 2(b), pero la calldad de la imagen se deteriora rápidamente para los demas valores de N .

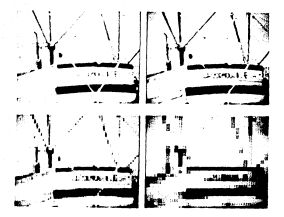

Fig. 1.2 Efectos de la reducción del camado en el enterjado de mentreo de una tangen. Arritm a la tropierda (al X = 255, a la derecha (b)  $K = 128$  . Alajo a la izquienda (c)  $K = 54$ y a la derecta (d)  $N = 32$ .

La figura i 3 ilustra los afectos producidos, debido a la refucción del stages de bits atitendos pues representar los nivoles de gris, en una inanca-La figura (.21e) es la teagon de un barco, que ha sido digitalizada usenta 32 siveles de gris is > 6 en la resación 1.8), de la figura 1.2(a) a la I 3061 se executas las inagenes obtenidos al reducir el número de bits de m = 4 a m = 1 respeclivarnenle, manteniendo el tamafio del enrejado constante. La imagen de 32 niveles de gris (2') mentiene una calidad aceptable. Li<br>Imagen de 16 niveles (2'), sin embargo. Liene falsos contornos en el fondo. Este efecto es considerablemente mAs notable en la imagen desplegada con 8 niveles {2<sup>3</sup>

El rómero de manitras y los atueles de ents requeridos maro erodiato uno. El número de 111uestras y los niveles de gris requeridos para producir una reproducción fiel de la imagen original, depende de la imagen misma. Com'J base de comparación, los requerialentos para obtener una calidad aceptable.

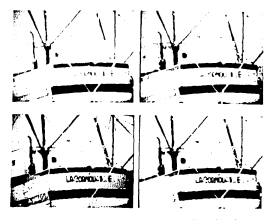

Fig. 1.3 Efectos de la varlacl6n de niveles de grls. Arriba a la izquierda (al m = 4, a la derecha (b) m = 3 . Abajo a la izquierda (c) m = 2 y a la derecha (d) m = 1 .

semejante a la de las imágenes monocromáticas de televisión (dentro de un rango a11pl1o de imágenes diferentes). 1mpllca arreglos del orden de 512 z 512 puntos con 128 niveles de gr1s. Como regla general, un sistema mlnlmo para el procesamiento de Imágenes digitales, debe ser capaz de desplegar 256 "256 puntos con al mesos. 64 niveles de gris.

Los resultados 110strados en las figuras 1.2 y 1.3 llustran los efectos producidos en la calidad de la 1969er. "Suchendo Independientemente, N y M ." Stn embargo, estas resultados sólo responden parc1almente la pregunta tn1clali debido a que nada se ha expuesto respecto a la relación entre estos parámetros.

!. 3.1 Muestreo unlforae y cuantlflcacl6n.

Para cuantificar experimentalmente los efectos en la calidad de una luezen, producidos al variar N y m simulticesaente, se realizan un conjunto de pruebas subjetivas. Si tomanos tres imágenes, la primera con rolat lvamente pocos dehl les, la segunda con una cantidad inedia de de tal les y la tercera con una aran cantidad de trioraeción en los detalles, es posible aene:rar graneas de tsopreferencta, al preguntar a dlst lntos observadores sobre la calidad !subjetiva) de las !na.genes.

Para anal izar los resultados, se emplea.o las curvas de isopreferenc\a en un plano N *vs. m* , en donde los puntos representan lmAgenes de Igual cal !dad subjetiva.. Los resultados proporcionan conclusiones empir1cas: {l) Como es de esperarse, la calidad de las lágenes tlende a mejorar confvrn.e: N '¡ e son 1ncre•ntados. Pero ha:t pocos casos en los cuales, para un N fijo, la cal ldad •Jora al docreaentar 11 • Esto es debido probablemente al hecho de que un decreaento en m , generalmente lncrementa el contraste aparente de una lasses. (2) Las curvas tlinden a ser abs verticales conforme los detalles. en 18. imagen se l'orrementan. Esto sugiere que para imigenes con una gran cantidad de detalles se requieren solamente pocos n1veles de gris. {3) Las curvas de isopreferencla se desvian marcadamente de las curvas de b constantes (bits requeridos para almacenar una imagen dlgltallzada). lo que lnd\1.:a que se requieren mas bl ts para ser almacenadas.

12

#### A 2012 Monthly and continues to access the state.

Burn, an autor file, du X, en textito en autor caso, autore la positionals, do not tenant, counts on company advertable, device at opposes de standings depends de los regardarios from de la tenare. En experit el mansiono The at consenting on to control in the teachers of a clear and consent struzden, sientrus que un montreo burdo quede que embeado en restoren colorings and contracts the company and change and change the consiste en un rostro sobresuesto en un fondo uniforme. Claramente el advertising to adjust in musting high. It rectes not atra late, resthance considerably<br>movie on details a detail of the most cut off-treaten as conductor of Carola, dan regulas en entre altites membre de la tensen, el constituito Cleat. tenders, a selector particularmente at it as noncello. Distribuyendo las montres. In concentraction was considered to a considered that front area detransición de niveles de arts, como lo es la frontera entre el rostro y el fondo en el ejemplo anterior. Este hecho en inportante, va que implica in mentified the Head-Winner Programs, and colour backs concertainties. Cota and the complete the contract of the complete contract the contract of the and at the same telephone are well-known and it forwards. According and comreligious. For almosts, on masses as editors as difficil de heriticism news ten Smoot en doods enamels in dezes arrow de namense

Double al roburro, da nivolan da mila disposible se recreator, considerado as detailed was absolve declarations associates an all provide deconditionships. The estudes station is to tenure do exectives no uniforms. discution anteriormente, quese ser usush sora la distribución de los niveles de cris en una leapen. Sin estaren, va que el olo en relativamente ineficiente al estimar niveles de gris cerca de cantina bruncos, in sejor approximation as acts come as obtions results norms ofrested de enti- en la vecindad de lua fronteras, Los niveles restantes pueden per umados entonces. on continuou dents tax cartacterse de civoles de mis son recretion, con la nue as well an a reduces low falses conteress one answers frequentements as estas continues, at fotos as constitues bordenate.

 $\ddot{\phantom{0}}$ 

Este método, está sujeto a las mismas observaciones hechas antes, con r~specto a la detección de fronteras :; a la cantidad de detalles en la !ir.a.gen, Una técnica &.lternattva, que es particularmente atractiva para la distr1bucl6n de niveles de gris, consiste en calcular la frecuencia de ocurrencia de todos los niveles permllldos. Sl algunos niveles de gris ocurren frecuentemente en un cierto rango, los niveles de cuantlflcac16n deberan ser espaciados finamente, mientras que los que ocurren rara vez requerirán una cuantlflcac16n burda. A este método se le conoce comúnmente con el nombre de cuantificación gradual.

l. 4 Consideraciones respecto a la dlgltal1zac16n de una imagen monocromá.l lea.

Una vez que se ha decidido la densidad de muestreo para digital izar una f(r,y). demasiado rilpldas para ser representadas adecuadamente utilizando

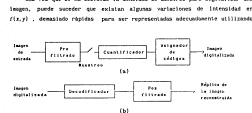

Fig. 1.4 Las indgenes muestreadas y cuantificadas requieren generalmente un prefilitrado (a), antes del muestreo *y* un posftltrado (b) de la imagen reconstruida. L'n preflltrado inadecuado resulta en un pretraslape nientras que un posfilitrado inadecuado provoca postraslape.

Ja tasa de muestreo selecclonada. A este fenómeno Et- le conoce como pre traslape.

Con el objeto de que este fenómeno no se presente, resulta mis adecuado no muestrear la imagen en los puntos (x,y) . En lugar de ello, se promedia la. Jntensldad de luz en una pequella reglón alrededor de cada punto (x,y) Con esta aproximación, las translclones de intensidad no sori muy ~queñas o demasiado rápidas y ello permite una mejor representación de Ja información visual. A este proceso se le denomina preflltrado (Flg. l.4(a)).

Una *vez* que Ja Imagen ha sido preflltrada, se procede a muestrear y a cuantificar para obtener la lmage pref!ltrada dig!tal f(r,y) . S! se dessa ahora obtener la lmagen analógica r'(x,y), a partir de f(x,y), Ja prlnclpal dificultad es decidir qué valores de intensidad se deberán asignar a los puntos (x, y), que no corresponden a los puntos de muestreo. Se podria, por ejemplo, escoger el valor cero o asignar el valor de Intensidad correspondiente al punto de muestreo más cercano. En ambos casos, la 1magen f' presentará patrones art iflciales que no existen en <sup>f</sup>. A este fenómeno se le conoce como postraslape. El postraslape puede ser sensiblemente reducido, lnterpolando (promedlandol, utlllzando va.rlos puntos. Esta lnterpolacl6n puede introducirse en el sistema de desplJegue. Entre mayor sea el pollnondo de interpolación, se obtienen mejores resultados (Flg I.4(b)}.

#### 1.5 El barrido de !!neas.

El barrido de lineas mostrado en la figura 1.5, es la forma mas utl l izada para la representación de una imagen. El barrido de lineas convierte la señal bidimensional de Intensidad f(x. y) , en una forma de onda unidimensional. Básicamente, la lmagen f(x, y) se segmenta en N lineas *<sup>y</sup>* horizontales, iniciando en la parte superior de la Imagen. La intensidad es m-dida a lo largo del centro de cada linea para obtener una forma de onda unidimensional q•Je *es* función del tiempo (tl . Esto es, la imagen es barrida una linca a la vez, secuencialmente de izquierda a derecha y de arriba a abajo. Si se requieren T<sub>L</sub> segundos para barrer cada linea, entonces el bacTido completo de la Imagen requiere *NY·TL* segundos.

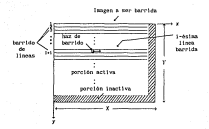

Flg. l. S Barrido de l lneas de una Imagen. El haz de barrido se mueve a través de cada linea de izquierda a derecha y en cierta posición, determina un promedio espacial para dar la intensidad de luz en ese punto.

l. 6 El dominio de la frecuencia.

El muestreo espacial y la cuantificación de la intensidad de luz de una Imagen, no es el único método para representar la información visual a partir de un conjunto finito de datos. Algunas veces resulta más conveniente transformar la imagen a otro dominio de representación.

1.6. l Serles de Fourler.

Por ejemplo. supóngase que la frontera de las imágenes a representar es rectangular, es decir:

$$
0 \leq x \leq 1
$$
\n
$$
0 \leq y \leq 1
$$
\n
$$
\tag{1.39}
$$

y para x e y, en este rango, se define la función exponencial compleja-

$$
\phi_m(x, y) = \frac{1}{\sqrt{m}} \exp 2x \sqrt{-1} \left[ \frac{ax}{x} + \frac{ay}{y} \right] \tag{1.11}
$$

Enterprise of realble representer in images fixed an involvement of use article **Fourter:** 

$$
f(x,y) = \sum_{m=-\infty}^{\infty} \sum_{m=-\infty}^{\infty} \alpha_m \phi_m(x,y)
$$
\n(1.12)

$$
e_m = \int_0^a \int_0^T f(x, y) \, e_m(x, y) \, dy \, dx \tag{1.13}
$$

Aqui, (¢ (x,y)) es un conjunto ortonormal de funciones bidisensionales de base, en decir.

$$
\int_{0}^{K} \int_{0}^{T} \phi_{m}(x, y) \phi_{m}^{+}(x, y) dy dx = \phi_{m} \circ \phi_{m}
$$
 (1.10)

La representación de la imagen en térmitos de esas funciones bidisencionales, descospose la imagen en sus cosponentes de frecuencia especial (c\_), esto es, se genera una representativa espectral. Para cada función de base e ta,yi, las frecuencias espaciales en las direcciones a e **Y** BOS

$$
\ell_{\chi} = \frac{m}{\chi} \quad \text{either per unitad de lengthud} \tag{1.19}
$$
\n
$$
\ell_{\chi} = \frac{m}{\chi} \quad \text{cicles per unitad de longitud}
$$

is frequencia especial total del patros periodico se define como:

$$
t_x = \sqrt{t_x^2 + t_y^2} \tag{1.36}
$$

En general. las componentes a frecuencias espaciales altas representan cambios rápidos de intensidad en la imagen. Las componentes a frecuencias bajas representan cambios tenues en la intensidad.

1.6.2 Imágenes limitadas en banda. El teorema del muestreo.

Una imagen que posee componentes de frecuencia en un rango flni to, se denomina JJmltada *en* banda. Por ejemplo,

$$
f(x,y) = \sum_{x,y,z} \sum_{n \in \mathbb{N}^n} e_{xx} \phi_{xx}(x,y) \tag{1.17}
$$

eslá ! !mi lada al rango de frecuencias:

$$
|f_{\mathbf{y}}| \le \frac{X + 0.5}{X} + F_{\mathbf{y}} \quad \text{circular/length of} \tag{1.58}
$$
  

$$
|f_{\mathbf{y}}| \le \frac{X + 0.5}{Y} + F_{\mathbf{y}} \quad \text{eigeninterval}
$$

Para esta imagen, el número de coeflcientes cmn esta dado por N = (211 + 1)(2N + 1) • Con el objelo de evaluar estos coeficientes, la *0*  integral de la ecuación l. 13 debe ser evaluada. Sin embargo, en muchas sltuaclones, esta aproximación es dlficll de llevarse a cabo.

Métodos prácticos para evaluar los coeficientes de Fourier (c\_), se basan en las N<sub>a</sub> ({x<sub>x</sub>,y}, k = 1...X} muestras espaciales de la imagen limitada en banda f(x,y) . Para cada una de las muestras (x, y ), se tiene de la ecuación 1.17 , que permite expresar:

$$
T(x_k, y_k) = \sum_{\{i\} \in \mathbb{N}^n} \sum_{\{i \in \{i\}} \in \mathbb{N}^n} \phi_{\alpha_k}(x_k, y_k) \tag{1.101}
$$

Ahora, si las muestras se eligen de tal modo que las Ns ecuaciones de 1.19 sean linealmente independientes, entonces es posible resolver el sistema para los N. coeficientes desconocidos, c

Un conjunto posible de muestras consiste en *un* arreglo rectangular de  $N_s = 2N + 1$  columns y  $N_s = 2N + 1$  rengiones. En este caso  $N_s = N_sN_s$ . Es fácil nostrar que para le $\hat{I}$ · 1 $i$  +  $N$   $\times$  lei. lil  $z$   $N$  , se tiene:

$$
\sum_{k=1}^{N_f-1} \sum_{k=1}^{N_f-1} \Phi_{nk}(x_j, y_i) \Phi_{nk}(x_j, y_i) + \frac{y_j}{N_f} \Phi_{nk}(x_{ni}) \tag{1.20}
$$

donde,

$$
s_1=\frac{x_1}{x_2}+\cdots+x_1=\frac{x_1}{x_2}+\cdots
$$

este resultado en la ecuación I.20 se llene que:

$$
c_{\rm in} + \frac{27}{\pi_1} \cdot \prod_{i=0}^{N_f-1} \prod_{j=0}^{N_f-1} \cdot \tilde{f}(x_j, y_i) + (x_j, y_i) \tag{1.21}
$$

Por lo tanto se puede observar que al muestrear f(z, y) utl ltzando un arreglo rectangular es posible especificar completamente la imagen limitada en banda. Las  $N_x = 2N + 1$  muestras deben de ser tomadas horizontalmente y las  $N_{\rm p}$  = 2f + 1  $\,$  verticalmente. Por lo tanto las densidades de muestreo respect l vas son:

$$
0x = \frac{2k+1}{k} = 2Fx \quad \text{maxtrans/length of} 0y = \frac{2k+1}{k} = 2Fy \quad \text{maxtrans/length of} (1.22)
$$

Cosparando las ecuaciones l. 18 y l. 22 se puede observar que las densidades de muestreo son, al menos, dos veces mayores que las frecuencias espaciales más altas contenidas en la Imagen. Esta es la esencia del bien conocido *teorema* de *muestreo de Nyquist* que se apl !ca a una señal de potencia. El teorema establece que -

Sl g(t) está limitada en banda en un rango de frecuencia IJ , esto es, la transformada de Fourier G(f) es cero para las frecuencias f x M , estonces

**g( t) puede ser completa.ir.ente especificada a partir de las l!Uestras tomadas a**  la tasa de muestreo de llyqulst de 211 muestras por unidad de tiempo. Especlf! **caa.ente:** 

$$
g(t) = \sum_{k=-\infty}^{\infty} g(\frac{k}{20}) \text{ straight} - k \tag{1.23}
$$

**La versión bidimensional de** t~o **finito del teoreza de muestreo se escribe como:** 

$$
P(x,y) = \sum_{i=0}^{2N-2N} \bar{r} (x_i, y_i) \times (x - x_j, y - y_i)
$$
 (1.201)

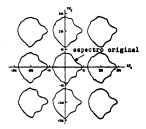

Flg. l. 6 Espectro de frecuencia de four!er (planta) de la Imagen **muestreada f(x. y}. Xf x y Yf x son ciclos verticales y horizontales respectivamente. Esta es periódica e lnflnlta. La porción de baja frecuencia es el espectro**  or!g!nal l!m!tado en banda de la imagen f(x,yl . Las **porciones restantes son espectros répl leas causados por el proceso de muestreo.** 

donde,

$$
\chi_1(s,v) = \frac{1}{R_s} \sum_{\substack{|\mathbf{r}| \leq s \\ \|\mathbf{r}\| \leq 8s}} \exp(2\pi \sqrt{-1} \left\{ \frac{-s s}{1} - \frac{-s v}{2} \right\}) \tag{1.281}
$$

En la figura I. 6 se muestra el espectro de una imagen l iml lada en banda muestrea.da de acuerdo a la ecuación I. 22 . En el la se muestra cómo el el espectro se reproduce centrado en las coordenadas múltiplos de N y lf

Si la Imagen *f(x,* y) contiene componentes de frecuencia arriba de la mitad de la frecuencia de muestreo, entonces no es posible reconstruir la imagen f(x,y) puesto que se han traslapado las réplicas del espectro con el espectro original de f(x,y) (Flg. J. 7). Este es el mismo fenómeno señalado

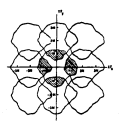

Flg. J. 7 Espectro de la Imagen muestreada f(x, y) donde la Imagen original f(.x,y) contiene componentes de frecuencia arriba de la mi lad de la frecuencia de muestreo. Las componentes en las áreas sombreadas están traslapadas por los espectros <sup>1</sup> répl leas. Esta dlslorslón es llamada prelraslape y es debida a un prefillrado insuficiente de f(x,y) , o bien a una frecuencia de muestreo inadecuada.

en la sección 1.4 : el pretraslape.

El fen6rneno del postrasJape se muestra en la flgura l. 8 . Se origina por el hecho de que el filtro de reconstrucción (Xiu,v) no pudo ser implantado y se ut.111z6 algún método de reconstrucc16n sub6pt.1mo

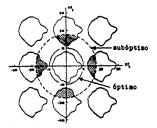

Flg. 1.8 Posflltrado no lineal. La linea punteada Indica la extensión de la frecuencia de un posfl 1 tro subópt lmo. La linea continua indica un filtro óptimo. Las réplicas del espectro original en las áreas sotiveadas aparecen en la imagen reconstruida. Esta distorston es llamada postraslape y es debida a un posf1 l trado Inadecuado de f(x, y) .

!.6.3 Espectro de frecuencia de las Imágenes en las que se ha utilizado el barrido de lineas.

La señal f(x, y} que ha sido convertida en una señal en funcion del tiempo, f(t), puede ser muestreada y reconstrulda utllizando el teorema de Nyquist. Sin estargo, debido a que existen discontinuidades cada  $T_{\rm L}$  segundos,

counts /[[] os /[]trude se produces efectos independies. For otro indo compeen elle centenide arménice debido a la periodicidad (1/7 ) del barrido de tions (Fig. 1.9)

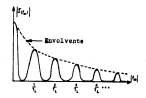

Fig. 1.0 September/ación en el dosinio de la frecuencia de una setal de video que ha sido barrida unidimensionalmente. If(r II time us gran contenido armonico en frequencias willigles de 1/7 . Los anchos de los lobulos están determinados por las componentes verticales de frecuencia especial  $I_{\varphi}$  . El ancho de banda completo de F(1) está determinado por las componentes de frecuencia expacial f.

### CAPITULO 11

# EL SISTEMA DE COMUNICACION DE TELEVISION MONOCROMATICA

CARDLED II. FL SISTEM DE COMMISSION DE TRIEVISTR HOMOSOMATICA.

To account de los estates de telestates fenos exchantos y tecnológicos. not analyzing a su reagentate. In Climate case water at also a un cable. courted as these a robo settlems to accelerate an earlitud field connortadores de radioframencia en les bandes VIII o IIII - les reconstituents via Satallite a microsofat or lieves a data motionic is modularità en francezzia. (FM). He what conventate de las transactiones nor ritera nettra se tienen a calo andiente la accidación de nuises en frequencia, es decir. La frequencia de un tren de colons doticos es modulada mediante la señal de video

Las safales distinies de television, paeden per encontradas en muchos de the continue di concernations de padation de la activité de telephonique com advanta in consecutions, de here de fleets attenuatednesse de entre e secondares de efectos especiales. Sin estango, la transaisión digital de substances and talentality. No conservate a descriptional mechanicality of an incre property (Touch), control association and find influent standardized

In although theirs de commissation de Latavision se montre en la figura. IL1 . Virtualmente todos los sistemas de televisión monotronática raciezo un larcide de lineau entrelazadas en una nonnección 2/1. Existen muchos estimines internacionales y algunos de ellos se maestrun en la tabla [1.1]. In relation entre el antho de la imagen y su altura se denomina razón de arpecto y en todos los sistemas de la tabla II.1 en de 4-7 - Sin enhaven para la television de alta definición \*. la razón de aspecto es de 5.3 .

Michael chasses de talentelés e quel tador los tubos de mayor extédicos. signed you makesled as tirent inhappened gotter to redail do unitable of the intensiond de luz (8). Una ley exponential de la forma-

$$
s + c + r^2 + s
$$
 (11.1)

7 to lay eletence in alla definición (MITO el auto de bank y la tem de or televisión estángar.

se asume generalmente como la relación enlre la intensidad de luz y el<br>voltade. En la esqueión (f.) è represento lo intensidad de luz, y el voltaje sobre el curte, c es un factor de gamantia constante, *b* es el nivel volt.aje sobre el corle, *e* es un factor de ganancia consLanLe, *B 0* es el nivel de corle o nivel de negro y 7 eslé. en el rango de 1.0 u 3 . Por ejemplo, el tubo de la camara de televisión puede tener una 7 = 0.7 . El tubo de rayos calódicos de un moni lar de televisión tiene una 7 del orden de 2. 5 a 3 .

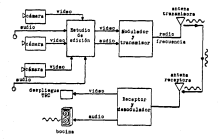

Flg II.1 Sistema de comunicación Lipico de Leievisión.

Con el objeto de evitar una circuiteria de conexión dentro de cada uno de los millones de receptores de televlsi6n, se utiliza la *corrección gama.*  dentro de cada cámara de televisión antes de la transmisión. Esto es, si y' es la gama de la cámara <sup>y</sup>*'1d* corresponde al tubo de rayos catódicos (TRC) del monitor de televisión, enlonces el voltaje ve es corregido a la salida mediante la relación:

$$
v_2 + v_2^{-2} \nabla^{2} \nabla
$$
 (11.2)

para obtener un voltaje v<sub>a</sub> que pueda ser transmitido y aplicado directamente al TRC del monitor de televisión. El voltaje corregido v , , es menos susceptible al ruido de transmisión.

2400 4 10 11 Fotbidges internationales now is relevision secondarios. El statum, M. no 1911 les an ESL v Japón, los sistemas A e I ao stilizan en el feino Unido: Francia utiliza los sistemas E y L. El resto de los países de Europa occidental utilizza los sistemas B.C. C. v R. Los países de furona oriental utilizan los sistemas D y E .

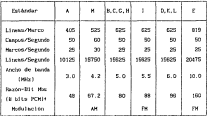

Accordendances el ISX de cada linea de barrido es elisitada, cara seraitir en retruso horizontal y que sea nomible reiniciar el barrido cada que un finaliza um linea. De truni forma, entre el 6 y 10 % de cada canco en elisiando para permitir el retruso vertical al inicio de rada campo. En tedas las lineau eliminadas su introducem pulsos de alecronización como se muestra en in finate 11.2 , com el objeto de proveer infermoción de tiempo para los circuitos de sincronia vertical y barizantal a los aparatos receptores. La setel de información se transaite junto con los calsos de sincronización.

+ Capitulo V
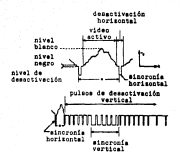

Ftg. 11.2 Pulsos de slncronlzuclón que se suman a la sel\al de video.

La sel'lal de lelev1s16n monocromatlca puede ser muestreada a la frecuencia de Nyqulst. <sup>1</sup>es decir, dos veces el ancho de banda de dicha señal (13.5 MHz en Francia) y las muestras cuantificadas con B bits, con el objeto de representar adecuadamente la información visual. El método más usado para lograr esta represenlac16n se conoce comúnmente como PCH {Hodulaclón por Pulsos Codificados).

# CAPITULO III

# HETODOS DE COMPRESION

## CAPITLlO 111. METODOS DE COMPRESION.

En los dos primeros capitulos se anotó la forma en que se puede representar la información visual utilizando una cantidad finita de datos dlgl tales. Sin embargo, los datos producidos por estas técnicas, normalmente contienen una cantidad considerable de lnformacl6n redundante, que puede ser removida utl l lzando los aétodos que se mene tonan en éste y los siguientes capitules.

Generalmente. es posible hablar de dos tipos de lnformaclón redundante. La primera es la redun:fanc1a estadistica., que se relaciona con la similaridad, la correlación y la predictibilidad de los datos. La redundancia esladlsllca tiene la propiedad de poder ser removida de los datos sin destruir la lnformacl6n esencial. El segundo tipo de lnformaclón superflua es la *redundancia* subjetiva, que tiene que ver con las ca.racterlstlcas de los datos que pueden ser removidas sln que el observador humano lo note. Pero a diferencia de la redundancia estadistlca, la ellmlnac16n de la redundancia subjetiva es un proceso irreversible. Los datos originales no pueden ser recuperados una vez que se ha removido la redundancia subjetiva. El proceso para lograr la representación de la lnformaclón libre de redundancia estadistlca se denomina codJfJcaclón de la 1nformac16n.

En este capitulo se hará referencia a uno de los métodos de el imlnación de redundancia estadística: la codificación predictiva. En el capitulo siguiente se tratarán brevemente algunas de las caracteristlcas de la redundancia subjetiva.

En lo que sigue, se asumirá que las imágenes poseen propiedades estadlsticas medibles, aunque en la realidad este hecho rara vez es cierto. Bajo esta asunción cada punto de la imagen es considerado una variable aleatoria.

En cuanto a la notación que se utilizará se deberá. distinguir entre una variable aleatoria y el conjunto de sus posibles valores. Así, cuando sea necesario, se denotará una variable aleatoria con letras mayúsculas y uno de sus posibles valores con minúsculas. El conjunto de sus posibles valores se escribirà entre llaves. Se representarà la distribución de probabilidad (PD) de una variable aleatoria, B , mediante {P(b)}. Se denotarán los valores de

varios puntos (usualmente adyacentes) de la imagen como  $(b_jb_j...b_n)$ . Se hará referencia a el los como vectores b de long\ tud N • El correspondiente vector a)eatorlo es B , o algunas veces (B<sup>1</sup> B 2 ..• B.) y su *PD* se denota como {P{b)} o también como {P(b *b* .. *. b* )} . l 2 •

Se asumiré. twnblén que la esladistlca de la imagen es estaclonarla, es decir, la esladisllca de los puntos es la misma en todas las parles de la lmaeen y no cambia con el tiempo. Esta suposición rara vez es completamente cierta en la realidad.

### 111.1 La redundancia en las imágenes digitales.

Supógase que se tiene una imagen monocromática que tiene H·N puntos, cuantificados con m blls, de acuerdo a las técnicas del capitulo 1 . Supóngase además, que los valores de luminancla cuantificados no son igualmente probables, teniendo el histograma de la figura 111. 1 .

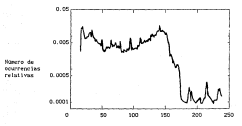

Valores de los puntos de la imagen {8 bits) (escala de 0-255)

f'is. 111.1 Ejemplo de un histograma de luminancia. Los valores de l'uni nancia estan cuantificados con 8 blts en el rango de O a 25S .

En este caso, es posible la reducción del número de bits requeridos para especificar la imagen, si en lugar de asignar palabras de *m* bits a los 2m posibles niveles de gris, se aslgnan palabras de *longltud variable.* De este modo, si se asignan palabras más cortas a aquellos niveles con mayor probabilidad de ocurrencia y palabras más largas a los niveles con menor probabilidad, entonces se puede reducir el número promedio de blls por palabra de código. A este procedimiento, en el que se utilizan palabras de código con longitud variable se le denomina codlflcaclón entróplca.

Por ejemplo, supóngase que el nivel de cuantificación de lumlnancla *b*  llene la probabll ldad de ocurrencia P{b) y que le es asignada una palabra de código de longitud L(b), en bits. Entonces, el promedio de longllud de palabras de código para la imagen en consideración es:

$$
\overline{L} = \epsilon \sum_k -L(b)P(b) \qquad \qquad bHs/path \qquad \qquad (111.1)
$$

en donde la sumatoria se hace sobre los 2m posibles valores de los puntos de la imagen. Seria deseable encontrar códigos para los que Les lo má.s pequeña posible.

La long! tud de palabra promedio *[* , no puede ser arbt trarlamente pequef\a, sin embargo, puede ser correctamente decodificada por un receptor. En efecto, el limite Inferior de *[* ha sido determinado en la teoria de la información. Este llm!te se denomina entropla de la variable aleatoria B y esta dada por:

$$
A(B1) = -\sum_{i} P(b) \log_{\frac{1}{2}} P(b)
$$
 (111.2)

La cnlropla nunca es negativa ya que P(b) está en el rango de [0, 1] . Como ya se estableció:

$$
m_{b1} s \quad E \tag{111.3}
$$

para todos los códigos de longitud de palabra variable decodlflcables, que pueden codificar puntos Independientemente unos de otros.

$$
^{20}
$$

La entropla Hlb) es una medlda de Ja cantldad de lnformación que posee **la vts.rJable aleatoria** *B* **. Por ejeu.plo, s1 el valor de** *B es* **al ta.mente** . **predecJble , es decir, P(b) a- abbo 1 entonces la enlropla es cero. Por- otra parte, s1 todos los valores de** *8* **son igualmente probables, es decir,**  P(b) + 2<sup>-9</sup>. entonces la entropia es abrima y A(b) = = 'bits/punto. Nótese que en el 61llmo ejemplo no llene objeto codificar con longitud de palabra variable.

De esta forma, conforme (P(b)) està más concentrada. La entropia es más pequel\a y el beneficio de una codlflcac!6n con longitud de palabra variable. **aumenta.** 

!! l. 2 Códigos de Huffman.

Un cbdlgo compacto es aquel. que en promedio, tiene una longitud de palabra menor o igual que el promedio de longitud de todos los códigos **indlvlduales, unlvocamente decodlflcables, para el mlsnio conjunto de probabi l tdades de entrada, esto es, llene un mlnhno de longitud de palabra.**  Dado un conjunto de probabilidades de entrada es posible generar un código co•pacto utl !Izando el algoritmo de Huffman [ 19521. Un código de Huffman **puede ser construido ordenando las probabl 1 idades de entrada con respecto a**  su magnitud, como se ilustra en el ejemplo de la figura Ill.2 , para seis posibles valores de entrada. Las dos probab! l ldades más pequeñas se suman para formar un nuevo conjunto de probablilidades. El nuevo conjunto de probablicades, tiene un valor menos de probabilidad que el conjunto **original. Se ordena nuevamente de acuerdo a su Oí'den de magnitud: las**  probabllldades Iguales pueden ser ordenadas de cualquier forma (por ejemplo, el O. 1 obtenido de la suma de las probabl lldades O. 06 y O. 04 puede ser **colocado en cualquiera de las tres lzltlinas posiciones de la columna 1 }. El proceso se repite hasta que se obtlene una columna con dos valores. Hasla**  aqul, se ha terminado la primera parte del algoritmo.

 $\delta_{131} = 1$  of  $b = b_{11} + b_{22} + 0$  of  $b = b_{11}$ 

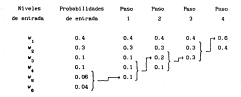

F!g. 111. 2 Generación de un código de Huffman. Primera etapa **en la construcción.** 

**Las palabras del código se generan de la forma siguiente: comenzando en la ú.lllma columna (la 4] tiacla la primera. Se aslgna un O a uno de los dos valores de la columna 4** *y* **un 1 al otro valor, como se ilustra en la figura**  II l. 3 , en donde se ha colocado un O a la Izquierda del valor de probabil ldad 0.6 y un 1 al lado del valor de 0.4 . Se propagan entonces el 1 y el O hacia **la columna 3 tomando en cuenta la suma** *de* **las probabilidades llevada a cabo** 

> Paso Paso **Paso**

0.4 t-1 0.4 t-1 0.4 t-1 0.4<sub>21</sub>-0 0.6  $\mathbf{L}$ " 1 " z " 3 " • 00 0.3  $\leftarrow$  00 0.3  $\leftarrow$  00  $0.3 - 00$   $0.3$   $+1$  0.1 011 0.1 t--011 0.1 1J= <sup>010</sup> o. 2} ,J' 01 0.3  $0100$  0.1  $\leftarrow$  0100 0.1]  $\leftarrow$  011 0.1  $01010 \t 0.06$   $e^{-0101} \t 0.1$ " 5 0.04 " 6

F!g. lll.3 Construcción de un código de Huffman. Segunda etapa.

sara shteser is column 4 . Por ejemplo, ei 0 accolado al 0.5 strenido en ja column 4 . as retisce on in column 2 comp of crimer bit de las calabrus de chdisp de esta columna, tomando como referencia las probabilidades que dierro anticon in the 1980 is concerned at this and another day to access company as the column 3 . Un segundo bit, un 0 y un 1 respectivamente, es asignado -a cada and de las celebras de cédias, acortadas con las cecidabilidades carroniculdas nors chianar las relatives de rodies de la relativa 3. El sivo, conceditatorio as random hands may be blame a la columna 1 o finalmente a los rendantibidades de entrada. En esta atuna, se tienen, un las malabres, de codias estemadas a cada nivel de entrada y . Es posible desceirar que el procedimiento boariatedo mours on obtien consola [3].

Pers. Ins crobabilidades de astrada. Sistema en la fimora 117.2 la entranta es-

> # + 10.41/m (0.41 - 10.31m (0.31 - 10.11/m (0.1) - 10.11/er 10.11 - 10.81/er 10.61 - 10.041/erin.041  $8 - 2.14$  MHz

La longitut de salatea del cottos de Roffman de este elegata es:

 $T = 100.41 + 2(0.31 + 3(0.11 + 4(0.31 + 5(0.06) + 5(0.041$  $-2.2$  bits.

St bles un codire de Nuffman sinisira el propedio de la localitad de calabra, otra clase de códisos también son usados.

Los códigos de palabras de longitud fila reguleran pás bita, pero livoen ventulas cuando se envian per un canal de transataton. Los codiens de lengtiud de pelebra variable, por otra parte y los codinos de Ruffean en general, plendes sincronización en el caso de que se produzca un error de trammaisión. Ento en, mathas palabras del códivo aco decodificadas errénumente antes de que la decudificación correcta seu reestableción.

 $\mathbf{a}$ 

#### 111. 3 Codificación predictiva.

Existen además de la codlf1cacl6n enlrópica, oLros esquemas que permiten extraer la redundancia, cada uno con caracteristtcas particulares:

a) CodlfJcacJ6n por *bloques.* 

b) CodJ/JcacJ6n condJcJonaJ.

c) *Codlf 1cac* J6n predlct lva.

En la cod1f1cac16n por bloques, los puntos de una imagen son codificados en bloques de N muestras en lugar de punto por punto. La dificultad de este esquema estriba en que generalmente los bloques son de gran iamado. Una tabla o un árbol con 2Nm palabras de código debe ser incluido con el objeto de codificar los vectores b de los puntos cuant lflcados, cada uno con m b1ts.

En la codificación condicional, se asume que las componentes b<sub>a</sub>b<sub>a</sub>...b<sub>n...</sub> del vector b han sido transmitidas y son conocidas en el receptor. La componente b <sup>1</sup>, puede ser codificada mas eficientemente utilizando esta información (asumiendo que existe dependencia entre los puntos de la imagen}. Especificamente para un vector particular (b<sub>1</sub>b<sub>2</sub>...b<sub>3.1</sub>), un código de Huffman para b 11 puede ser construido basado en la PD condicional:

$$
\{F(s_i|s_j),\ldots,s_{i-1}\},\qquad \qquad (111.4)
$$

El mayor problema al emplear un esquema de codificación condicional es el gran número de conjuntos de códigos de longitud de palabra variable, que deben generarse durante la codificación y la d~codlficaclón. Este número es  $2^{n(N-1)}$  y resulta demasiado grande para permitir una implantación práctica.

Una forma de reducir el número de códigos a utilizar es emplear el concepto de espacio de estado. Con esta aproximación el conjunto de N - 1 vectores:

$$
(a_1a_2\ldots a_{n-1})\qquad \qquad (111.8)
$$

es particionado en J subconjuntos o estados  $(s_{j_1}, j_1+1, \ldots, j_r)$  de tal forma que la *PD* condicional;

$$
\mathsf{CP}(b_1|b_2,\ldots,b_{n-2})\mathbf{1} \qquad \qquad \mathsf{CP}(11),\mathbf{0}\mathbf{1}
$$

es aproximadamente invariante para los (h' - 1 J veclores b , en cada subconjunto. De acuerdo a esto, los códigos de longl tud de palabra variable J se construyen con base en la probabt l ldad de J :

$$
(P(b_1|x,1) \qquad (111.7)
$$

Cuda uno de los códigos J . tiene 2<sup>m</sup> palabras de código, para dar como total J•2m palabras de código que, con una parllc16n apropiada, es considerablemente más pequeño, que el número de 2<sup>0m</sup> palabras de c6dlgo, requeridas en la codlflcac16n por bloques, o condicional.

Todas las técnicas de codlflcac16n que se han mencionado, se uUllza.n en los casos en que la estadística de los datos no es inicialmente conocida en el codificador. BAslcamente, eslw; técnicas, llamadas *algoritmos unh•ersales*  de cod1f!cac16n, tratan de medir la esta.dlst1ca durante la operación de codiflcaclón actual y adaptar5e con el objeto de maxlmlzar la compreslon.

La codlflcaclón predlctl\'a (Flg. ll!.4) está relacionada con la codlf1cac16n condlclonal. La pr\nclpal diferencia, estriba en que, en lugar de codificar y transmitir b<sub>o</sub>, se transmite otra cantidad, b<sub>o</sub> - b<sub>o</sub>, en donde  $\hat{b}$  es una predicción de  $\hat{b}$  y es usualmente una función deterministica de los valores previamente decodificados b<sub>a</sub>b<sub>art</sub>o de denominara a 1 b" - b la sei'lal de diferencla o error de pr~dicclón

.<br>Debido a que la diferencia está disponible en el receptor, b<sub>u</sub> puede ser recuperada en el decodificador, sumando a la diferencia, la predicción.

Una de las ventajas de la codif1caci6n predlctlva es que la PD condicional;

> $\left( \mathcal{E}(\mathbf{a} - \mathbf{b}_1 + \mathbf{b}_1 \mathbf{a}_2, \ldots \mathbf{b}_{n-1} \right)$ (iii. 8)

usualmente presenta mucho menos variaciones respecto a  $(b_1b_2...b_{n-1})$  que in variación que presenta la PD condicional de  $b_{\mu}$  . En efecto, con un: codificacl6n predictiva en el espaclo de estado, el número de estados puede ser reducido significativamente en comparación al espacio de estado de la codificación condicional. De hecho, sólo un estado es utilizado, en decir, no

JS

existe codificación condicional y solamente un código de longitud de palabra .<br><mark>variable necesita ser diseñado con base</mark> en la equación (111.9):

$$
\left\{f(t_0-\delta,1)\right\} \hspace{2cm} \left\{f(t_1,0)\right\}
$$

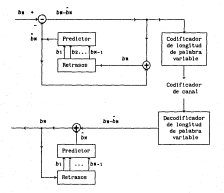

f'lg. 11!.4 Diagrama de bloques de una codificación predictiva.

**Otra ventaja de un sistema de codlficac16n predictiva, es que las señales sucesivas de diferencia, usualmente tienen una dependencia estadística menor, es decir, menos redundancia, que los puntos sucesivos. En efecto, un c.odlficador predictivo óptimo tiene salidas estadlsticamente**  1ndepend1 entes.

El principal objetivo de la codificación predictiva, es producir señales de diferencia en presento partedor o emador coacionalmente en denin. In entronia en negueña. De este, podo, entre mejor mea el predictor. In entronia es penor. Por ejemplo, un predictor que atolaiza el error de predicción condratico medio es:

$$
\hat{b}_1 = \sum_{i=1}^{n} b_i \cdot P(b_i)b_0...b_{i-1}1 \tag{111.10}
$$

y se denomina predictor de media condicional.

the resultation (found, on annullin come-

$$
\mathbf{a} = \sum_{i=1}^{n} \mathbf{e}_i \mathbf{a}_i \tag{111.11}
$$

dende los conficientes de ponderación (e,) se escogen para isplantation sea sentilla. Un profictor lineal que ministra el error models for partir as antiques at differentian PIA + R.1.

# CAPITULO IV

# EL SISTEMA VISUAL HUMANO

## CARTER N. F. OCTOM MOINE MANNS

El pretente sanitale tiene como eregente tecenterie aleman encreatas relationates con el funcionatente del ciclese vistal huano. Se hace referencia también a una certe de receitados, eroducto del estudio de este sistema y su aplicación a la codificación de integres disitales.

IV.1 Assettes generales del pistana visual humano.

To acts earning on concerts one cinternate beams dal forctareastants dal states wind homes a strong de for computational considerates relevantes en el contexto del processaiento de imigenes digitales.

IV.1.1 Fl aerostons de victos house.

El elegento final de la moncia de los sistemas de procesamiento de leancors disitates ex el olo humano. Per la tasto es conveniente tener una (dee de sul en caraz de ver el eintena visual humano y como lo hace.

Il sistema visual humano es una oncte del sistema nerviceo. Date ditimo et. Sin dude alguna. In red de comunicaciones más complicada que existe y excontrolado por el cerebro. La comunicación en esta red no lleva a cabo a traves de las celulas nervious deconinadas nauronas. El cerebro contiene atrededer de 10<sup>13</sup> neuronas

Una neurona es una celula cono tamato varia entre 5 y 100 an. Posee una fibra central denseloade auto y un núerro considerable de ranas liamades dendritas. La transferencia de información de una neurona a otra se hace electroquialcomente. La union entre dos neuronas se denonira simpols. Las neuturna transalsoras y rezeptoras de llaman, respectivamente: presinanticas y postsinapticas. La información que se genera en una neurona presinaptica viaja a través de su acta coso una sejal eléctrica en un cable. Las ramas ternimies del auto transatten esta melal a las dendritas de la neurona

secondation. Because in transactions. In setal electrica present in secretion de un mediador quieiro, en las ramas conectadas a la neurona. A travia del moltador, el impalao eléctrico viaja a otras neuronas. Ona neurona parde recibir actains de cientre de neuronna presindationa y paude transaitir a chestor de castello contribuir lan . Ne solo sacrono comé contra terra con Other hand in transition. The constitution and compression members was the place of transit and transitions. a talibidary. In ordering money, colone on in converge contributed in calculator. one to concerts traits, the motion autotantics.

Parts functions from the factor counterfield and attacked excutions, an excellate teacher are not do 10<sup>12</sup>, accessor concludes on catcula, on recalcile o can realizedariés. Ou visin competitou de esta creativation se martira en la Flory D.L.

El estudio del cerebro y su funcionamiento se ha dado, gracias a que esscalble estudiar una sola negrona o un grupo pequeño de elisa. En decir. existen caracteristicae que queden simplificar el entudio de uma red tax complicada. Ona de estas características, es que solo existen dos tipos de sciales en el sistema nervirso, a saler. Ins que se propagon a grandes

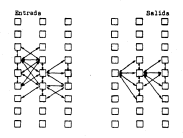

Fig. IV.1 Disgrams exposentice del sistema pervisso.

distancias y las que se program a distancias pequeñas. La servida caracteristics en que estas sefales son casi identicas sea cual fuere el tipo de información que correcte internal. ESMIT acolidad entra las son caforms do to make no parts visatfirstiquence extra diferentes senas vivos. do tol Cores. And to select crossociants del atalano pervison de un esto en mov-Cletian a la sofia) que se alegros en el sistema merviata humana. Las señales recibidas y procesadas que el creebro son siguains que representan eurotos externos. El sistema mereloso ha sido analizado por los neuroficiologos de tres forme: la altroscopia electrónica, las tinturas selectivas y por nedio de attroclectrodos. La sefai molida de una neurona en un tren de puison de the late and the de decession. It then do meantleted as the setting or consumer disent a la intensidad del estimulo. El sistema nervioso se comunica por forces of a working of the capacity of capaboo distinguist is puts consention on due catalum total loan. Ento tactica is activately on in contents according de neurosas que reaccionan a cada tipo de excitación. Dende el nunto de vista materializes website you relaction uses a use entry. Ins differentian marting dail currices with thermo-

IV.1.1.1 In extractura del oto hanno.

Une sección transversal simplificada del olo humano se muestra en la figure 19.2 . El olo tiese una forma marcolondamente enferica con un dièmetro propedio de unos 20 mg . El ojo se enquentra encerrado por tres mestrumus: la cornea y la esclerètica que lo cubren exteriormente, el coroldes y la retina. La comen es un tatido transparente y fiexible que cubre la superficie enterior del olo. La esclerotica es un nenbrara advacente a la corona que Cubre la parte restante del plobo dotico.

El coroldes se encentira dentra de la esclecatica. Dita nontrara contiene una red de venas que notren al ojo de sargre. El recubrimiento del consider with any closed-do a non-allo as coathing cateria is restided de lorexterno que entra al ojo y que se difusão dentro del ojo nismo. En su extreso anterior, el coroldes está dividido en el cuerpo ciliar y el diafragos del tedy. This office as contrast communications restricted to restitute the control of

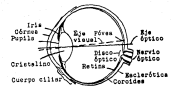

Flg. !V.2 Diagrama simplificado de una sección transversal del ojo humano.

puede penetrar al ojo. La abertura central del iris (la publia) tiene un dl:imelro variable de entre 2 y 8 mm . El frente del lrls contiene el pigmento visible del ojo, mientras que la parte posterior contiene plgmento negro.

La membrana mas interna del ojo es la retina, la cual se al lnea en la parle posterior del ojo, cuando éste enfoca adecuadamente. La luz del objeto que se observa incide en la retina y ahi se forma la imagen La vision de patrones se lleva a cabo mediante la dislrlbuclón discreta de receptores de luz sobre la superficie de la retina. Hay dos clases de rectenienno: los conos y los *bastones.* El numero dt: cun.os en caca ojo es de aprm:lmadamente 6. 5 ml l lones¡ están local izados principalmente en la porción central de la retina denominada fóvea *y* son muy sensltlvos al color. El ojo es capaz de observar JDUY finos detalles puesto que cada cono está conectado a una terminal nervlosa. Los músculos del ojo controlan su movlmlento <sup>0</sup> para que el objeto de interés caiga en la fívea. La visión mediante los conos se denados fotógica.

El número de bastones es mucho enver que el número de conos, siendo del orden de entre 75 y 150 millones distribuidos sobre toda la superficie de la retina. La amplia distribución y el hecho de que muchos bas<br/>con= estan conectados a una sola lermlnal nerviosa reduce la resolución de los detalles discernibles por estos receptores. Los bastones dan un circo general de

eigión, no se relacionar con la cistor de los calores y seu may orra tivos a let nivelet de limatmarico. Por ejemplo, las abjetos brillantes que aparecen a la Jur de la juna estimular a los hastenes. A este tipo de visión se le Accountant companies can

Cose se ve en la figura 1V.2. los fotoreceptores haren en contacte ategación con las saludas alaciense das se universión y traver de las deserservices the latest as two carrates of reteration. One assume atmosfie Interna consula a las calulus ninclares con las calulas conclinences. Tachido

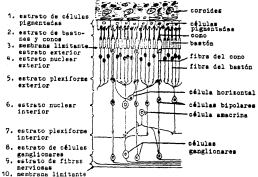

interior.

Fig. 19.3 Diagrama esquentico de la retima en donde se muestran be triancountous asize for recentores ( testoma v move the law calcian montinearms becomes the re-**REACTIVES** 

ocurren interacciones laterales por medio de las células horizontales y<br>secretrar las conses de las células escolicones deseas las filmes del accordio decles son motto del contribuitador as cronomitida al carebra. nervio óptico por medio del cual la lnformacl6n es transmitida al cerebro. Las conexiones laterales entre las células horizontales *y* arnacrlnas son responsables de la JnhJbJcJ6n lateral.

51 blen, la transm1s16n de la sel\al desde los fotoreceptores hasta las células se lleva a cabo mediante una reacción quimlca y la conducción de ciertos químicos, los potenciales eléctricos permiten la transmisión entre<br>las células fotencosetores - horizotales - americas y hinolares - los solanciales en los células escalionares controlar la tama de asservatón de potenciales en las células gangl lonares controlan la tasa de generación de pulsos eléctricos que se propagan a través del nervio óptico. Se cree que la codlflcaclón de Información está relacionada con la tasa de disparo de estos pulsos.

El cristal tno se encuentra formado por capas concéntricas de células fibrosas que se sujetan al cuerpo ciliar. Conl!ene entre 60 y 70 ~ de aeua. cerca del 6 X de nutrientes y mas protetnas que ningún otro tejido en el ojo. El cristalino tiene una pigmentación amarilla tenue que se Incrementa con la edad. Absorbe aproximadamente el 8 Y. del espectro de luz visible, con sovorabsorción para menores longlt.udes de onda. La luz ullravloleta e infrarroja son absorbidas apreciablemente por las proteinas dentro de la estructura, cabe señalar, que el exceso de esta clase de radiación puede dañar al ojo.

Tanto el cristalino como la córnea pueden tener defectos que provocan aberraciones ópticas. 51 la curvatura de la córnea no decrece suficientencole, los rayos luminosos que pasan por el borde forman un foco rr.ás lejano que los que pasan por el centro y ello, produce la denominada *aberración*  esférica. Por otro lado, debido a que el cristalino refracta con mayor intensidad en el centro, también se produce la aberración esferlca.

La *aberración crol!á.tJca* es otra aberración iir.portante en la que una lente refracta los rayos lw:iinosos de longitud de onda corta 1tás fuertee:ente que los de onda larga. Por tanto, los rayos luminosos de diferentes colcres forman su foco a distintas distancias detrás del cristalino. El resul lado es una imagen borrosa con bordes irrizados. El ojo corrige la aterración cromática mediante el pigmento amarillo, del cristalino que absorbe, coro se dijo, los rayos de luz de longitud de onda menor a 365 po., region del

espectro en donde la aberración croñtlca es mayor. Existe además una acción filtrante en la pigmentación amarilla de macula lútea que atenúa la visión en las reglones vtoleta y azul del espectro, en las cuales la aberración cromática es elevada. Protege asi a los receptores de la fóvea que están não expuestos.

La aberración esférica y la acción de Ja pupl la al abrirse y cerrarse pueden ser modeladas matemAtlcamente como fl Jtros bldlmenslonal <sup>y</sup> unidimensional. respectl vamente. Por ejemplo, la frecuencia de corte máxima de Ja acción de la pupila al regular la cantidad de luz se presenta cuando el diámetro de la misma es de 2 un y decrece conforme la pupila elegata un diámetro miximo de 8 mni.

Además de las degradaciones producidas a la tina.gen debido a las impt!rft:cclones del sistema óptico humano, existe otra fuente que degrada Ja tegeo~ el movlmlento del ojo. El movimiento voluntario es necesario y permite perseguir objetos en movimiento o desviar la mirada de un objeto a otro. Los movimientos Involuntarios ocurren aún durante una estado de fljacJ6n, e introducen ciertas variaciones temporales a cualquier irnagen. 51 bien los movimiento involuntarios del ajo degradan la imagen en general, son Jmporlanles para mantener una vlslbl J ldad continua del campo visual, ya que una Imagen estacionarla en la retina tiende a desvanecerse *y* eventualmente a desaparecer.

La. figura IV. 4 muestra una representación esquenátlca del camino que sigue la lnformactón visual hasta la corteza cerebral. Un procesamiento espacial Importante ocurre mas allá de la retina. Las fibras de cada nervio 6pt!co se dlvlden en el qulasma óptica. La mitad de las fibras correspondientes a la porción derecha de la pared retina! van al núcleo genlculado lateral en el lado derecho del cerebro y la otra mitad van al nllcleo genlculado lateral en el lado izquierdo del cerebro. En el núcleo genlculado lateral se establece la comuntcaclón con la parte de la corteza cerebral encargada de procesar la Información visual (corteza visual J.

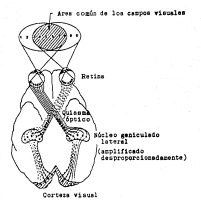

Flg. IV.4 Representación esquemática de la trayectoria que sigue la informaclón visual hasta la corteza cerebral, vla el qulasca óptico y el núcleo genlculado lateral.

IV.1.1.2 La formación de una !..a.gen en el ojo.

Un objeto externo es afocado por la córnea y el cristalino para formar la imagen del objeto sobre la retina en la parte trasera del glóbulo ocular. La diferencia prlnclpal entre las lentes ordinarias y el cristalino del ojo es la flexibilidad de este Ultimo. El radio de curvatura de la superficie anterior es mayor que el radio de la cara posterior. La orientación del cristalino está controlada por la tensión en las fibras del cuerpo ciliar (fig. IV.2). Para enfocar objetos distantes, el control de los músculos pr·ovoca que el cristalino sea ligeramente aplanado. De 1guD1 forma, esto\$ músculos permilen que el cr1staltno se vuelva delgado para poder enfocar objetos cercanos al ojo.

La distancia entre el centro focal del crlstal ino y la rellna varía aproximadamente entre 17 y 14 mm , conforme el cristal 1no Incrementa su capacidad de refractar la luz de un minlmo a un máximo. Cuando el ojo enfoca a un objeto que esta a más de 3 m de distancia, el cristalino exhibe su menor poder refracilvo y cuando esfoca objetos muy cercanos exhibe su máxima capacidad de refracción. Con esta lnformaclón, es tarea sencl ! la calcular el tamaño de la imagen retina} en el ojo. En la figura IV. 5 , por ejemplo, el

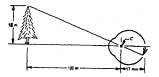

Flg. IV. 5 Representación óptica del ojo observando un árbol. El punto Ces el centro óptico del cristalino.

observador está vltndo un árbol de 15 m de altura a una dlstan:la de 100 m Si hacemos que *x* sea el tamaño de la imagen sobre la retina, en mm , tenemos por la geometrla de la figura lV.5 que 15 I 100 = x / 17 o *x* = 2. 75 mm. Como se lndlc6 en la secc !6n previa, la Imagen ret lnal es reflejada lnlclalmente en el área de la fóvea. La percepcl6n llene lugar debido a la relat lva excHaclón de los receptores de luz, los cuales transforman la • energía radiante en impulsos eléctricos que son finalmente decodificados por el cerebro.

### TV 2. Service de Vietna

El estudio de las características del sistem visual human es muy importante debido a que en las aplicaciones de la codificación de importes el Interes fundamental esta relacionado con la visibilidad de las degradaciones Introducidas por el processalento. Las degradationes no son detectadas stances or nor-allo as importants, datamateur al, unbrat da virubilidad de distincted and include the methodistics of encourage de determinacy and no contented to case also considers al cipiera cienti bonnes como un cipiera de entrada-salida en donte el estimulo vicual es la eustimatan y las sensaciones percibidas son la ressuesta. El selectro es entonnes determinar la función de transferencia del sistema visual, caracterizada por la cassoldad del cisto para discripinar entre diferentes estimilos. La determinación de estos unbrales permite depurar las técnicas de codificación, sobretodo cuando de desea gran calldad en las labrenes que han aldo procesados.

Et unbest de visibilidad se defina enes la manifort nara la coal el estimulo comienza a ser visible. Tembles es importante considerar "Chec Se san tax taksanın novcusulur" v ini tan monda isi al afanca nobtelinin de ins distoratores, visibles introducidas sor el procesaniento. Para ello, es announced a consideration of more consideration of communities.

En mais dereito, de dearribirdo brevenezio ino reguliadoù de alegoat experimentos liguados a cata para evaluar los elvetes de visibilidad de absence antiquian office. Quotantenanche so book mafamonelo a alconomida loncriterios subjetivos para la evaluación de la calidad de una imagen

### IV.2.1 United de vicine en el destato especial.

El nivel de visibilidad de un estimulo en nacionalar dependo de auchos Parterse, Considerando, informada estiminar considitava. Ina Carteran oriecteales son:

al Misel de lustrante conseilo de un fanto estre el rust un estimulo en oranastado.

hi Wivet sere el road los canbics de luminancia advarecies a un estimulo the column and organized

et Deutsche ausgetalt der Sinkenerte

Cada Factor, he available, independientements de los atros, et blen, en realidad, no existe tai indetendencia, entre eilos. En la vida real, en las Inspecies consistent al sivel de victibilisat de un estimato comte cer una función complicada de estos tres factores

The R. P. Let and Contract and the Atlantic Countries of the American Countries

Senior a cris the technology chairs have constanted come to construct discrete de mates brillinies. In rehitided del olo core distributor entre diferentes atuales de betilonter, es una consideración intoriunie cumulo se abtervan resultativs del novvesamiento de tehneras distrates:

Et range de la tetensidad de ten de los niveles a los esales el sistema visual tusson puede adaptarse, es enorme, siendo del prden de 10<sup>90</sup> nara un comment commensurates therein and the change of the commentary

Existe una cantidad considerable de evidencia experimental que indica ow is tellingter subjective. Ica decir, in brillanter caso in persite el eleters closel biscuol as in functor transfering as in the constitution for toridance color at old. Des comprenteries, ve fluctus en la flucea IV E. De ally as sources, the conflict de la incentified de lun contra la brilliance. subjective. In corner, the second locaticul, manneration of second de inconstitution men to collect it states visual as made adverse. On in wishes forested at most de adverserse les de atmosphères de 10<sup>8</sup>. La conseillent de la visiten annotazioni a fossoloni animateati esiati move secondareto del 0.000 e 0.1 et-The climated as in annula insertrated your no timeres an income company de la compu de adantisción en este manio.

El nunto clave mara interventar el mateo dirdaten de exoltación motivado en la figura IV.6. es con el sistema visual na made aperar sobre este rango similianeamente, en decir, el cintena opera en cubranzon llevando a cabo cashiot on toda ou constituidad. A este fendmeno ne le compre com el mombre

de adaptación a Ja bríllantez. El rango total de niveles de intensidad que se pueden discripinar situitaneamente es pequeño comparado con el rango de adaptación total. Pa.ra cualquier conjunto dado de condiciones, el nivel de sen~lbilidad actual del sistema visual se denomina nivel brillantez adaplac16n, el cual corresponde, por ejemplo a la brillantez B., en la figura IV.6 La curva pequefia qu~ intersecla, representa el rango de brillantez subjetiva que el ojo puede percibir cuando se adapta a este nivel.

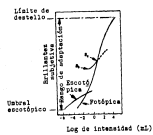

Fango de sensaciones de brillantez subjetiva en donde se muestra un nivel de adaptación.

Se puede notar que el rango está restringido teniendo un nivel B b abajo del cual todos los estimalos son percibidos como negro. La porción superior punli:ada de la curva no está acotada pero, si se prolonga demasiado, pierde ulllldad porque mucha-;; intensidades mayores poddan simplemente aumentar el niv!!l de adaptación a un valor mayor que 8 4 • La senstbl lidad del ojo al contraste puede sef' medida mostrando a un obsef'vador un campo de luz uniforme de brillmatez B , en donde en el centro de observación se muestra un blanco circular de brillantez *B* + *6.B,* como se muestra en la figura IV.7{al Se

incrementa *b.B* desde O hasta que se alcanza a perciblr. La dift-rencia en el ruomento en que se oLserva, ~s medida como una fun~ión de B La cantidad *b.B / B* se denomina razón de ~eber y es aproximadamente constante alredcdor<br>And <sup>a</sup> fillredom un amello presento alcohom de ballicatura como as accuraciones la del 29 sobre un amplio rango de niveles de brillantez como se muestra en la<br>figura IV.7{b). Este fenómeno ha dado lugar a la idea de que el ojo humano tiene un rango dinámico mucho más amplio que los sistemas de observación de imágenes hechos por el hombre. Sin embargo, esto no corresponde a cualquierobser·vaclón ordinaria y resultados más útiles se obtienen utilizando el palrOn de la figura IV.S{a}. La cantidad AE I Bes medida, pero la brillantez del fondo (adaptación) es un parámetro. Los resultados se muestran en la

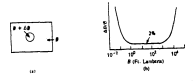

flg IV. 7 Sensibilidad al conlcaste con un fondo fijo.

figura [V.S(b). El rango dinámico es alrededor de 2.2 unidades logaritaticas entorno al valor de la brillantez de adaptación, el cual es comparable al que pu~de ser logrado con sistemas electrónicos de imágenes si se ajusta. correctamente la brillantez del fondo. La facilidad y rapidez con la cual el ojo se adapta -en formas diferentes en cada parte de la retina- es realmente la característica más importante, aún más que el rango dinánico completo. Lo que significa un rango de 2.2 unidades logaritmicas es que *tivi*B permanece relativamente constante en este intervalo. Conforme B cambia a partir de la brillantez *8 <sup>0</sup> ,* la apariencia también cambia, así, una brll lantez de alrededor de l. 5 unidades logaritmlcas arriba o abajo de <sup>8</sup> *<sup>0</sup>*• se traduce a la vista del observador como blanco o negro respectivamente. Si el blanco central es puesto a un nivel constante mientras B<sub>o</sub> varía en un

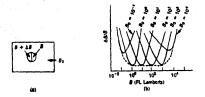

flg, !V. 8 Senslbllldad al contraste con un fondo variable.

amplio rango, el blanco parece cambiar de completamente blanco a completarente negro.

En el caso de una Imagen compleja el sistema visual no se adapta a un solo nivel de Intensidad. En lugar de ello, se adapta a un nivel promedio que depende de las propiedades de la Imagen. Como el ojo vaga alrededor de la escena, el nlvel de adaptacl6o instantMeo fluctúa alrededor de este promedio. Para cualquier punto o área pequef\a en la imagen, la razón de Weber es generalmente más grande que la obtenida en sus circunstancias experimentales, debido a la pérdida de una frontera bien definida y a las variaciones de intensidad en el fondo.

El resul lado es que e 1 ojo puede detectar solamente de una a dos docenas de niveles de intensidad en cualquier punto en una imagen compleja. Esto no significa, sin embargo, que una imagen necesita ser desplegada con dos docenas de niveles de intensidad para lograr resultados visuales satisfactorios. Este pequeño rango de discriminación se modifica conforme se varia el nivel de adaptacl6n de tal forma que se puedan observar diferentes niveles de intensidad conforme el ojo se mueve alrededor- de la escena. Esto permite un rango mayor de dlscrlmtnacl6n de intensidad total. Para desplegar una imagen que parezca adecuada al ojo, para una gran cantidad de lm::igenes, generalmente se requiere un rango de más de 100 niveles de intensidad.

la brillantez, de una región, como es percibida, por el ojo, depende de otros factores, els que sinatemente, la radiación lustrosa de esta lasgen. En téraisos de aplicaciones de processaiento de Lasgenes, uno de los fendernos shi interesantes relacionados a la percepción de la brillantez es que la

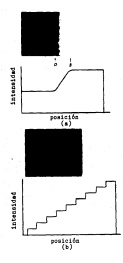

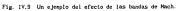

 $\omega$ 

respuesta del stslema visual humano tiende a "lr mé.s allá." de los limites de las reglones de diferente Intensidad. El resultado de Ir mas al !ti. es hacer que áreas de tntenstdad constante aparezcan como st hubieran variado de brillantez. En la figura IV.9(a), por ejemplo, la Imagen mostrada fue creada variando la Intensidad de acuerdo al perfl 1 de Intensidad mostrado bajo la folografia. Aunque la vartaclón de tnlensldad es perfectamente uniforme, el ojo percibe una franja mti.s brl 1 !ante en la reglón marcada B y una franja mti.s obscura en la reglón marcada. con O . Estas franjas son 1 lamadas bandas de tfach, en honor a Ernst Ha.ch quien fué el primero en descrlbtrlas en 1865. Un ejemplo más sorprendente de las bandas de Ha.ch se muestra en la figura IV.9(b) . Como se Indicó para el perf11 de Intensidad, cada banda en la fotografta fue creada usando unu. lntensldad constante. Para el ojo, sin embargo, el patrón de brillantez en la imagen aparece fuertemente escalonado particularmente alrededor de los limites marcados.

### IV.2.1.2 Enmascaramiento visual.

El nivel de visibilidad de un estimulo de prueba cambia cuando es observado en la vecindad de transiciones visibles de lumlnancla. Es sabido que hay una reducción en la visibilidad del estimulo, es declr, un incremento en el ntvel de vlslb1l tdad del alsmo, debido a un fondo no uniforme. A este fenómeno se le conoce como enmascaramiento del estimulo de prueba, debido a un fondo no uniforme. El esllmulo de prueba es en general pequeño, y su valor es cercano al umbral de visión del mismo, mientras que el patrón de enmascaramlent.o está sobre el nivel de vlslblltdad del estimulo. El enmascaramiento espacial, es decir, la reducción de la visibilidad del est1mulo de prueba en ambos lados de un cambio brusco en el nlvcl de lurntnancla del fondo, ha sido estudiado por algún tiempo. El enmascaramiento visual no debe ser confundido con el efecto de l'fach. Este efecto se refiere a cambios en la brtl lanlez percibida en un contorno y se manifiesta como un aparente incremento de la brl l lantez en el lado más bri liante y un decrernenlo en el lado llá.s obscuro. Por lo tanto, hay un realce del contraste en las transiciones de un nivel de lumlnancla a otro.

Algunos de los resulta.dos en el estudio del enmascaramiento visual son

los siguientes: a) El nivel de visibilidad no se eleva significativamente si el estimulo de enmascaramiento se presenta por unos instantes. Esto indica que al menos algún enmastaramiento espacial está relacionado con los movimientos involunlarlos del ojo.

b) El efecto de enmascaramiento decrece considerablemente si la imagen pt!rmanece en la misma posición sobre la retina.

e) Conforme el estimulo de enmascaramiento es más grande en la vecindad del estimulo de prueba. el nlvel de visibilidad del mismo se incrementa.

Como se veré. posterlormenle <sup>1</sup>el enmascaramiento espacial ha recibido considerable atención en el campo de la codlflcaclón de imágenes. Se ha reconocido que el cuanllflcador de un sistema predictivo DPCH puede ser diseñado considerando el efecto de enmascaramiento, gracias a que los errores que produce el cuant lficador pueden ser enmascarados por las transiciones espaciales en el nivel de lumtnancla.

IV. 2. J. J Senslbll ldad al constraste.

Bajo la conslderaci6n de llnealldad del sistema visual humano, el nivel de vlsibilldad de un estimulo de prueba puede ser calculado, sl la función de transferencia de la respuesta a un impulso es conocida. 51 el estimulo de prueba es una sinusoidal, entonces el nivel de vislblUdad puede ser dibujado como una función de la frecuencia espacial. Esta función se denomina *función*  de sensibilidad al contraste. La función tiene un valor maximo (un nivel minlmo de contraste) para frecuencias espaciales de 3 a 4.5 ciclos por grado {flg. lV.10).

Esta respuesta puede ser aproximada adecuadamente ut.11 lzando el modelo de la figura IV.11 , donde el estimulo de prueba es filtrado llnealmente <sup>y</sup> si la salida del filtro excede un cierto umbral. el estimulo es considerado visible. El modelo funciona bien para val'ias clases de estimulas pero falla para otras. Sin embargo, el modelo puede ser extendido para lomar en cuenta algunas otras s\tuactones. Por ejemplo, un *modelo multicanal,* que ullllza un

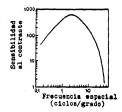

flg. IV.10 Sensibilidad al contraste para un enrejado sinusoidal oon una Intensidad de 500 cd/m<sup>e</sup>.

banco de filtros lineales, puede predecir las respuestas a estimules que son una mezcla de varias señales sinusoidales.

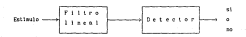

flg. IV. 11 Modelo simple de un sblo canal para simular el umbral de visión del ojo cuando se le presenta un fondo constante.

## CAPITULO V

APLICACION DE LA TECNICA DE CODIFICACION DPCM A IMAGENES MONOCROMA TICAS DE TELEVISION

## CAPITULO V. APLICACION DE LA TECNICA DE CODIFICACION DPCM A IMAGENES MONOCROMA TICAS DE TELEVISION.

En el capítulo 111 se abordaron algunos conceptos relacionados con la extt·acclón de redundancia de las imágenes digital izadas, aprovechando la gran correlacl6n que existe entre los puntos adyacentes que definen una cierta becomplicate an its meantimentals de esentados constituyen de modificación. Don herrarulenla en la construcción de sistemas prtctlcos de codiflcaclOn. Por ejemplo, de conseilativo-lón, se contida pressurium el adviso el serve returo bloqut:! de cuant lflcac16n. es posible aprovechar al máximo el menor rango dinámico de variación del error de predlcclón (señal de diferencia}. De este modo la asignación de códigos se hace sobre las diferencias cuantificadas. En este contexto, a la razón entre los bl ts con que se representa la imagen original y los bits que se asignan a las diferencias cuantificadas, se le denomina razón de compresión.

En este capitulo se hace la descrlpclón de uno de los métodos de codlficaclón de fuente más utilizados: el DPCH, del Inglés Dlfferentlal Pulse Code lfodulat Ion (Hodulac Ión por Pulsos Codificados Diferencial). En J.Jarticular se hace referencia a él considerando los requerimientos de cod · f'tcaclón de sefiales provenientes de un sistema de televisión monocro:nát lea.

### V. l. La compresión de imágenes.

La representación digital de imá.genes requiere una gran cantidad de bits {~ Cap ll I). En muchas apllcaciones es importante considerar técnicas para r•?prE-sentar una imagen, o la información i:ontenida en la imagen, con pocos tii ts. En la termtnologia de la teorla de la información esto es denominado codificación de fuente o compresión, de la imagen. En otras palabras, una imagen dlgi tal izada puede ser caracterizada como una secuencia de mensajes. Hay muchas formas de seleccionar los mensajes. El único requerimiento, es poder reconstruir un duplicado de la imagen original a partir de la secuencia

de - mensajes. Para obtener esta secuencia, que contiene la información<br>esencial (libre de redundancia) de la 1<mark>u</mark>xem original, se aplica una técnica de codificación de fuente. La forma particular de seleccionar los nemajes.<br>Aefina la técnica o sétudo de composatio de la texase.

define la técnica o metodo de compresión de la langen.<br>Una primera clasificación de los nétodos de codificación de fuente prede nacerse considerando si existe perdida de información durante el proceso de<br>codificación. Es decir, si el método permite reconstruir de manera exacta la laagen original, se le denoaina preservador de información. En contraparte.<br>al denaste el severes de codificación hay una pártida de información. el sl durante el proceso de codlficación hay una pérdida de información, el<br>método se denomina, no preservador de información. La pérdida de información se traduce en una dlslorslón de la Isa.gen reconstruida.

Una segunda clasificación de los estodos de codificación se puede hacer al considerar el espacio de representación donde se aplica el método. Un método que combina los valores de los puntos de alguna forma apropiada, se denomina método espacial. En contraste, un método que utiliza el conjunto de coeficientes de alguna transformada, se denomina método por transforzada. finalmente, los métodos que combinan el domlnlo espacial y el de la transforl!ada se denominan i!Jétodos hlbridos.

A cent lnuación, se anotan algunas de las técnicas de compresión más estudiadas y frecuentemente utilizadas para la codlflcaclón de fuente. Se indica también la razón de compresión ináxlina que se alcanza con cada método.

Métodos espaciales:

ll /fodulaclón por pulsos codlflcados, PC/f (Pulse Cede HoduJatlonl. Puede obtenerse una cal ldad aceptable en las lmAgenes con 3 bits/punto. La razón de compresión es por tanto C = 2.6 (considerando que una Imagen codificada con PCM y ocho bits por punto tiene una calidad subjetiva excelente). La técnica "Dletherlng" apl lcada a la codlflcaclón PCM mejora la cal ldad subjetiva de la Imagen.

2) Codificación predictiva. Los métodos predictivos alcanzan una razón de compresión de 4 . Puede ser adaptable si los parámetros se modifican de acuerdo a los datos en una forma adecuada. Por ejemplo, puede ser definida una medida del estado local en cada punto a codlflcar y los parámetros de la predlcc16n pueden cambiarse conforme cambia el estado local. De esta forma la razón de compresión puede ser incrementada entre un 10 y 20 ~ .

Dentro de los métodos pred1ct ivos se pueden sefialar:

3) nodulacJón *por pulsos codUlcados dlforenclal* DT'Cn (Dlfferentlal Pulse Code Modulatieni. Esta técnica permite alcanzar una razón de compresión<br>de 2.5 . Además, introduciendo un esquema adaptable la razón de compresión se puede incrementar hasta 3. 5 .

4) ftodu1acJ6n doJta. El promedio de la razón de compresión no es muy alto pero la técnica es muy simple.

5) CodJfJcacJón Jnterpolat Jva. Los interpoladores más frecuentemente utilizados son de orden cero y de primer orden, dando una razón de compresión de 4 . Se pueden utilizar polinomios de orden mayor, pero la complejidad comµutaclonal no justifica los resultados.

6) CodJfJcaclón *"BJt-Plane•.* Con este tipo de codificación puede ser obtenida una razón de compres 16n de 4 .

Métodos por transformada:

La motivación baslca de este tipo de codificación es transformar el conjunto de datos (puntos) de la imagen a otro conjunto •menos correlacionado" o "ftás independiente" de coeficientes antes de codificarlos. La transformación inversa permite recuperar la imagen orlglnal. Las transformaciones mas comúnmente utilizadas son las lineales, implantadas con algor1 lmos rápidos para lograr ef1clenc1a computacional.

1) La transformada Karhunen-Loéve. Esta transformada es la transformación lineal mAs eficiente en el sentido de que permite obtener un conjunto de coeficientes descorrelacionados completamente. Sin embargo, es poco ut i l lzada en la práctica debido a su complejidad computacional. Permite conocer un limite teòrico superior para evaluar la eficacia de cualquier otra transformación más sencilla y rApida que permita descorrelac1onar los puntos de una imagen.

2) Transformadas rápidas. Existen muchas transformaciones lineales que pueden ser calculadas a partir de un algoritmo rápido con un número *N* Jog2 *<sup>N</sup>* de operaciones, comparado con */l* operaciones requeridas para calcular las

transformadas a partir de algol'ilmos poco eflclentes en cuanlo a velocidad de processes. Have son concern a Class. Die differencia importante entre entan Hadamard, Haar, seno, coseno y Slant. Una diferencia lmporlante entre estas transfor-maciones es que no dependen de la estadist ic:a de la imagen de entrada.

Existen muchas forn1as de asignar palabras de código a los coeftclentes. que se obtienen al apllcar una transformada a una imagen. En primera<br>instancia la dimensionalidad de la transformada debe ser determinada. Un Imagen puede ser procesada ruedlante wia transformada bldlrnenslonal o untdlmenslonal, para ser codificada linea por l lnea {rengl6n por renglón). El siguiente parametro es fijar el tamaño de la transformación. Una estrategia comúnmente utilizada es subdividir la imagen en subtmagenes de tamaño 11 x 2 siendo */1* mucho mas pequeña que la N de la imagen original (por ejemplo, *<sup>11</sup>*; 32 y *N* = 512) y transformar entonces cada subimagen por separado. La caracterlstica fundamental de estas transformadas es que los coeflclentes que se obtienen a partir de ellas se agrupan en una svla a.rea del dominio de tr·ansformación. Pueden obtenerse razones de compresl6n hasta de 10 a 1, dependiendo del número de coef\clentes tomados en una cierta área Ou·a posibilidad es l:!stablecer un umbral a los coef1clentes de la transfor·:nada de tal forma que sOlo se toman aquel los que sobrepasan al umbral <sup>y</sup>~l resto de los coeficientes se iguala a cero. Con el lo pueden obtenerse razones de compresión de 15 a 1 , e imágenes reconstruidas con buena calidad.

La codificat.::16n *yuc·* transformado. puede ser adaptable haciendo que los parámetros del sistema de codiflcacl6n 513' adapten a la estadística de la sublmagen que esta siendo codificada. La adaptabilidad se puede introducir al obtener la transformada, cuando se lleva a cabo la astgnaclón de bits, o la asignación de niveles de cuantificación. En comparación al caso no adaptable. la eficiencia en la codificación se incrementa entre un 25 y 30 % .

### Métodos hlbridos:

Es de uso común referirse a la codificación hibrida cuando se combinan la codificación predictiva y la codlflcaclón por transformada. La codlficación DPCM y la codificación por transformada ofrecen caracteríaticas
atractivas y algunas llativologia. Conbinando estas dos lacrocordinas, podrega obtener una codlflcaclón hibrlda que mejorará la razón de compresión de 8 i:1 l. teniendo las ventajas de slmpJ lcldad en hard-=-e (DPCMJ y robuste: (codlflcaclón por transformada), con respecto a los errores de transmisión.

Otra claslficactón puede hacerse considerando si el método es o no adaptable. es decir, sl los parámetros cambian como una función de los datos locales en la imagen, o permanecen ftjos.

Las aplicaciones de la codlflcaclón de ruente en el campo del procesamiento de imágenes, caen general~nte en una de las tres categorlas: ( l) alnia.cenanilento de los datos de la imagen, {2) transmisión de la Imagen y (3) extracción de caracterlstlcas.

Las aplicaciones del algacenamiento de los datos de las imégunes están motivadas por la necesidad de reducir los requerimientos de memoria para almacenar la imagen. Es muy importante emplear por ello, técnicas que permitan la reconstrucción perfecta de los datos codificados. En las apl icaclones de transmtslón de imágenes el interés principal es que las técnicas - logren una reducción máxima de la cantidad de datos a ser transmitidos, con la restrlcclón de que cierta fidelidad debe ser preservada. Por lo tanto, la técnica de codlficacl6n no requiere preservar toda la información, •lentras las tmagenes resultantes sean aceptables para el análisis visual o de regulna. Las aplicaciones de extracción de características son utilizadas primordialmente para el reconocimiento de patrones medlante un sistema dlgl tal de cómputo.

V.2 Criterios objetivos tradicionales de fidelidad.

Exl sten dos criterios objetl vos de f ldelldad frecuentemente utt ! izados. A saber, el valor cuadrático medio {root mean square) entre la Imagen de entrada y la Imagen de sal ida y la razón sefial a ruido *rms* de la imagen de salida. Supongamos que la imagen de entrada consiste en un arreglo de N x N puntos f(r,y) , donde *x* , y:. O, 1, N-1 . Como se ha mencionado, cada punto es una palabra binaria de m blits que corresponde a uno de los 2<sup>2</sup> posibles valores de los niveles de gris. El codificador reduce el total de

F \* \* \* \* bits a un nimero menor. El decodificador procesa estas bits para returnirule la lass-; de nalida, que consiste impalaente en un arresto de KNY elemnios de inama elevit, donde a. r = 0, 1, ..., N-1 . v cade polic an testion am pulates blasts are corresponde a use of the Contered al arroz astro in stool de astrodo o su compromisor a compresión de la citat are

$$
e(x, y) = e(x, y) - f(x, y)
$$

F1 error readrition crossitute active at arrests de la tenese au-

$$
e^2 = \frac{1}{x^2} \sum_{x=0}^{N-1} \sum_{y=0}^{N-1} e^2(x, y).
$$

$$
a^{2} = \frac{1}{a^{2}} \sum_{x=0}^{N-1} \sum_{y=0}^{N-1} \{g(x,y) - f(x,y)\}^{2}
$$

that excess your work definition comes

$$
e_{\mu_{\rm min}} = (e^2)^{1/2} \tag{9.1}
$$

Podemos también considerar la diferencia estre las indueres de entrada y calida como "ruido", de tal forma que cada astal de calida ferroni conciste en una nebal de entrada (que corresponde al mosto de estrada), aos rutdo fel error), esto es:

$$
g(x, y) = f(x, y) + g(x, y)
$$

La razón señal a ruida cuadrativa sotta de la teasce de calido está definites, come el prometio de  $x^2(x,y)$  divisités par el erganite de  $x^2(x,y)$  : upbre el arresto de la imagen. En otros calabras:

$$
(SMS)_{\text{sym}} = \frac{\sum_{k=1}^{K+1} \frac{y-1}{k} \cdot x^2(x, y)}{\sum_{k=1}^{K+1} \frac{y-1}{k-1}} \sum_{p=0}^{\infty} \frac{x^2(x, y)}{p+0}
$$

El valor rtilS de 1 SNR) esta entonces dado por:

$$
(500)_{\text{par}} = \begin{bmatrix} 12 & 10^{-1} & 10^{-1} & 10
$$

**donde el término variable en el denominador es el ruido expresado en térrnlnos**  de las lmá.genes de entrada y salida.

Una deflnlclón alternativa de la razón sel\al a ruido, es la ralz cuadrada del valor plco de g(x, y) **al cuadrado, entre el valor e del ruldo,**  e~to **es:**  '""

$$
\text{LSNE}_{\text{p}} \leftarrow \left\{ \text{ [water after } \text{et } \text{if } (x,y) \right\}^2 \times \sigma_{\text{out}} \right\}^{1/2} \tag{V.3}
$$

donde  $e_{\text{max}}$  está dado por la ecuación (V. l) . El valor pico de glx,y) es el rango dinamico total de la imagen de salida. De aquí que. ISNRJ,..., y (SAV), **difieren entre si por una constante de escalamiento, igual a la razón del mé:;dmo** n~v~l **de la señal, al nivel de señal promedio.** 

V.3 El proceso de compression

Carlo Seamer Michael, Killy all, month and approache on the Crime He are vettor a , de disension a<sup>2</sup>, de la manera siguiente:

$$
\mathbf{r}_1 = \begin{bmatrix} \mathbf{r}_1 \\ \mathbf{r}_2 \\ \vdots \\ \mathbf{r}_N \end{bmatrix}
$$

dende z representa la j-èsina componente del vector z Una forma de construir tal vector es hacer que las primeras  $N$  cosponentes de  $x_i$ estén formadas por el primer rengión de f.ix.yl (es decir. x.= f(0.0).  $x_{i}$ \*  $f(0,1), \ldots, x_{i}$ \*  $f(0,8\cdot 1)$ l; el segundo conjunto de les  $K$  componentes. forma el segundo resulto, etc. También es posible utilizar las columnas de f.(x,y), en lugar de los rengiones. Anton representaciones son validas y son .<br>Teo ako uttitteeteo.

Para similificar la notación, denotarrece al vector x simplemente como a . en donde:

$$
\mathbf{a} = \begin{bmatrix} \mathbf{x}_1 \\ \mathbf{x}_2 \\ \vdots \\ \mathbf{x}_n \end{bmatrix} \quad \text{and} \quad \mathbf{b} = \begin{bmatrix} \mathbf{x}_1 \\ \mathbf{x}_2 \\ \vdots \\ \mathbf{x}_n \end{bmatrix}
$$

de tal forma que  $x^2 + a$ .

Esta representación se obtiene prácticamente utilizzado el método de barrido de lineas del capitulo i .

El concesso de codificación comós par modelado como um concernito de exeracione que transforman al contento de elegantos de la teason, expresidos an 16 Feature de la accountance (M.S.), an intercomposition de alternative condition anno se maestra en la figura V.1 . La primera osevación transforma los datos de entrada del doninio de los puntos a otro doninio.en el cual el blogue de roand (fire-rife v al hinges de autres-tie de rédieux nondes ser attituentes als oficientements. El cuantificador redondes cada dato de la sullda del bleese de francformation, de la) forma que el nuevo candinto requiere un número senor de palatras de código loada una formada por pocos bits) para ser representado. El bloque de asignación de códigos determina qué palmbra de código corresponde a cada unitou del bloque de cuantificación.

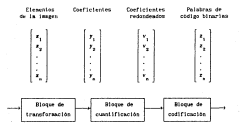

Fig. V.1 th models de un sistema de codificación.

### V.3.1 El blogue de transformation.

Este bloque tiene in función de transformar al conjunto de números de entrada en otro conjunto de números. El procedimiento básico se puede explicar mular mediante algunos ejemplos.

Form, alabam de cultivación, que taxetà. Discellul de coreidal, la securities de alamentos de cris tenera a la lunca de la linea frenzioni de barrios e e ... e es transferada en una secuencia de cares. Er .2 1. locative de la 1-estas corrida, como se ilustra en la figura V.2., Forclempio, en las inheres neteorológicas, ne requiere um cantidad plaattivitionals are considered accommodates to consumer de together de corrida la inacco, que para la secuencia cristeal. Esta transformación es reversible serves in securicia de elementos de la impez puede ser reconstruida de la secuencia de corridas.

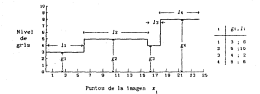

Fig. Y.Z. Elevate de una transformación our locativel de corrida.

Otro tipo de transformación stil en el proceso de codificación en la **Director** 

$$
\begin{bmatrix} x_1 \\ \vdots \\ x_n \end{bmatrix} = \begin{bmatrix} x_1 & x_2 & \dots & x_n \\ x_1 & x_2 & \dots & x_n \\ \vdots & \vdots & \ddots & \vdots \\ x_n & x_n & \dots & x_n \end{bmatrix} \begin{bmatrix} x_1 \\ \vdots \\ x_n \end{bmatrix} \quad \text{and} \quad \dots
$$

Esta transformación puede, o no ser reversible, dependiendo de Ja elecclor1 de *A* . En este caso el vector de elementos de imaven x , se transforma en un vector de coeficientes y . Para un conjunto de vectores x y alguna transforrnac16n A , se requieren menos blts para codificar los *n* coefic-ienh·~ de y que los n puntos de x . En particular, si los elementos x, x, ..., están muy correlacionados y la matriz de transformación *à se* ellgc de ta forma que los coeficientos y<sub>s</sub>, y<sub>s</sub>, ..., y<sub>s</sub> estén menos correlacionados entonces las y pueden ser codificadas individualmente de manera en eficiente que las xe

1 La transformación de diferencia (dlfference mapplng) se obtiene si se utiliza la matriz:

$$
A = \left[\begin{array}{cccccc}1 & 0 & 0 & 0 & 0 & 0 \\1 & -1 & 0 & 0 & 0 & 0 \\0 & 1 & -1 & 0 & 0 & 0 \\0 & 0 & 1 & -1 & 0 & 0 \\0 & 0 & 1 & -1 & 0 & 0 \\0 & 0 & 0 & 1 & -1\end{array}\right] \hspace{3.5cm}(\forall, 0
$$

en la ecuación (V.7) . El primer elemento de y es y x<sub>1</sub> • x<sub>1</sub> · Sin embargo todos los coeficientes subsecuentes están dados por y = x<sub>1-1</sub> = x<sub>1</sub> . Si lo niveles de gris de los puntos adyacentes son similares, entonces las diferencias  $\boldsymbol{\gamma}_i=\boldsymbol{x}_{i-1}-\boldsymbol{x}_j$  , en promedio serán más pequeñas que los nivele de gris, por lo que se requieren menos bits para representarios. La transformación también es reversible.

los ejemplos anteriores son procedimientos tiologo de transformación utilizados en algunos sistemas de codlf~caclón de imágenes.

V. 3. 2 El bloque de cuantificación.

El bloque de cuantificación tiene como función proporcionar una salida con un número limitado de valores. Dependiendo del rango al que pertenezca, a cada entrada le es asignado uno de los valores per-mitldos de salida. Existen varios criterios para clasificar a los cuantificadores. Tres de ellos son:

- 1. Cuantlt1cac10n de memoria cero o escalar.
- 2. CUantlf1cac16n por bloques.
- 3. CUant1flcac16n secuencial.

En la cuant1f1cac16n de memorla cero la cuantiflcaclón se lleva a cabo sobre wm muest~ a la vez. En la cuantJfJcacJón *por* bloques, la represenlaclón de un conjunto de muestras de entrada se lleva a cabo mediante un bloque de salida elegido a partir de un conjunto discreto de posibles<br>bloques de salida, de tal modo que la distancla entre los bloques de entrada y salida es mlnlma. En la cuantJfJcacJ6n secuenclal, se cuantlflca una secuencia de muestras utlllzando la información de las muestras vecinas, sobre la base de la utilización o no utilización de bloques.

En lo que resta de esta sección se trataré. solamente la cuantlflcaclón de memoria cero.

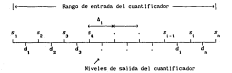

Flg. V. 3 Relaciones de entrada-sal Ida para un cuantl flcador.

En la cuant lflcaclón de memoria cero, a cada entrada le es asignada uno de los valores permitidos de salida. Una forma de llevar a cabo esta operación es dlvldlendo el rango de entrada en un número de niveles de decisión. x<sub>.</sub> , que definen intervalos de decisión  $A$ , , como se munstra en la figura V.3 . De este modo sl la entrada cae en el l-ésimo lnter-valo, 1\. entonces se obtiene la salida correspondiente al 1-ésimo nivel de reconstrucc!On dl . Es posible hacer que el valor de reconstrucclOn, *dl* , corresponda **al valor central del 1-esimo inlervalo de dt:clsión b. 1 , de tal forma que cada tmtruda se redondea respecto al centro del intervalo de decisión tm que cae.** 

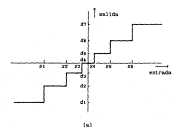

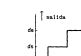

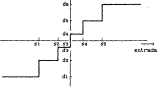

(b)

Fig. V.4 Características de los cuantlflcadores fijos.

the concerning to a conservation of the state and continues to an internal theory account international sta parama per uns sipri mauritien insg. Au vastitus sur qui una convenir un.<br>Al leternale deva archive una anlica nera y los etel tipo "aldricer". (Fig. F.6(b)) on los que existen dos internalos de entrada alrededar del

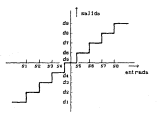

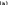

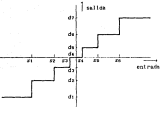

 $\sim$ 

### The V.S Cuantificatores uniform v.m. uniform-

*cero.* El inlervaJo positivo produce un nivel positivo y eJ intervalo negatlvo produce un nivel negativo a la satisfa.

Oe acuerdo a las caractertstlcas de los lnterviilos de decisión, los cuanliflc&.dores pueden ser uniformes (fig. V.S(a)), en los que todos Jos niveles de decisión está.n equidistantes Jos unos de los otros (Intervalos de decisión del mismo tamafo) y cuantificadores no uniformes (Fig. V.5(b)) en los que los intervalos de decisión tienen lamafto-s diferentes.

La operación de cualquier cuantificador no es reversible puesto que para un cierto va.Jor de salida, no es posible determinar el valor de entrada. Haciendo que *y* represente cualquier valor del vector *y* {de entrada al bloque de cuant!flcac!ón en la figura V.JI *y v* 1 la correspondiente sal !da del cuantificador. Entonces, el error de cuantificación es la diferencia onlre la salida y la entrada del cuantlf!cador (f!g. V.6), esto es:

$$
e_1 + r - r \tag{0.9}
$$

Es claro que el error mlnlmo es cero cuando la entrada es igual a alguno de Jos valores permitidos de la salida. Por lo tanto si es Igual a la diferencia entre dos niveles d~ dtcisión de un cuantificador uniforme, entonces  $e_1$ , =  $4$  / 2 , es eJ error máximo.

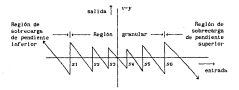

Flg. V.6 Error de cuantificación para el cuantificador de Ja figura V. 4(aJ. 70

El error *rms* es la raiz cuadrada del error cuadr8.tlco medio promediado sobre todos los pos1Lles valores de la entrada *y* . 51 la entrada y t1ene la misma probabilidad de ser cualquier valor dentro del intervalo que definen dos niveles de declslón, entonces el error cuadrático medio es:

$$
e_{q}^{2} = \int_{-\frac{\pi}{2}}^{\frac{\pi}{2}} (v - y)^{2} dy
$$
 (17.10)

51 todos los intervalos llenen el mlsmo ancho *b.* y para cada uno, los valores de entrada tienen la misma probabilidad de ser cualquier valor dentro del intervalo, entonces el error e<sub>gran</sub> es el mismo para todos los<br>Intervalos, por lo que para todos ellos, el error de cuantificación rm<del>i</del> está intervalos, por lo que para todos ellos, el error de cuantlflcaclón *rms* está dado por la ralz cuadrada de la ecuación (V.10). aún para entradas y que tienen mayor probabilidad de caer en unos intervalos que en otros.

Si el valor *rms* de la sefial de entrada es:

$$
r_{\text{max}} = \sqrt{\int y^2 dy} \tag{0.11}
$$

la relación señal a ruido de cuantlflcaclón está dada por:

$$
Q_{\text{max}} = \gamma_{\text{max}} \times \gamma_{\text{max}} \tag{17.12}
$$

Sl todos los valores de y dentro de los intervalos de decisión no son igualmente probables, entonces, el error cuadrático (v - y)<sup>2</sup> debe ser ponderado por la función de densidad de probabilidad p!y)

$$
e_{q}^{(k)} = \int_{1}^{\frac{\pi}{2}} \frac{e_{q}^{(k)}}{e_{q}^{(k)}} (v - y)^{2} \ p(y) \ dy
$$
 (7.13)

y el error de cuantificación es un promedio ponderado de todos estos términos. En otras palabras, el término de error para cada intervalo de decisión debe ser ponderado por Ja probabl ! !dad:

$$
\int_{-\frac{1}{2}}^{-\frac{1}{2}} \, p(y) \, dy \tag{9.14}
$$

par·a Ja. *y* que cayó en este intervalo.

En el procesamiento de langenes digitales, el diseño de cuantificadores de 1r1emorla cero puede hacerse desde dos puntos de vista complementarios. Por un lado los cuantificadores son especificados ulll izando los resultados de pruebas de caracter subjetivo. Por otro, en el marco de la teoria de la tnformaci6n, se especifica un cua.ntlflcador tomando como limite teórico mlnlmo, la función de razón de d1stors16n para cierto modelo de fuente.

### V,3.3 El bloqu~ de asignación de códigos.

Las entradas al bloque de asignación de códigos son n elementos del vector *v* de la figura V.1 .Suponiendo que cada elemento v 1 llene un rango dination de lf valores (w<sub>1</sub>, w<sub>2</sub>, ..., w<sub>2</sub>). Para cada entrada v<sub>1</sub> , la salida 2 del bloque de aslgnaclón de códigos es una palabra binaria cuyo valor depende de-1 valor w • de la entrada. La relación entrada-salida del bloque de asignación de c6dlgos es uno a WlO, en el sentido de que una sola palabra de c6dlgo c, es asignada a cada posible valor de v, .

De aqui, el proceso es reversible porque para una cierta palabra de código  $c_k$  , se conoce  $e_k$  . Il bloque de asignación de código no introduce ningún error en el pro'=eso de codlflcación.

Un código d~ longitud de palabra constante es un conjunto de palabras de código que tienen el mismo número de bits, que mediante alguna regla, se asigr1an a cada nivel de salida del cuantlflcador. Una posible regla de asignación para el código natural, es ordenar las palabras de código de acuerdo a su valor binario. Por ejemplo, supongamos qu~ hay ocho posibles valores de entrada al bloque de asignación de códigos (niveles de sal ida del cuantificador) ' $w_j$ ,  $w_{j\ell}$ '...,  $w_{j\ell}$  ; entonces el código natural es c  $c_{j\ell}$  = 000, 2 2 • 001, *e,•* 010, ... , <sup>c</sup> 8 = 111, como se Ilustra en la tabla V.1 . El *código*  **binario reflejado o código Gray, también se llustra en la tabla V. l y tiene** 

In problemed to one doe relations do continu advancedur an all continues as beautiful and contact the contact of the con-

| <b>Telesta</b> | <b>Satural</b> | Cray | Codigo<br>в, | $\mathbf{a}_s$ | $\mathbf{s}_x$ |
|----------------|----------------|------|--------------|----------------|----------------|
| ٧,             | cco            | 111  | $\infty$     | COO            | $\infty$       |
| ٧,             | 001            | 110  | C)           | CO1            | $^{01}$        |
| ۰,             | 010            | 100  | com          | C10            | 10             |
| ۰.             | $^{011}$       | 550  | cocs         | 011            | 1100           |
| ٧.             | sto            | oot  | C100         | coocco         | 1101           |
| ٧.             | 300            | 000  | CICL         | mocon          | 1110           |
| ٧,             | 110            | 010  | 000000       | macso          | 111100         |
| $\mathbf{v}_i$ | 111            | 011  | COCOC1       | 000031         | 111101         |

**Model of All Hannon and any Adams** 

Un código universagente decodificable en aquel que tiene la propiedad de due la deruercia de nalideas de codien sale se quede barre de una sola forma. El codigo e, v 0, e, v 1, e, v 01, e, v 10 as es inico. Perque la secuencia de bits 0011 parde ser decodificada osao c.c.c.c. o c.c.c. Todos los oddigos que se presentan en la tabla V.I son univocamente decodificables.

Un cidigo instantanco es aquel que poede ser decedificado instantamonerate. Fato es, al se observa la servancia de los bits von o la vez, de consecued all valor de la estrada una vez que llera el último bit de la piqua. the attacker and accounted exercise alone constructories do los bits con-Therefor more derived firms. In Kerseneth de hits artual, Todos fos codigos en to cable it t and containing accounts for codings B. Deter memberse row in consumed a natural six bits a decodificant contains information managers a inmakers de hitre des Hamen Associat

## V.4 Fundlimentos de la codlficación DPCM {Modulación por pul5DS codlftc&.dos diferencial).

1a codificación DPCH es una de las primeras estructuras de codificación predlcllva que se hoya propuesto (flg V.7). En ella, la sel\al anal6glca a procesar es mur::streada lnicla 1 n1ente a una frecuencia 11 geramente superior a la frecuencia de Nyquist. En el esquema más simple de predicción, se utiliza. ej valor horizontal previamente decodificado. Esto equivale a cuant.ificar una aproximación del gradiente horizontal de la señal. Otros predictores más elatorados pueden alcanzar mayor eficiencia haciendo un major uso de la correlac:l6n que existe en la seflal, utilizando una mayor cantidéld de eltmento~ d~ la Imagen en el campo actual (Incluyendo la linea actual y las precedentes) a.si como el campo o el marco precedente. Estos predlctores se denon1inan Jntercampo o Jntermarco respectivamente y los sistemas de codificación de fuente que los utilizan llevan el mismo nombre. Los sistemas intermarco r·equieren una cantidad suficiente de memoria para almacenar un campo o un marco completo y son, en general, mucho más complejos que los si~ten1éls inlercampo.

[n las secciones siguientes se presentarán los cambios que, pregresivaruente, s~ han lntroducldo para optimizar los sistemas de codl ficacc16n DPCM. Los cambios conciernen a las estruclurüs que constituyen t:l sislem~ al tnlroduclrles parámetros adaptables. La primera estructura del ~ist1:1n1:1., el predíctor, apoy-d. su adaptabilidad en lb.S propiedades no estacionarlas de la fuente. El cuantlflcador, que es la segunda estructura, es diseñado tomando en cuenta las propiedades visuales del receptor (humano) pci.ra lograr qui: sus parámetros se adapten a ellas. la adaptabilidad puede ser tntroduclda en el predictor, en el cuant lflcador o en ambos. En lo que sigue aulamente se hablará de «lstemas intercampo funa imagen de televisión tiene dos cassos entrelazados espacialmente que son presentados secuencialmente uno después de otro (§ l.5)) y la señal a codlflcar es la Intensidad de luz o luminancia utilizada en los sistemas monocromaticos de televisión.

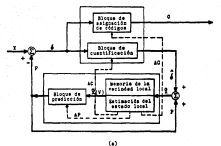

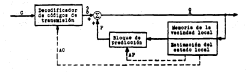

 $\omega$ 

Fig. 7.3 Statem de codificación DPCH.

# V. 4. l Notación general para el sistema OPCH lntercampo.

A contlnuac16n se presenta Ja not.ac16n utilizada frecuentemente en un sistema de codificación DPCH lntercampo: en el sistema, Xia,n es el punto actual a codificar, Pa.« la predicción determinada para este punto, de,» el error de predicción, es,n el error de predicción cuantizado y Xm,n el valor decodiflcado del punto actual. Para simplificar la notación suprimiremos los subtndices, con lo que los simbolos son: X, P, ó, 6 y X (F!g. v. 7).

Una de las propiedades fundamentales dentro de la codificación DPCM es su recursividad: la predicc16n es determinada de una manera causal, es declr, a parllr de los puntos previamente codificados y no a partir de los puntos de la Imagen original. Los sistemas DPCH adaptables son más eficaces que aquel los que ut1 llzan parámetros fijos, sin embargo, respetan esta condlclón de causalidad. La adaptabilidad del predictor y del cuantificador se apoya entonces en algoritmos que usan exclusivamente los puntos previamente decodificados. Por lo tanto, los parámetros de adaptación no son tremsmitidos; el codificador y el decodificador, funcionan paralelamente y producen las mismas sef\ales *P* y X 1 siempre y cuando la transmisión esté libre de errores (C' = *C* entre las figuras V. 7(a) y V. 7(b) l. Hay que señalar que la adaptabilidad modifica sensiblemente el comportamiento del sistema bajo condiciones de ruido.

La causalidad de la cod1ficac16n DPCH nos conduce a definir una vecledud local causal del punto actual X<sub>11</sub>, que denotaremos como *V<sub>21</sub>*, o simplemente . V . Esta será un conjunto de puntos previamente decodificados X , es decir:

*V111,* n e { Xm' 1 *n'* 1 (m' < *n* y *n'* = n) o (n' < *n* V m')} (V.15)

Los X<sub>ria</sub>, más próximos al punto actual Xx.n., son denominados clásicamote como A. R. C. ...; la figura V. 8 es un ejemplo de una vecindad *V* · La predicción P del punto actual X será una combinación lineal, con coeficientes eventualmente variables de algunos puntos X de *V* .

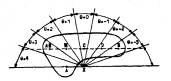

Flg. V. 8 Vecindad del punto *X* •

La adaptabilidad se Introduce generalmente mediante Ja determinación de **un estado local del pWllo actual, a partir de la observación de valores previamente decodificados. Este estado local puede ser determinado a partir de observaciones locales en toda, o en parte de la vecindad, Y . El estado local, de igual forma, puede ser determinado a partir de observaciones recursivas. Este estado local, E , podrá servir como criterio de conmutación del predlctor adaptable (parámetros de adaptación AP) y como crl ter lo de**  conmutación para el cuantificador adaptable (parámetros AQJ. Las ecuaciones **que rigen al sistema de la figura V. 7 son las siguientes:** 

- predicción (adaptable):

$$
P_{n,m} = \sum_{x \in P_{n,m}} x_1^2 - \bar{x}_2 - 1. \tag{17.36}
$$

- diferenciación (error de pred!cclón):

$$
\delta_{\mathbf{u},\mathbf{u}} = \mathbf{X}_{\mathbf{u},\mathbf{u}} = \rho_{\mathbf{u},\mathbf{u}} \tag{V.17}
$$

- cuantlf!caclón (adaptable):

$$
\delta_{\mathbf{u},\mathbf{u}} = -\mathcal{Q}^{\overline{\mathbf{u}}} \{ \delta_{\mathbf{u},\mathbf{u},\mathbf{u}} \} \tag{V. 10}
$$

- decod!f!caclón:

**Xrra,n** *Pra,* **n + Ó11, n**  (V.19)

Un cuantlflcador fijo Q de N niveles, se define por su conjunto de niveles de decls16n ( s <sup>1</sup><sup>1</sup>1 = O a N } y su conjunto de niveles de reconstrucción {  $d_{1}$  ,  $1 = 0$  a  $N$  }. La dinámica de la señal a cuantificar (aqui 6. A ), [A,B], permite establecer s = A y s = 8 (en nuestro caso, **A = -255, B = +255) ; en efecto, la señal de entrada se representa con 8 bliz**  $y$  la dinámica de  $\hat{X}$ , X y P es (0,255). La cuantificación fija se define entonces como:

$$
\hat{\delta}_{\mathbf{w},\mathbf{w}} + \varphi(\delta_{\mathbf{w},\mathbf{w}}) + \sigma_j \qquad \text{ s.t. } \sigma_j = 1 \leq \delta_{\mathbf{w},\mathbf{w}} + \sigma_j \qquad \qquad (V, 20)
$$

A cada d<sub>1</sub> se le asocia un código de transmisión C<sub>1</sub> (1 = 1 a N). Este codificador (F!g. V. 7(a)), efectúa la operación siguiente:

$$
e1 \qquad e_{i+1} \leq e_{i+1} \leq e_{i-1} \quad \text{as transitive of edges} \quad 0 \qquad \qquad \{1,21\}
$$

El decodificador de transmisión (F!g. V.7(b)), efectúa la operación complementarla:

si, para el punto (.,n), se recibe el código *Ct* , entonces:

$$
\delta_{m,n} = \delta_1 \tag{17.22}
$$

En el caso de un cuantificador adaptable, se denotarán los niveles de decisión y los niveles de reconstrucción, como: s r. y d <sup>E</sup>respectivamente.

1 1 Debe remarcarse que el estado local, *E* , que determina los parámetros de adaptación AP y AQ , se estima a partir del conjunto (o una parte de él J de los valores previamente decodificados: por lo tanto, no se transmite ninguna Información, respecto a los parámetros de adaptabll ldad.

### V.4.2 Principio de funcionamiento del sistema DPCH.

Si bien la codiflcación predictiva se mencionó con anterioridad, es conveniente hacer una descripción breve de la forma en que opera este sistema cuando se introduce el cuantificador.

Un diagrama de bloques sln1pl1ficado de la figura V. 7 1 se muestra en la figura V.9 *:* en este los parámetros perma11ecen fijos. Constiruye el sistema

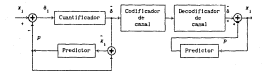

Flg. V. 9 Sistema de codlflcacl6n DPCH slmpl lflcado.

DPCM más slruple y se utlllzara para descrlblr su prlnclplo de funclonamlento. El predlctor en el bloque de codlflcacl6n y en el bloque de decodlflcacl6n son ldént leos Ambos, simplemente retrasan la entrada un tlettpo Igual al inverso de la lasa de 11uestreo *y* escalan esta sal ida retrasada por una constante a . Este coeficiente se denomina coeficiente de predicción.

Como ya se ha señalado. los valores de los elementos de las imágenes están altamente correlacionados, tanto espacial como temporalmente. En la figura V. lO{a) se muestra la funclon de autocorrelación para la Imagen *•bateau* et phare·. 51 el punto x • 1 tiene un cierto nivel de gris, entonces el punto adyacente .r.<sub>1</sub> a lo largo de la linea de barrido tiene una gran probabilidad de tener un valor slmllar. Esto se muestra en el histograma de diferencias de puntos .x<sub>1</sub>+ x<sub>1+1</sub> de la figura V.10 (b). Mientras que los 1 valores de los plxeles tienen un rango dinámico de 256 niveles de gris dlfel'enles, muchas diferencias de ptxeles adyacentes t icnen un raneo de alrededor de 20 njveies de gris. La técnica de codificación DPCH, aproverba esta propiedad de las imágenes de la forma sigulente: Se observa el punto  $x_{i+1}$  y con base en él. se predice «el valor del siguiente punto  $x_i$  . Siendo pala tesis ha debe"<br>Pala de la biblioieca 1 , se resta este valor *a!* pixel aclu¡:sJ *x,* .

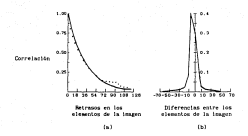

flg. V. 10 Función de autocorrelaclón (a) e histograma de diferencias (b) para una porción de Ja Imagen "bateau *et phare".* 

para obtener la diferencia:

$$
\mathbf{a}_1 + \mathbf{a}_2 + \mathbf{a}_3 \tag{0.20}
$$

51 se asume que la predlcclón es buena, entonces la dlferencla O , será en promedio, significativamente mas pequeña que la magnitud del punto x . Consecuentemente, se requiere un número menor de niveles de cuantificación para codlflcar la secuencia de dlferenclas,con respecto a la que se requer\rta para codificar la secuencia de elementos de la imagen orlglnal.

El problema es entonces, estimar  $x_{i}$  conociendo  $x_{i+1}$  . El estimador lineal que resulta de una estimación media cuadrática que minimiza el error *<sup>E</sup>*{(x<sup>1</sup> -p1 )); esla dado por:

$$
p_1 = p_1 x_{n-1} + (1-p) \cdot n \tag{V.24}
$$

donde m es el nivel de gris promedio y p es la correlación normal izada entre los puntos advacentes, esto es:

$$
\rho = \frac{E + \{x_1 x_{1-1}\} - 1}{E + x_1^{-1} - 1} \tag{V.2B}
$$

La pred1cci6n p <sup>1</sup>en la ecuación V.24. puede interpretarse como el promedio ponderado del punto precedente x<sub>1+1</sub> y la media de x<sub>1</sub> , es el 1 \'alor 6pt1mo para el coeficiente de pred1cc16n. Los pesos dependen del coeficiente de correlac\6n p . Cuando los valores de los puntos están muy correlacionados, *p* se aproxima a l y l - *p* , se aproxima a O , con lo que ia predicción es x<sub>1+1</sub> . Cumedo los pixeles no están muy correlacionados, sucede la situación contraria y la estimación se loma con respecto a la media. Para imágenes apropiadamente muestreadas, p toma valores liplcos entre 0.85 *y* 0.95 .

Se puede mostrar fécilmente que la varianza de la diferencia 8 está dada por:

$$
e_{01}^2 = (1 - \mu^2) e_{21}^2 \tag{9.201}
$$

donde  $\sigma_{_{\rm HI}}^{\rm eq}$  es la varianza de x<sub>1</sub> . También es posible mostrar que las diferencias no están correlacionadas, esto es, la transformación de x<sub>1</sub> a  $\hat{\delta}$ , produce coeficienles descorrelacionados. Nótese que, si p = 1 esta transformacion es idéntica a la transformación de diferencia definida en la ecuación V.B. Dicho de otro modo, la transfc.rmac16n de diferencia es equivalente a decir que  $\rho_{\rm g}$  es igual a  $\star_{\rm g}$ 

1 1 Las etapas restantes consisten en cuantificar y codificar- las diferencias e:\ 51n el cuantificador, las predicciones generadas por *ó* . Con el el bloque de codlf1cac16n utlllzan las diferencias exactas ' cuantificador. las predicciones generadas pcr el bloque de codificaclon. utilizan diferencias cuantificadas <sup>6</sup>. Esto provoca degradaciones irre;:ers1 bles.

### V. 4. 3 Los predictores de un sistema DPCH.

Los predictores para una codificación DPCM pueden clasificación como funciones *lineales* o *no lineales* de los puntos previamente transmitidos. Se

puede hacer una dlvlsl6n posterior dependiendo de la posición de los punto::. utl 1 lzados para hacer la prediccl6n: los pred\clores unjdjmenslonales, los cuales utlltzan puntos de la linea a la que pertenece el punto a predecir. Los predlclores bJd1mensJona1es, que utilizan puntos en la(s) linea(s) previas. Los predtctores tnlermarco ull 1 izan puntos en los marcos o campos previamente transmllldos, explotando de esta manera la redundancia temporal.

#### V.4.3. l Predlctores lineales.

51 (b<sub>)</sub>, b<sub>2</sub>, ..., b.) es un bloque de puntos cuya media es cero, de los cuales b<sub>1</sub>, ..., b<sub>1,1</sub> han sldo previamente decodificados (y por lo tanto pueden ser utilizados para predecir b<sub>a</sub>), entonces un predictor lineal para b. puede escribirse como.

$$
\hat{b} = \sum_{i=1}^{n} a_i b_{m+i} \tag{V.27}
$$

Los coeficientes {a } pueden ser obtenidos minimizando el error cuadratico medic de predicción (MSPF), f (b - b.) <sup>2</sup>, tal y como se señaló en la sección<br>181.3 . De este modo los coeficientes óptimos están dados por:

(1572) split = 
$$
e^2 - \prod_{j=1}^{n-1} a_j \cdot d_j
$$
 (7.28)

donde dl = *E* {b" · b \_ ) *y* los puntos se consideran igualmente distribuidos con media cero y varianza o<sup>2</sup> . En las consideraciones anteriores, se asum que la estadlsllca es estacionarla e ldéntlce. para todos los puntos de la imagen. Sl bien la leerla de la predlcclón l incal puede tratar señales que t\t':nen una ampl la variedad de estadlst leas estacionarlas, su apl lcación a la codif\caclón de imé.genes no ha sido óptima. Las principales razones son que no existen modelos lo suficientemente aproximados para describir a la señal de las imágenes. Y segundo, sl bien se m\nlmlza el error cuadrático medio de predlcclón, no se minimiza respecto a la calidad subjetiva de la imagen. Se desprecia ademas la presencia del cuantificador en el sistema.

El error cuadrático medio de predicción, puede ser delermlnado experimentalmente pai·a predictores l 1neales que ut i 1 lzan diferentes e lemenlos en la vecindad local.

En la práctica, los predlctores bidimensionales son frecuentemente ulillzados. Si bien las aejoras en la entropia del error de predicción no son sustanciales, la utilizacl6n de predlctores bidimensionales disminuye considerablemente el error pico de predicción. Hfls aún, las evaluaciones subjetivas de las imágenes cuantificadas indican que la eficacia de los predictores en los contornos se incrementa considerablemente. Mediante la elección adecuada de los coeficientes, es posible opllmizar los predlctores para que la degradación provocada por un error de predicción decaiga rápidamente(§ V.4.41. En general, debido a que la correlación es alta y la .edla de la imagen no varia dramáticamente en pocas muestras la suma de los coeficientes {a1 ) es usualmente cercana a uno.

V.4. 4 Propiedades de la codlflcac!On DPCH con parámetros fijos.

La codificación OPCH con parámetros fijos, presenta tres degradaciones clásicas (ver Flg. V.11) , Introducidas por la transformación no lineal del bloq1.1e de cuantlficaclón: el *ruido* granular, la *flotación de contorno* y la sobrecarga de *pendiente*. Esiste otra degradación debida a los errores introducidos por el canal en la transmisión.

El ruido granular aparece cuando la variación de la señal de entrada es pequeña con respecto al espaciamiento entre los niveles de decisión, s., del cuantlflcador. Se presenta prlnclpalmente en áreas de la imagen donde la intensidad es prácticamente constante. La sobrecarga de pendiente ocurre siempre que el espaciamiento entre los niveles de decisión del cuant lflcador es demasiado pequeño para valores locales de 8 : truncamiento del error de predicción. Este fenómeno aparece en zonas donde existen contornos muy contrastados, lntervlnlendo como un error fijo +A o -A , al inicio o al final de la transición respectivamente. La flotación de contorno aparece en todo punto donde el contraste local es muy elevado, o el error de predicción está cerca de uno de los niveles de decisión del cuantificador: es un ruido

conclaisente bisodal dá, localizado en la transición de cubida o de la bib del contorno respectivamente.

La degradación debido a los antones de transmisión se traduce en un codigo recibido (C diferente del codigo emitido C (Fig. V.7). La seña) a . es reemplazada entonces por la señal a' en el decofificndor de transmisión. El efecto de un error de trazastaton en el punto actual en un error de molitud a  $n$   $\hat{\delta}$  -  $\hat{\delta}$  - in predicular del nunta actual no se ve afectada. Sin estargo, el error se propagará a los pueses siguientes.

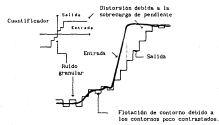

Fig. V.11 Degradeciones clásicas en un vistema de codificación DPCH con persentros fijos.

### V. 6. 4. 1 Efectos de los entones de transatición.

En un cistesa de codificación de fuesto DPCM, un error en la transmisión en el punto actual somós afectar uno o nha de los suntos atamientes de la inggen. La forma en que se prepaga depunde de la definición funcional del seedictor ofilizado. En el caso de predictores lineates unidimensionales con media cera, es cabido mue sora los diversos tipos de correlación, exectos de las inacenes, los conficientes, del oredintor provocat, que el demaisiento de la propagazion sea tan razido cono se desse.

Para los predictores bidimensionales. In altunción es más compleja debido a que se presenta instiabilidad y ago no existe un criterio de accurated to the financial and

En el caso de los preficieres adaptables, la dinànica del error de predicción es suy variable y es analizada en la sayoria de los casos por la sta esperimental

# V.4.5 Prostessies de la fuezie (impez) concernientes a la administridad del predictor.

las propiedades de las imagenes que nos conclermen en este trabajo, son equelles que permiten mejorar la eficacia de una codificación de tivo DPCM. Terms on assessment a coat to potate.

a los conternes son recititosos

- Ins conterns borizedates y wettestes are ins may encoding y

- al historian del error de oredicción learn la predicción A : 8 es el gradiente horizactali. Indica que las zonas correspondientes a los puntos no contorno son mas accostas que el histograma acumulado sobre toda la firura (Fig. V.12)

Estas propiedades inclican que at los contornos pueden ser predictos correctamente, la dinamica util del error de predicción suede act reducida sensiblements. For to tanto, al estudio de la predicción adipitable se relaciona directamente con la predicción de contentos (es delle, da ertentezion). De la algaa forma, una predicción adaptable con pruebos locales an las source de on conterno, nodela selecar la readicotro en las conos de **Louisiana** 

×

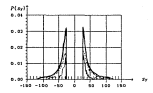

Flg. V. 12 Histograma del gradiente horizontal acumulado (error de predicción Al.

### V. 4. 5.1 Los contornos en el dominio de la frecuencia.

Existe una relación muy estrecha entre la presencia de un contorno espacial en una laagen *y* su contrlbuc:16n al espectro de la misma. La interpretación intuitiva puede encontrarse en los textos como sigue: un contorno introduce en el espectro, frecuencias espaciales al tas a lo largo de la dirección que es ortogonal a la dlrecclón del mismo. En general, las altas frecuencias corresponden a contornos, mientras que las bajas frecuenclas, corresponden a reglones uniformes. Y aunque esta propiedad no se aprovecha en el algoritmo que aqui se presenta, se ha ut111zado ya para determinar la dlrecctón de los contornos en un esquema de codlflcac16n OPCH : el contenido espectral puede indicar en forma económica y precisa si un contorno se encuentra o no presente en una clertu dlrecc16n (51.

# CAPITULO VI

# ANALISIS COWARATIVO DE DIVERSOS ALGORITMOS DE COOIFICACION PCM DIFERENCIAL CON PARAMETROS FIJOS Y ADAPTABLES

# CAPITULO VI. ANALISIS COMPARATIVO DE DIVERSOS ALGORITMOS DE COOIFICACION PCM DIFERENCIAL CON P ARAMETROS FIJOS Y ADAPTABLES.

Este capitulo está dedicado al análisis descrlpl1vo y comparativo de et neo algoritmos de cod1ftcac16n PCH dlferenclal, con predlcclón adaptable. ull 11 zando el algoritmo de cuantlf!cac16n adaptable propuesto por Schiifer l 18).

El primer algoritmo de predicción adaptable fue propuesto por Graham 14). Los cuatro algorllmos siguientes son modlf1caclones del algoritmo original de Zschunke (19,20). De estos cuatro, el primero es debido a Kretz l 101. el siguiente a Dewllte 121 y los dos restantes se proponen en este trabajo.

El concepto de adaptabl l ldad para el cálculo de la predlccl6n en los primeros tres algoritmos, consiste en uttllzar en la linea actual, el predlctor que haya resultado ser el mejor para la linea precedente. Lo cual se traduce en una estlmacl6n de la orlentac16n local, mediante la comparaclon de los errores de predicción de distintos predlctores selecclonados, de tal manera, que éstos sean óptimos para las diferentes orientaciones.

En los algoritmos que aqui se proponen, no se utilizan predictores óptimos para ciertas orlentaclones, sino que se prefieren predictores que se comporten lsotróplcamente para todas las orientaciones.

Cada algoritmo de predicción adaptable, fue probado con un cuantlflcador fljo de 11 niveles de reconstrucc16n. Y el cuanttflcador adaptable fue probado con tres predlctores lineales fijos. Todo ello, con el objeto de contar con más elementos para contrastar cada par predicior-cuantificador.

El cuant lficador adaptable l 181 se diseñó con base en un criterio subjetivo, tomando en cuenta las propiedades del sistema visual humano.

VI.1 análisis de los principales algoritmos de predicción adaptablo.

VI.1.1 El algoritzo de Graham.

In testion de concilental constable a los finant fou concernir con B.C. Craban (A), non be define come una malacción come nada como , de com membering a racite da un controle da cendiccionam linguiam. El alcociten de salarrido consiste antonese as una senta de eradou lógicos sobre los nuelos erecipaente decodificadas. El elembo de Crabas es una eredición de dos times: P = A = P = C ; determineds de mar R ; esté abs recreats a C = a = A ; Se mande nansiderar que el estado, de edantabilidad adalte dos valores, e v ۰, ۱

St. (a - Al e la - Ci - et estado es e - v. P + A 397.51 St. (8 - 0) > (8 - 3), a) estables e. v. P + 0

Deta canctile alcosting on quada interregion come la deterción de un conterno horizontal (estado e ) y la detección de un conterno vertical festado e\_). El sutor remarca que los errores de predicción não grandes se eradoren en les codes, en las hifterecienes, en las contarens a di<sup>e</sup> v en secundas detalles horizontales y ventreales, fiebe naturos adeaas, que las ersebas logicas de este algaritmo leguneian VI.il. son norticularmente sensibles al ruido de fuente, debido a la acomulación de coeruciones de diferencia (las dos prostas equivalen a la concaración de lá - Al - lá - Cl con Ol.

El sutor reconoce la gran semalidiidad del algoritzo a los errores de trazamisión y sualere introducir un conficiente de fuza, o , que contrata a iss prodictions e A o a C en vez de A o C, respectivamente.

### VI.1.2 El algoritmo de Zachunke.

Este algoritmo incluye des etapas que comisten en: el calculo de la orientación local para cada punto decodificado y el cálculo de la predicción a partir del estado de la vecindad local del poeto a codificor (20).

VJ.1.2.1 Calculo de la orientación local en *X* 

Sea  $\hat{X}$  un punto ya d~codificado y sean  $A, B, C, \ldots$  los puntos vecinos de X, tambll:n ya decodificados IFlg. V. 7). Deben de utilizarse ocho predlc-Lores  $P_{\bf g}$  , asociados a ocho orientaciones, en donde  $\cdot$  e esta en el rango d -3 • 4

$$
\begin{aligned} P_{1g} + E_1 - P_{2g} + B_1 - P_{2g} + 4G + 20/2 \ , \quad P_{g} + G_2 \ , \qquad \qquad (91.2) \\ P_{g} + (B + G)/2 \ , \quad P_{g} + B_1 - P_{g} + 4E - y - P_{g} + A_1 \ , \end{aligned}
$$

 $51\,$ X no es un punto perteneciente a un contorno (prueba:  $1\,$ X - Al = 25). entonces es afectado por un ángulo e e 4 E:n los otros casos, se comparan ins diferentes predicciones,  $\ P_{\bf g}$  , con  $\ \bar{\bf x}$  bajo la restricción de sólo consi derar aquel lb.s que cumplan con las slgulenles cond1clones:

$$
(\hat{X} - P_{\hat{\theta}}) + \theta I, \quad \theta = -0 + 4 \tag{VI.3}
$$

signo (X - A) = signo IP6 - <sup>P</sup> 6, <sup>1</sup> ) • -3 a 2 (VI. 4)

Sl ninguna: P<sub>ip</sub> cumple con estas restricciones, «nitonces » e 4 ; de otra manera se tomará el valor de O que minimice IX - *P<sub>B</sub>l* (cuando haya ambigüedad -varios angulas O equivalentes- , se lomará el más grande algebralcamente). Por lo tanto, todas las X son afectadas por un angulo (e = 4 para las zonas uniformes, los contornos horizontales y los puntos impredecibles).

# VI. l. 2. 2 Cálculo de la predicción a partir del estado de la vecindad local en X

Sea ahora el punto actual  $X$  y sus seis puntos vecinos ya decodificados A, AH. E, C, D y E . Et algoritmo debe seleccionar uno de ocho predictores,  $r_{\rm acc}$ , o lilen un angulo  $B(X)$  . Ashes determinados por las ecuaciones VI.2 . El proc;.·dlmlento es el siguiente: cuando los sels puntos vecinos han sido  ${i}$ fcctados por un angulo  $0 + i4$ , entonces  $d(X) = 4$ . y  $P_{\text{max}} + A$ . Si uno de los seis puntos vecinos ha sido afectado por un ángulo diferente de +4 <sup>1</sup> sea 0<sub>0</sub>, entonces, 01X) = 0<sub>0</sub>, de donde P = P<sub>OO</sub>. Si varios puntos vecinos ses e<sub>s •</sub> entonces, eix) = e<sub>g •</sub> de donde r = r<sub>80</sub> · 51 varios paras vecinos<br>Son afectados por un ángulo 0 + +4 , se define para cada uno un ángulo y con respecto a X (e = -J para E , -2 para B , O para C , +2 para B , +J para *AB y* +4 para .!) *y* se selecciona para O[X), el angulo O que afecta el punto vecino de X tal que (9 - e) sea minimo (si hay varios, se toma el angulo 0 más grande algebralcamente). Se hace notar que (8 + C)/2 *y* [C + D)/2 no Intervienen en esta etapa de decisión. El interés de este procedimiento es predecir O[XJ a partir de Ja orientación más probable de un punto vecino a X , situado sobre el mismo contorno (en la misma dirección con respecto a X). También cabe mencionar que a(X) puede tener los valores +1 *y* -1 contrariamente a p . La predicción es entonces determinada mediante la ecuación  $V1.2$ 

El algorl tmo de Zschunke llene Ja ventaja de separar los puntos no conterno, para los que 9 = 4 (P = *A*), de los puntos contorno, para los que solamente se determina una orlenlaclón local (contrariamente al algoritmo de Graham, donde se determina una sola orlentaclón en cada punto}. En contraparte, las pruebas lógicas de este algoritmo son únicamente locales y existe el riesgo de sensibilidad al ruido de fuente, ya que no hay un seguimiento, ni un filtrado de Ja predicción de Ja orientación local, a Jo largo de los contornos.

### V!.1.3 El algoritmo de Desdite.

En la referencia (21. Dewltte propone un esquema para optimizar los predlctores frecuentemente utl llzados en una codificación PCH diferencial adaptable. La base del algoritmo de optimización, es la comparación entre las curvas de eflclencla de los predictores y la de selectividad de los estimadores de orientación. Estas últimas propuestas por el autor, se muestran aquí en la figura VI. 1 .

En la tabla (VI. l) se muestran los resultados de la optimización !levadv. a cabo, para los algorl tmos de Graham. Zschunke *y* un predlctor lineal fijo.

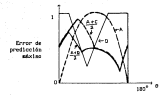

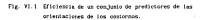

Las ecuaciones Vl.5 que se muestran en la tabla (VL 1) reemplazan a las **ecuaciones Vl.2 en el algoritmo de Oewltte.** 

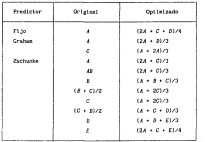

t VI. 5)

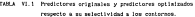

#### VI. 1. 4 Los algaritzes O\* y 02 .

Los algoritmos o• Y. 02, modifican la forma en que se calcula la predicción de los puntos, a partir del estado de la vecindad local usada en el algoritmo de Zschunke y emplean las pruebas lógicas siguientes:

# SI 9 < O P = (A + D)/2

### SI no , P = (A + C)/2

En estos dos algoritmos, exlste una estlmaclón de la orientación local para cada punto decodlflcado y se consideran las ecuaciones VI.2 para el algoritmo o• y las ecuaciones V!.5 para el algoritmo 02 . El estado local está determinado por las pruebas lógicas anteriores. El predlclor l lneal (A + C)/2 ~e Introduce debido a su comportamiento lsotróplco frente a las orlenlactones -1. O, l, 2, 3 y 4 y sólo se sustituye por el predlctor (A + D)/2 para las orientaciones -2 y -3 , en donde éste úllimo resulta ser más eficaz. Se ha podido demostrar experimentalmente, que los dos predlctores presentan gran robustez frente a los errores de transmisión { 18].

### VI. 2 Descripción del algoritmo de cuantificación adaptable.

En esta sección, se describe el algoritmo de cuantificación adaptable de Sch!ifer [ 18). La caracterlstlca principal de este algoritmo, es que aprovecha las propiedades del sistema visual humano. Con él es posible lograr una razón de compresión de 8 a 3.5. En particular, el sistema de cuantificación utiliza el fenómeno de enmascaramiento espacial, comentado en el capitulo I . el cual permite ocultar los errores inherentes a la presencia del cuantificador en el sistema.

Con respecto al efecto de enmascaramiento espacial, en el diseño del cuantificador se tomaron en cuenta las siguientes consideraciones:

a) El umbral de vlslbll idad en un contorno se incrementa con la pendiente del mismo y con la diferencia de la señal { lumlnancla) en ambos

92

(Vl.6)

1 hdos de 1 contorno.

b} El efecto de enmascaramiento decrece rápidamente con la distancia (medida a parl1r del contorno).

c) El incremento del nivel de percepción para diferencias de luminancia (debido al efecto de enmancaramiento), es proporcional a la diferencia de intensidad entre el estimulo de prueba *y* el estimulo de enmascaramiento. Para este caso, el incremento es casi independiente del valor de lumlnancla del fondo.

d} El signo de lts. diferencia de lumlnancia (error de predicción} es de suma importe.neta, pues cuando el estimulo de enmascaramiento es mas brl l lanle que el estimulo de prueba, el incremento en el nivel de vlslbllldad es de alrededor de 100% mayor que aquel correspondiente al caso en el que el estisulo de enmascarumiento es menos brillente que el estimulo de prueba. Esto significa que existe una caracterlslica de aslmetria entre los dos casos.

Para que el fenómeno de enmascaramiento espacial en un sistema DPCM pueda ser utilizado adecuadamente [15L es 1ndlspensable encontrar una funcl6n que describa la relación entre el umbral de vis1bl1dad del error que debe ser ocultado y el patrón que se observa en la imagen. Para ello, se define una funcJón de enmascaramJento y una funcJón *de Ja* actJvJdad *local*  de *luminancia*, las cuales permiten obtener una medida cuantitativa del enmascaramiento que se presentará en la vecindad del punto actual. De este n1odo, aquellos patrones con el mismo valor de actividad local, tendrán un nivel de vislbilido.d de error igual, puesto que el efecto de enmascaramiento presente, afecta de la mlsma forma la observación de los patrones.

Estas dos funciones están relacionadas de la manera siguiente: la funcl6n de emnasces.ramiento, es la relación que existe entre el nivel de vlslblUda.d de las distorsiones de una imagen y la función de actividad local. Dibido a que esta distorsión es provocada en el cuantificador del sislt:ma OPCM, por los errores de cuanllflcaci6n, diremos que la función de enmascaramiento relet.clona la visibilidad de los errores de cuantificación *y*  la función de actividad local:

### *V* = /f(A) (VI. 7)

donde 1', es el nivel de visibilidad, N., la función de enmascaramiento y A, la función de acttvidad local (de luminancia).

Para cada función de actividad local que se define, la función de enmascaramJ ento debe de encontrarse a parll r de pruebas subjet 1 vas.

VJ. 2.1 Funciones de actividad local de lunimancia.

Las funciones de actividad local utilizadas en el cuantificador que se describe son las siguientes:

$$
A_{g,n} \leftarrow \max_{1\leq j\leq 1,\ldots,n} \left\{z_{i_1} \cdots z_{j}\right\} \hspace{1.5cm} (11,0)
$$

 $\text{double} \quad x_i = A, \quad x_i = B, \quad x_i = C, \quad y_i = B \ .$ 

 $A_1$  = max (  $|A_1|$  + 0.25 (d, +  $|A_1|$ ) (1 - signo(8)) ) (VJ. 9)

donde *ó* es el error de predicción y d<sub>1</sub> = s<sub>1</sub> - P<sub>+</sub>

La función A<sub>so</sub> fue elegida después de haber sido comparadas cuatro funciones diferentes (18). La función A<sub>22</sub>, se definió tomando en cuenta las caracterlstlcas de aslmetrla del efecto de enmascaramiento: en la ecuación (VI.9) el valor  $d_{\parallel}$  , se multiplica por dos, si el punto  $s_{\parallel}$  es definitivamente más brl liante que el punto actual *X* •

La figura (Vl.2) aclara el procedimiento de definición de la ecuación VI.9 : se define como actividad brlllante cuando la diferencie de lumlnancla, d11 , de mayor valor, es positiva y el error de predicción, *ó* , para el punto actual, X , es negativo. La actividad obscura se presenta cuando el punto, s<sub>k</sub> (cuya diferencia de Juminancia d<sub>e ,</sub> es mayor), es definitivamente más obscuro que el punto actual, *X* • La actividad brillante proporciona un nivel de percepción de errores más alto que la act lvldad obscura.

SI las caractertistlcas del cuantificador adaptable tienen el mismo número de niveles positivos y negativos, otro aspecto relevante de la función  $A_{\alpha\beta}$ , ez que el signo del error de predicción puede utilizarse en la codlflcaclón de canal. En este caso, el decodificador es capaz de reconocer
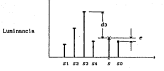

Flg. VI.2 Ejemplo de la acllvldad brillante. El valor más grande de lumlnancla d <sup>3</sup>es poslllvo y el error de predicción, *6* , es negativo. El elemento de la imagen *s 3* es definitivamente ..as brillante que X.

el signo del código recibido, antes de decidir a que cuantificador conmutar Sin embargo, esta función no puede utilizarse, pues si el valor de la actividad local es pequef\o y el valor del error de predicción es grande, la decisión en la conmutación es errónea. Por esta razón, la función de actividad local óptima es:

$$
A_{\text{max}} = \max \left\{ A_{\text{max}} - A_{\text{max}} \right\} \tag{17.10}
$$

VI. 2. 2. Función de enmascaramiento, act! vi dad local y diseño del cuantificador adaptable.

Como ya se ha señalado, una vez que se ha elegido la función de act l vi dad local, se procede a obtener la función de enmascaramiento por la vla experimental. Este procedimiento es seleccionado por el Investigador, ut 11 izando como referencia los diferentes tipos de est lmulos que pueden presentarse a los observadores, para producir un efecto de enmascaramiento.

La función de enmastaramiento se obtiene como una característica f vs. 8 . donde E. Penresenta los diferentes valores para el error de constificación  $x$  & e) error de predicción. El método de diseño consiste en upitem<sup>,</sup> lo scussion VI.11 on cada intervals del quantificador. O :

$$
O(\delta) = \begin{bmatrix} \delta - r_1 & \cdots & \delta - r_n \end{bmatrix} \quad \text{of} \quad O(\delta) \tag{V1.11}
$$

donde r. Son los niveles representativos de O., us decir. los parios dende el error de cuantificación es cero. Procediendo de este modo se obliene una constantation de custification es uniforme, contex reconnis a la visibilidad (cati cala) de los errores de capatificación

El siguiente mon es chienen un constituciotico de la función de notividad de junimanola ve, el error de quantificación (nivel de percepción). Esta característica hasto con la función de essascaraciento, generan la Curción buscado, Cecapción VI.71.

En general, el número de niveles del cuastificador no es la suficientemente pequeño, que noder lograr una ranón de concresión adocunda. For ello, el cumilficador fijo original que se obtiene a partir del procedialente descrite, en generalmente particionado convenientemente en varios cuantificadores filos, con lo que en posible lograr una compresión al wees aproximade a le cue se desea. En resusen, la funcion de actividad de lusinatela es colculada en la veciniad de cada elemento de la impea. El valor obtenido or compara con ciertos intervalos, definidos experimentalmente, que permiten seleccionar la corocterística de cuantificación corrects. En la tabla VI.2 se auestran: el cuantificador filo (obtenido mediante el micolo descrito provisosante) y los cuantificadores derivados del sizes. Pack notarse cue para la caracteristica RCC, existen 17 niveles, que constituyen un cuantificador no uniforme de tipo addiread. La concrusión que se puede legrar con él es baja, aunque la calidad de la imagen codificada en any adocuada. Sin embargo, el coantificador adaptable instegrado por un confundo de ciutro cuantíficadares no estórmes. As característica aidirese a intervalos de consulación! persite alcanzar una razon de conservaion de 8 a 3.5 bits ser punto. Los niveles de constitución son tres para estas caracteristicas, dando jugar a cuatro intervalos, que corresponden a dada uno de los cuantificadores que se paeden utilizar.

## VL2 Propiedades de la imagen concernientes a la adaptabilidad del cuant if feasion.

Otra alternativa para el diseño de un cuantificador, es adaptar su dimàmica a las propiedades de la fuente para reducir el número de códigos útiles. Un cuantlflc&.dor que atiende a estas caracterísUcas es el de distance deslizable. En este trabajo fue probado un cuantificador de este tipo y los resultados obtenidos mostraron la imposibilidad de alcanzar la razón de compresión que se buscaba (8 a 3. 5) con cal ldad aceptable. Sin embareo. se describe a continuación su principio de operación, debido a que se hará referencia a él en el capitulo Vil .

### Vl. 3. l El cuanllflcador desllzable.

Cuando el nivel de luaissacia de una imagen es cercago al negro, los vt;dores negativos de la caracteristlca de cuantlflcaclón pueden evitarse, debido a que el rango dinámico de la Imagen está limitado. Las palabras de c6d1go que no se utilizan pueden ser usadas sin ambigüedad, adicionando niveles de cuantiflca.c16n al flnal de la caracterlst1ca, mejorA.ndose así ta astgnaclón de códigos para la transmlsl6n. Un ruonamlento slml lar se apl lea cuando el nlvel de gr1s es cercano al blanco. Un cuantificador de dlnámlca desliza.ble, basadv en este principio, t1ene la ventaja de extender el rango de la caracteristica de cuantificación para un cierto número de bits por punto. Una ventaja adicional es que reduce la sensibilidad a los errores de transmlsion: s1 los valores cuant1flcados son enumerados en cada zona {del más negativo al mas positivo}. los efectos debidos a errores se atenúan y de\$aparecen rápidamente I 171

La figura Vl.3 muestra en forma esquemática un cuant1flcador con esta dinamlca Se puede observar corno el rango d1námlco de los niveles de prodiccion ha sido dividido en siete zonas, cada una de las cuales determinaun cuantificador específico para esa zona. Cada cuantificador tiene un rango de variación l \mitado, de acuerdo a Jos valores que puede tomar la pred'icclén. De este modo es posible asignar ocho niveles a cada

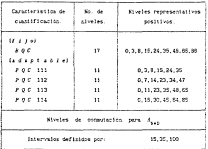

Tante VI.2 Niveles representativos de cunntificadores con consideration from the adversale.

cuantificador, con lo que solo se utilizan tres alts por punto en la región de variación correspondente a cada zona.

VI.4 Estudio cosparativo de los diversos algoritmos.

El estudio de los cinco algoritmos que presentanos previamente, está restringiós a la inagen "cateau et phare" y ello limita en parte la generalidad del estudio. Sin esbargo, la intención fundamental es desglosar el problema para tener elementos de juicio que permitan decidir que algoritan es el sejor. La imagen de procha es una arregio condrado de 250 x 250 elementos y corresponde a una parte de la imagen original. Esta contiene 625 lineas y fue sectioneds a una frecuencia de 10 tHz.

El acálisis en el estudio es básicamente cualitativo: se trata de

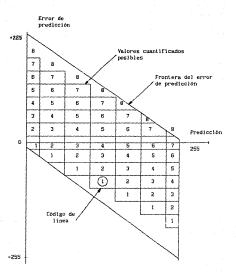

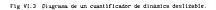

determines are not conditated considerable conditation of change inconditional of discusse anticolar area con closely. It consequences at closely at retrio de consti

the estudio communities sobre werten tabancer a continuée alonettes detectionada, debe de realizarse en alimentoses realizase desde el matdo de .<br>Contra e los conseguido tecnolótico explica do tenero o tenero dito consegui es indisponsable, antes de llevar a cabo dicho estudio, realizar una cerie de meanting many content to factibilities do including the interesting on almost unquitecture. Si los resultados indican que dicha implantation es posible en tionpo real, entonces se puede proceder a depurar el algoritmo y probario es condiciones als produce a lot realer

In commentation can be depended a continuation tons on create created sensylver in constantin del sono de condicator. E - è cara los diferentes revoltatores. In motività de les probabilidades de que el arror de nosdication setropane un unival  $U$ ,  $P_1 = P_2(|X - P| > 0$  ), in observation del efecto de has presented to increasibility on in deredifferenties of in exhibited subjection de last Intrenet deputificates

and a strategic control of the state of the state of the state of the state of the state of the state of the state of the state of the state of the state of the state of the state of the state of the state of the state of

St. P. et. La prediccité del novie actual. X : nova alguna de l'ac algoritace estudiados, usualmente se observa la imagen del error de predicción (X - P) obtenida, adicionándele un gris valforme (C = SO). Li leasen visualizada es entonces. Y = 80 + X - P . Es conseniente tener conclassific de los limitas de esta associación: la comparación de labor independ meantly at access dealer on and soon de la instead of alergitac de tradication necessa exist que en niva, narros el entre de credicatón en esa tena es ala concepts. When works and concepting concepts and interest the contributions alcanzarán los algoritmos feredicción y cuatificación) en condiciones realer. The origins finance meetinging totals/secte can us countificator fits de 15 abreles

two finance. Will a VII G. woodback has independented arrow do conditioning para los predictores filos: A (A + Ci/2 y 1A + Di/2 y para los cinco

algoritess edeptaties estudiants. La image original que corresponse a esta imagenes, ne moestica en la figura VI 19141 . El predictor o vFig. VI 4 (a): excelled attended emotion model for restorated correspond in large trail functional Barthoods I elevant I o prevent may remained areas les contextos executos a la horizontal. El prestotor (2 + Cl/S (Fig. V) 4(1)) measure errores de ambitant maxima mar percetor que  $\mathcal L$  , et contornad verticuled  $(P\times \mathcal L)$  v en contornod otdings on pendish needing (P = Al o B), new as consortations as similar al predictor A en los conternos oblicano con nendiente conitiva- $(F + F + F)$ , acusentante errores en contornos percenos a la horizontal (P = A). El predictor (# = D/2 (Fig VI.4(c)), produce errores de anciitad marine mas pequeños que d . pero en forma casi instruptos lindas las orientaciones son adectadas) y teatoen en las registes de) fondo cercanas a ing contractor

El algoritzo de Grahas da teamos resultados en las contoreses norizontales (P = A) v verticales (P = C), nero es mais su adaptabilidad para el caso de contornos oblicuos (Fig. VI.4 (d)).

Il algoritzo de Zachunke-fratz, parece relativamente inotropico, perocontrariusente al predictor. (d = D1/2, que produce errorea de predicción correlacionados a lo targo de los contornos, este algoritmo parece descorrelationar el error de predicción a lo largo de ellos: esto aparece, en efects, one; in rule; a sivel se los conternos (Fig. VI S(a)). Esta es, seguratente, una praeba de que la adaptación se produce, pero el tipo de propagazion del error parace relativamente elevado y por otra parte, ios ercores de predicción tienes tendencia a propagarse alrededor de las **Transferences** 

El algoritzo, de Zortunko-Secitiv, (Fix, VI-Sibili aviora concibivación in decourrelation out existe en el algoritmo original de Zachunke-Eretz, lo que arusta que la sociatización de los predictores llevada a quas por Deuitte. usant: coso criterio la eficacia y la selectividad del predictor para cierna orientacione, es asecuais. Sin estargo coso se verá demois, los wagoung adaptables can utilizen predictores cum se concorten instructoamente para today iss orientaciones, dan mejores resultados.

tou elections O' x D2 (Fig. 42.5); y (e)), tambien presentan indicias de que la adaptación se ofectua adecuadamente; sin embargo, la descorrelación

or commencing dai aroun de constitution as , o cinemature de les contentes, as contact become the forest order to the company's contact the contribution of the contact of the contact of the tes ortentarteres

Et alounting M or expects at resistator. Id a ChO same on expectaago pencres los errores en todas las ertentaciones y sobretoin en inc conternos oblicuos con mendiente sositiva, que en el caso del predictor (A.s. C.O., no resource on from the survive-

El algoritmo S2 on parace al credictor (A + S)/2 , aunque provoca una and then you consider concern the first fundament can use you can advance your proportionality. dal score se al fondo de la stran (al se la seconda-seconda-seconda-seconda-seco Printed and the contract of the contract of the contract of the contract of the contract of the contract of the contract of the contract of the contract of the contract of the contract of the contract of the contract of th

Then has counter our for differential conditioner attituents above us resultDirector eductable from function de encorrematerial al rial asplan resulting dorse files role on de 11 sincles. Les namiliates alegrandes en Indican a continuación: Pero la crestorida. A CTIs VI Stall, se abserva un consertantento tensi que non el montificator dino hay errores erandes no for conternor company of the postter's a assessed passages and her conternor backgroundation. To has notice companies a los configuros no concentro rece dissinution de la propagation del error de prediction. Para el prodictor (A = C)/2 (Fig VI.6(b)), as observa cas el error de predicción no atenda y se Incettes a sales today de los contones. To is readición (2 x 81/2 171e) we minth. An elementary resultates similares.

En el algaritmo de Oroham, hay una notable meleria al utilizar un custificator adectable, us car no se pretestan erroret en el fanto como en al were del workelfleeder file. Placement has contained an our computation of del caso con cunstificador fijo, con errores pequeños en los contornos teriorstates y variirules y arrores por serretor en los contorent obligans (Fig. 2), 66411

Fo al algoritmo de Perterdaciones, dicataren la decoracionism. En alstancting de Perhedesflestin, es choses non diferente en commente, ceat montificate (15. Sq. Harmonte second top arrests at the restares counting too is democrat to acceptanceline difference do acceptanties having of founds the In teamer (Fig. V) Tial o (h))

For all atwarting Of su absence and disadmented dat arror as tes conternos

oblicuos y se observa mayor uniformidad sobre toda la imagen. Para el algoritmo 02 los resultados muestran una ligera dlsmlnuclón del error, pero su comportamiento es semejante que con el cuantificador f1jo. Se observa una imagen con cambios menos bruscos en el fondo y en las fronteras de Jos objetos (Flg. Vl.7(c) y (d))\_

Las observaciones indican que los predlctores adaptables que uti !izan predicciones isotróplcas para las diferentes orientaciones, tienen gran slmllllud con los predlctores llneales fijos. Sin embargo, el error de predicción pico es mucho menor [6). Es decir, las caractertsticas deseables de los pred!ctores (A • C)/2 *y* (A • D)/2 están Incluidas en estos esquemas adaptables. Y además, se preservan las ventajas del calculo de una estimación de la orlentaclón local. Con todo ello, las imágenes presentan en promedio un nivel de error menos elevado y más uniforme sobre toda la lmacen.

El algoritmo de Graham no proporciona ninguna ventaja en comparación con los otros algoritmos de predicción adaptable. Como se anotará más adelante, otra gran desventaja es su susceptlbi l idad a los errores de transmisión.

Las observaciones también indican que el efecto del cuant lfica:l.or adaptable se traduce en una disminución del error de predlcclón: se nota que las transiciones de lumlnancla se suavizan, con lo que se aprecia un efecto subjetivo de filtrado pasabajas sobre la señal ó , ya que los contornos en la imagen contribuyen con altas frecuencias en el espectro.

El efecto de filtrado se atenúa si la transición es demasiado brusca. Sin embargo, son precisamente estas transiciones las que aprovecha el cuantificador adaptable para enmascarar los errores de cuantlflcaclón. Se puede concluir asi, que sólo se permite el paso de frecuencias para las que se presentará un nivel alto de visibilidad del error de predicción (conforme se incrementa el nivel de vlsibl l ldad, la percepción del error disminuye).

Si la transición es tenue, se minimiza el error de predicción. 51 la transicion es de intensidad media, el error de predicción se atenúa y se hace simétrico alrededor de los contornos. (v. gr. f!g. V!.4(b) y f!g. V!.6(bll.

Se puede decir entonces que el cuantificador adaptable tiende a correlacionar el error de predicción al inicio y al final de una transición de luminancia, cuando dicha transición no es demasiado brusca.

Probablemente, el efecto subjetivo de filtrado, es responsable de la

ellmluaci6n de la descorrelac16n en los algoritmos adaptables: la descorrelación del error de prodicción indica que la adaptación se esta 11 anosón a cabe.. Pero en presencia del cuantificador adaptaliJe, los valores de la función de acUvldad pueden dlscr·lmlnar eflcJentemente la acllvidad Jacal de Jumlnancla y conmutar al cuant1f1cador f1Jo adecuado. De este n1odo, la pareja p1·edlctor-cuanllflcador converge rápidamente. Entre más robusto s~a el esquega de predicción, la pareja functonará más eficazmente. Nótese que cuando se habla de una transición tenue, nedla o brusca, se hace referencia a la imagen del error de predlcc16n.

El cuantificador adaptable, en el caso de predlctores fijos, tiende a corregir el error de pred1cc16n para aquellas orientaciones en las que estos últimos son poco eficientes. En el cuso de los predictores adaptables se presenta un efecto slml lar, además de que el error de predlccl6n tiende a estar más correlacionado.

## VJ.4.2 Hedlcl6n de las probabilidades condicionales de que IX - PI sobrepase un umbral U •

El objetivo de una predicción adaptable es reducir la dinámica del error de predicción. Para ello se han evaluado las probabilidades de que  $|X - P| > 0$ , para  $0 + 40$ , 50 y 65 , condicionalmente respecto a diversas clases de puntos. Estas clases están determinadas para cada punto decodtf"lcado a partir de las orientaciones locales que produce el algoritmo de Zschunke. Si e = 4 el punto es considerado clase 2 Para a ~ 4 el punto se considera clase 1 . La clase 2 contiene aquellos quetos que no son contorno o &OJI conlornos horizontales. La clase 1 cont lene a todos aquel los pWttos contorno que no son horlzonlales.

Debe destacarse que para esta prueba, las probablichades de las clases 1 y 2 son diferentes para cada pareja predictor-cuóntificador. Por ello las probabi lldades condicionales están normal izadas respecto a las probabl l idades de cada clase.

Se pudo observar durante las pruebas que los pares predlctor cuantificador que tenian una mayor probabllldad de clase 1 fueron: P5CJ y PES: als adarses en la table VI è estes tiemen una meson probabilidad da com of error de predicción cobrerada el sebral di . Bosserio a los demis careias prodictor coastificador y en este sentido, su rempertantezzo es el meter, le stew en oftmath el PSCI + .

VI.4.3 Frectos de los envoros de transmisión.

the showledge and use do her senator associates do in aftereda do un sigoritmo de codificación de fuente: el efecto de los errores de transmisión. So admits sensoralments can come la tracestate numbrica de televisión, un nivel de raildad adequats delse acciencese el fitti del tienno. En el 12 restante, se acesta un nivel mesor de calidad, Ain más, si el cistema cuesta con dispositivos de protección contra los envores, no es mecesario que el algoritzo uma poco sergible a los envoyes de transaluido.

No existe una relación directa entre la constelidad de un algoritmo y de robustez contra el ruido de casal: la relación de eficiencia y susceptibilidad a las errores de transaista implica relaciones poco sencillas de analisme.

Pers reder conserur los diversos algoritare, no se cienta, en este estudio, una via de tramaduida real, en desde se debe generar ruido a diferentes tasas. Se evaluaren condiciones criticas que necatten una concaración directa: se introdujeron a la teasen 35 errores de senitiud Ción

1. Casabiddesser 22 Alexandres de Partenbo-Krate. Pt Algoritas de Sachanherdouitte. PS algorithm Of: PE Alexandres 22. FR. Power Streeter, Flip de 11 october (5) Countificador edeptable que utiliza una función de ectividad de testamila

|             |          |         | PEIX-PI>401: o 21 PEIX-PI>501: o 21 PEIX-PI>651: o 21 |                                                 |         |          |
|-------------|----------|---------|-------------------------------------------------------|-------------------------------------------------|---------|----------|
|             |          |         | PEIX-PI>401: 0 2 PEIX-PI>501: 0 23 PEIX-PI>551: 0 23  |                                                 |         |          |
| Algoritan   | P(1 a 9) |         | P(3 o 2)                                              |                                                 | Mi e al |          |
|             |          |         |                                                       | class I class 2 class 1 class 2 class 1 class 2 |         |          |
| P2C1        | 0.0334   | 0.0007  | 0.0256                                                | 0.0008                                          | 0.0172  | 0.0001   |
|             | 0.1511   | 0.0009  | 0.1149                                                | 0.0005                                          | 0.0542  | 0.0003   |
|             |          |         |                                                       |                                                 |         |          |
| <b>POCK</b> | 0.07%    | 0.0013  | 0.0445                                                | 0.0005                                          | 0.0275  | 0.0001   |
|             | 0.4296   | 0.00%   | 0.2022                                                | 0.0006                                          | 0.1627  | 0.0001   |
| PACT.       | 0.0392   | 0.001   | 0.0285                                                | o.com                                           | a ross  | 0.0002   |
|             | 0.2198   | 0.0012  | 0.1525                                                | 0.0004                                          | 0.1352  | 0.0002   |
|             | 0.028    | o ros   | 0.0442                                                | n erm                                           | n mag   | n maa    |
| NOS         | O KAM    | 0.001   | 0.3755                                                | 0.0003                                          | 0.232   | o opti   |
|             |          |         |                                                       |                                                 |         |          |
| <b>PSC1</b> | 0.0213   | o. rece | 0.0182                                                | 0.0002                                          | 0.019   | n mon    |
|             | 0.1082   | 0.0011  | 0.0885                                                | o com                                           | o mase  | 0.00012  |
| <b>PSCS</b> | 0.0244   | 0.0003  | 0.0211                                                | 0.00008                                         | 0.0204  | 0.03000  |
|             | 0.1311   | n ecca  | 0.1133                                                | n eros                                          | 0.1096  | 0.0201   |
|             | 0.0293   | 0.0006  | 0.0364                                                | 0.0002                                          | 0.0252  | 0.00005  |
| PEC1        | 0.1917   | o.ccco  | 0.1254                                                | 0.00024                                         | 0.1981  | 0.00006  |
|             |          |         |                                                       |                                                 |         |          |
| PACS        | 0.0325   | 0.0001  | 0.0309                                                | 0.00004                                         | 0.0255  | 0.00002  |
|             | 0.2270   | 0.0001  | 0.2158                                                | 0.00005                                         | 0.1051  | 0.000002 |

Table VI.S. Probabilidades: condicionales: de que el enver Probabilidades condicionales de que el error<br>de predicción sobrepase un oterte umbral dados<br>las clasos l y 2 .

4-90 . - Wil the engine afectades mar of error de assitted fuerun imagicas name dealers four inflatorshipsed

El transatente constatto el recapianar en la salla del bioque de density thanks they as soon as the state of the same at ever as in some et poste de depuita introducte anno-

En la persenta de fattorrefie: ne las fiermes VI F = VI F se rimonismo 364 regultance occession many los diferences algorithms cur regultfirmship. fine. In is finite W.Bis: as meeting of professor A. C. even as predecise. be prosest appearance on in Jones en one as presents o practicamente as existe atemation and event lost predictores. (A + C)/2 + (A + B)/2 presenten una gran resultes freste al rules se panti. Seneralmente los predictores tútisetatumies producet un patron de error que se atema rapidamente en al Area percent al error (Fig. VI.8(a) y (c)). In it figure VI Bid) so control of algorithm de System on dende music music chapmanies, as environment Descubaciones aux legestantes

in concentrations or lot sheettest as Success-Every a Success-Institute on material on the figures F.R.a. v int. By althousemen promotion of efecto soco dependie de la pregionan a en las zozas uniformes, el qual process for errores a las lineas supermentes. Six eshargo, en los alecritece  $M \times \mathbb{R}$  . In resulting as less predictioners  $\{X \times D\}/2 \times \{X \times C\}/2$  , fronte all motor de most une mortune

(as figures (2.55 y VI 1) segures el efecto de la introduccion del cuastificator adaptable en el sistem. De las fotografias se desprende que el of exquesa de prodiction no ou rebusto frence al rujos de matal, el tualificator ampiatie propagara ait mas este efecto. Esto posos construzua there all needlebes dues in this of which has done as access managements of efecto de los entures de transaisido. Sin embargo, puede cinaruntas que ai el enquent de prodicción es la suficiencemente robusto, las operaciones del countificator consumer a velocan describir (Represent for needicinity) de inc floored VI (GCs). In: v VI (ICe), an examination can be floored VL-RIS). (e) v VI.S(c), respectivaments.

### V2.4.4 Oppgrounded de les impreses densitiements.

The educationalist the fire that community democratic contribution is contributed for printed \$500 models \$6. In extension and claims are also 990 a 900 mos \$6 planter de auto Contestamente de constant que los tenesses on diferir sentencialmente fue como de las otras. Se estitua la contra de delsa colon fen toren de avait incluiv workst. Sa chearse ma al alecetran PCI resources money send takes you in images original (Fig. 17, 12). Tax chapmentones finaled to licensen a sole on an atatema in alta exactación. Subjetivamente existes aux comes diferentias entre los diferentes algoritans nuan quede observarse en las figuras VI.18 v VI.19.

and frequency

It analitely compared for the barry and its to lineary a rate, carette not of equatio sufarrizear true saysa condictor-room (fire-ton, an origer fore) In each to continue. Of a montificance file do 11 started (PC1). In organiz lower of exactleter file. Id a first out remaintimater adustable. Examination el newtietor. (4 x Cit2), with exact firestor files de 15 sizeign. (a relaxi sare la de determinea debido a nun nouventa eran robeater frente al ratón de manal w per otro lago. In extinacion de la orientación local le peralte obtener un error de aredicción aneotable (nivel del error de predicción alco relativamente negueñol. Las probabilidades condicionales para este euguste resultan ser les six tales

in serious paralla se elles debido a que tiene aucha nimilitud con le parela PSC1 . Su comportantento frente al ruido de caral es adecuado y la Impen del error de predicción es aceptable. Sin estarzo, en este esquema no hay una estimación de la orientación. Este factor, quede ser decisivo para descenter a este absortiac en pruebas con diferentes intenses y et condiciones als reales de transaising

La última pareja se elige, ya que si blen su comportantento no es tan adequado coso el de las parejas anteriores, puede servir coso parametro de concernedos cama austrar la durativistad de lantacionida en una armultantada

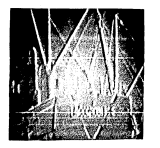

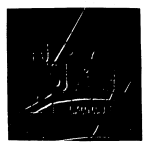

**Fig.** VI.4 Error de predicción <cuantificación fija). A la izquierda al A, a la derecha b) <A+C>l2 .

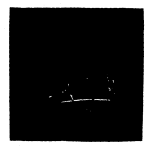

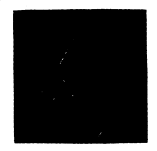

**Fig.** Vl.4 <Continuación> Error de predicción <cuantificación fljal. A la izquierda el <A+Dl/2 y a la derecha dJ Graham.

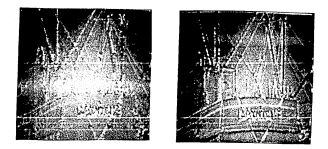

Fig. VI.5 Error de predicción (cuantificación fija). A la izquierda al Zschunke-Kretz, a la derecha bl Zschunke-Dewitte.

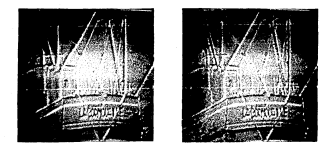

Fig. VI.5 (Continuación) Error de predicción (cuantificación<br>fija). A la izquierda c) D\* y a la derecha d) D2.

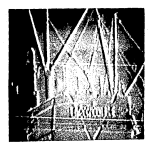

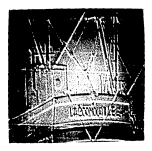

# Fig. VI.6 Error de predicción (quantificación adaptable).<br>A la izquierda a) A, a la derecha b) (A+C)/2.

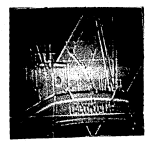

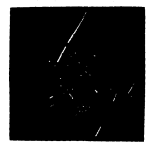

Fig. Vl.6 (Continuación) Error de predicción (cuantificación adaptable). A Ja izquierda el <A+Dl/2 y a Ja derecha dl Graham.

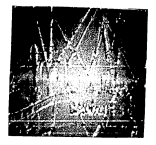

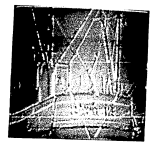

Fig. VI.7 Error de predicción (cuantificación adaptable).<br>A la Izquierda a) Zschunke-Kretz, a la derecha<br>b) Zschunke-Dewitte,

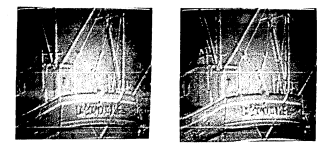

Fig. VI.7 (Continuación) Error de predicción (cuantificación<br>adaptable). A la izquierda c) D\* y a la derecha<br>d) D2.

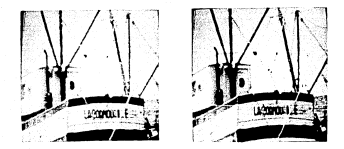

Fig. VI.8 Errores de transmisión (cuantificación fija).<br>A la izquierda a) A, a la derecha b) (A+C)/2.

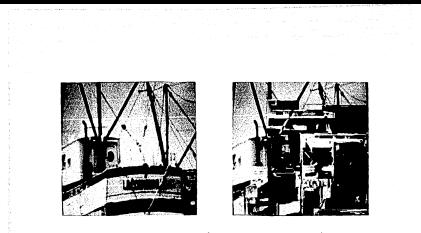

Fir. VI.8 (Continuación) Errores de transmisión Counstitionalon film). A la izouiezda c) (A+D)/2 y a la derecha d) Graham.

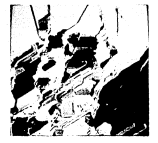

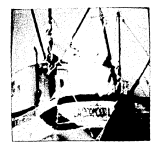

Fig. VI.9 Errores de transmisión (cuantificación fija). A la izquierda a) Zschunke-Kretz, a la derecha b) Zschunke-Dewitte.

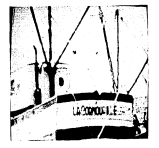

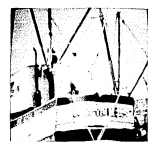

Fig. VI.9 (Continuación) Errores de transnisión (cuantificación fija). A la izquierda<br>c) D+ y a la derecha d) D2.

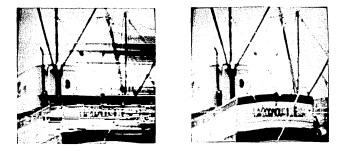

Fig. VI.10 Frenzes de transmisión (quantificación adaptasrrvies ve transmision icuantificación adapta-<br>-ble). - A la izquierda -a) A, -a la derecha -b)<br>-(A+C)/2 .

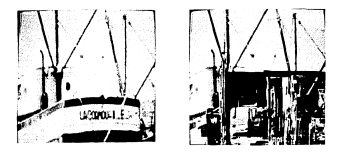

Fig. VI.10 (Continuación) Errores de transmisión (cuanti-<br>ficación adaptable). A la izquierda c) (A+D)/2<br>y a la derecha d) Graham.

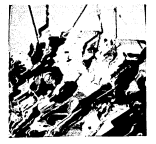

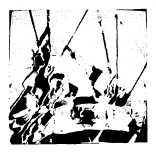

Fig. VI.11 Errores de transmisión (cuantificación adapta-<br>bie). A la izquierda a) Zechunke-Kretz, a la<br>derecha b) Zechunke-Dewitte.

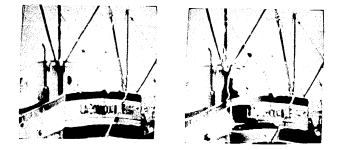

Fig. VI.11 (Continuación) Errores de transmisión (cuanti-<br>ficación adaptable). A la izquierda c) D+ y a<br>la derecha d) D2 .

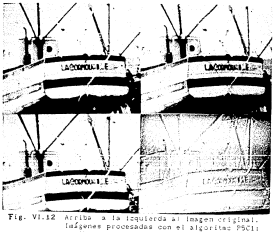

Arriba a la izquierda al imagen criginal.<br>Infapene procesadas con el algoritmo PSCI:<br>arriba a la derecha bi punto riotante.<br>aPajo a la izquierda ci punto rijo y obajo<br>a la derecha di error de predicción.

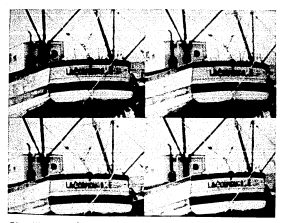

Fig. Vl.13 Imágenes procesadas con el algoritmo: arriba a la izquierda a) P5C1, arriba a la derecha b) PSCS, abajo a la izquierda e) P6C1 *<sup>y</sup>* abajo a la derecha dl P6C5 .

**especial izada para 1 levar a cabo la codlflcacl6n de fuente en t lempo real.** 

Vl.5.1 Sensibilidad a la orientación de los predlctores.

El algoritmo o• sólo utiliza dos predicciones 1sotr6pJcas a *las*  diferentes orientaciones: (A• C)/2 y (A+ D)/2 • El papel de éste úlllmo **es prlnclpal11ente mejorar el comportamiento del sistema para las orlentaclones en las que** *(A* **+ C)/2 es poco eficaz. La conmutación se**  realiza tolllllldo como base la deter•lnacl6n de la orlentacl6n a partir del **estado de la vecindad local al punto que se estA. codificando. Se observa pues, que la seleccl6n de la predlcc16n a partir de un conjunto de predlctorcs Dluy selectivos en la orlcntaclón, llega a perjudicar el**  comportamiento del error de predlccl6n.

Vl.5.2 El problema de la determlnacl6n de los puntos contorno.

En el algoritmo de Graham la adaptabilidad del predlctor consiste en dos **tratamientos distintos: el primero, es la estlmacl6n de la orlentac16n con base en el estado de los puntos previamente decodificados¡ el segundo (que puede ser llamado proyección), consiste en predecir sl el punto actual es punto contorno a partir del estado previamente determinado¡ sl lo es. es**  afectado (proyectado) por una orlentacl6n, la cual determina que predlctor se adapta mejor.

La estlmacl6n del estado es local: sl en la vecindad del punto actual, **un punto previamente decodlflcado es afectado por una orlentacl6n y está situado en un contorno, entonces el punto actual es declarado contorno y la orientación local estimada se ul\ liza para seleccionar la predicción. 51 las predice Iones se seleccionan tomando como base su lsotropla a las diferentes or1cntaclones, el procedimiento descrl to incrementa su eficacia sensiblemen**te.

VI. 5. 3 Efectos de la cuanllflcaclon adapta.ble.

Los efectos de una cuantificación adaptable, que uUJJze una determlnaclon del est.ado local, a través de una función de acttvldad de lundnancla, permtt.e que se disminuya sust.anclalrnente la dinámica del error de predicción, ademas, el gradiente de luniformia se hace uniforme sobre toda la imagen del error. Y lo més lmportante de todo, es que el sistema de cuantificación adaptable puede insertarse en cualquier sistema de predicción adaptable ya que es auy robusto frente al ruido de cuantificación. Así lo demuestra el efecto subjetivo de filtrado pasabajas que se presenta, La única 1-est1·tccton que se impone al esquema de pred1cc16n es que sea robusto al rul do de canal.

### VJ.6 Conclus!On.

La optimizacion completa de un algoritmo con prediccion y cuantificacion adapíshie es dificil de realizar. Existen una gran cantidad de parametros que mate lar y diversos trataslantos que afectuar. para lograr resultados óptimos. Por ejemplo. si se desea obtener una sefal à con un rango din3.aico II mitado. y con una uniforaldad adecuada, es probable que se presenten problemas de robustez del sistema frente al ruldo de canal. Probablemente, una estimacion recursiva (10) del estado local en el predictor y en el cuantificador, resulten en un sistema bastante eficaz. El problema relativo de ta! sistema es su implantación en t lespo real,

# CAPITULO VIII

DISTING OF PAQUETE HICO PARA LA SIMULACIÓN DE UN SISTENA DE MODULACIÓN POR PULSOS CODIFICADOS DEERINGAL (DPCH)

# CAPITULO VII. DISEÑO DEL PAQl.f:TE MICO PARA LA SIMULACION DE UN SISTEMA DE MLDLlACION POR PULSOS CODIFICADOS DIFERENCIAL CDPCMl.

En el presente capitulo se describe la documentación de un paquete de slmulac16n de codlflcacl6n de fuente DPCH, denominado HICD. Se Incluye una breve descr1pc16n de los objetivos, as1 como el análisis *y* los requerimientos del mismo. Además, se muestran algunos diagramas de flujo y esquemas de la estructura del paquete y una descritorico breve de cada uno de los módulos que lo componen. En el apéndice C se anexes los listados de los programas que esté.n debidamente estructurados y documentados para su fáct 1 comprensión.

Para poder planear en forma adecuada un sistema, es necesario emplear el enfoque sistémico, que es una metodologia para desarrollar programación. Este ldenllflca varias fases que siguen una secuencia temporal. las cuales son: a) definición de requerimientos, b) diseño, c) desarrollo y d) coeración y mantenimiento. Cada una de las secciones siguientes, constituye el documento de las etapas correspondientes a las fases del proceso de programación, llevadas a cabo para la realtzac16n del sistema MICO .

VI l. l Deflnlc16n de los requerimientos.

VI l. 1.1 Planteamiento de Jos objetivos.

El objetivo general del desarrollo de este sistema será formalizar los programas de slmulaclón de algunas técnicas de codJflcaclón DPCH lntercampo, utilizadas en el procesamiento de imágenes dlgltales. La estructun del paquete deberá permitir una Interacción muy versátl l con el usuario.

El slstema contemplará un conjunto de algoritmos de codlflcacl6n DPCH lntercampo tanto con parámetros fijos como adaptables, para lograr las diversas configura.clones del sistema.

El sistema podrá ejecutarse en cualquier equipo digital de cómputo (PC, XT, AT, PS/XX o compatible), con coprocesador matemático.

El sistema estará estructurado en forma modular para que sea fácil de
**entender y para futw·as modif1ca.clones o mejoras a éste. El tleropo de prG-cesa.mlento en la stmulac16n de cada algoritmo deberá ser el menor posible.** 

**Los da.tos de sal ida del ststema deberán permltlr al use.ario el ir.anejo de**  ello~. **po..ra llevar a cabo posteriormente un análisis obJet.tvo** *y* **subjetivo, que permlla evaluar el** dese11pe~o **del algorllino simulado.** 

*Vl* J. l. 2 Análisis.

Las diferentes configuraciones del sistema HICD se forgarán por las **co11blnaclones del conjunto de predlctores** *y* **cuantificadores Implantados que se enl lstan a conttnuaclOn.** 

**ConJunto de predlctores.** 

#### fijos Adaptables

a) Contentar coahiractes **Cualquier combinacion b) Algoritmo de Graham**<br>Ilizant de seu sectedad de Alboritmo de Ferhaul

lineal **de una vec 1 ndad** el Algoritmo de Zschunke-Kretz A, AB, B, C, O, E. d) Algorltmo de Zschunke-Oe11ltte (§ *V.4.* Il e) **Algoritmo o•**  f) Algoritan 02

**ConJunto de cuantlflcadores.** 

flJos Adaptables

a) de 11 **niveles**  b) de 16 ni veles e) **de 17 niveles**  e = 2.2a57 e= 2 e • 1. ss12

d) por funclón de enmascaramiento (criterios PQC\_ll l. PQC\_l 12, PQC\_ll3, PQC\_ll4) e= 2.2057 e) de dlnámtca deslizable

$$
C = \frac{1}{30. \text{ bits of all constant}} \frac{1}{(1 + 3 \text{ bits})}
$$

#### No. bits de la imagen of original<br>dor utilizado C - marks de concountre a

donde:

5610 podré.n codificarse Imágenes monocromáticas dlglla!lzadas con 8 blls y de un tamallo de 256 s 256 puntos.

Para la descripción de los algorltaoos refiérase al capitulo VI .

El sistema HICD utilizará argumentos de comandos de linea, par·a interactuar con otros programas. En particular podrá interactuar con los programas SPI e Y64\_2 (apéndice 0).

En la figura VI 1. l se muestra el diagrama de bloques del sistema HICD (codlflcador y decodificador}. desde el punto de vista funcional. Destacan en el esquema dos bloques susceptibles de ser configurados por el usuario: el bloque de predicción y el bloque de cuantlf!cac16n. En la figura VJI.2 se pu~den observar los dos diferentes esquemas de predicción : fija y adaptable, tanto en el codificador como en el decodificador. En la figura Vll.3 se pueden ldent 1 f lcar los diferentes procesamientos que se llevan a cabo, cuando se calcula el estado local del punto actual (a codlflcar), en el marco de una predicción o cuantificación adaptable. Se pueden observar también los elementos que se almacenan en la memoria del sistema y que forman la memoria de la vecindad del punto actual a codificar (vector vecino). En la figura VII.4 se pueden observar los diferentes tipos de cuantificadores con que cuenta el sistema: fijos (de roemorta cero) y adaptables, uno de dinámica deslizable *y* otro que utiliza el valor de una función de actividad local de luminancla, como parámetro de adaptación.

113

#### .<br>They ar construction and

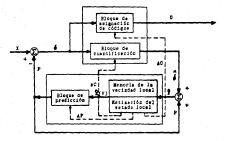

controller

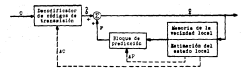

**SECONDIARE** 

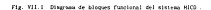

m.

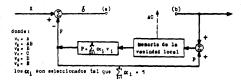

contriction on removes with

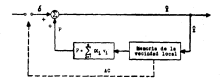

amongricanon con reziscence stat

Fig. VII.2 Esquemas de predicción. al Predicción Fija en la que sólo se utilizan los elementos de la sesoria de la vecladad. Sitese que el bloque que deterniza el estado local proporciona los parámetros de adaptación para la prodicción (AP) y la cuantificación (AC). Cada exquesa acepta tanbién, diferentes esquesas de cantificación (pantos a y b en las figuras).

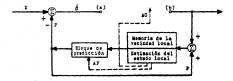

CONCRETATION CON FRINCESOR ADAPTABLE

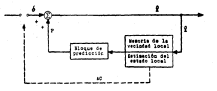

#### SHOODLEDGADOR CON PRESIDENT ADAPTABLE

Fig. VII.2 Continuation. Exquest de predicción. b) Predicción adaptable, en la que adeass se determina el estado local de la vecindad local. Notese que el bloque que determina el estado local, proporciona los parlaetros de adoptación para la predicción LUVI y is contificación (AC) . Cada esquesa acesta temblée, diferentes esquema de constificación (puntes a y b en las figuras).

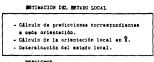

- Calculo de la predicción de Y - tertir Aul estado local.

## MODEL OF LA FREEDLA

the commission of the commission of the com--------------**Tentor carter** 

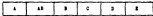

VII.3 En el prisero y segundo cundros, se muestran Fig. les operaciones que se llevan a cabo en la determinación del estado local y el cálculo de la predicción. En el tercero y cuarto, jos ton elementos con forma la menoria de la vertraint

#### $\mathbf{u}$

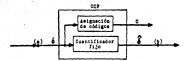

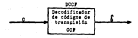

Fig. VII.4 Depense de custificación al Custificación fijn (de associa cero). Natene que los bioques de las figuras incluyen la asignación de obilgos a los valores cuantificados. Se moestra la parte en el codificador y su correspondiente en el derest flexibe

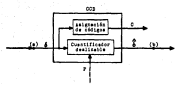

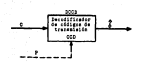

Fig. VII.4 Continuación. Enquema de cuantificación. b) Constificación de dinánica deslizable. El parámetro de adoptazión es el valor de la predicción. Notese que los bloques de las figuras incluyen la anignación de obdigos a los valores cuantificados. Se muestra la parte en el codificador y su contrespondiente en el decodificador.

118

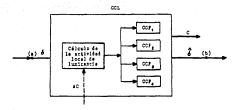

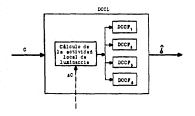

Fig. VII.4 Continuación, Esquesas de cuantificación, cl Cuantificación que utiliza el valor de una función de actividad local de luminancia como parametro de adaptación. Notese que los bioques de las figuras incluyes la asignation de codigos a los valores cuantificados. Se mestra la parte en el codificador y su correspondiente en el decodificador.

**MELLER Business Contract** 

## **WILLIAM CONTINUES**

El carrieta su podes a succeso terromandoto, o por andio dal crearume CP1 El program RICS deburá ser ejecutado desde el sistem contativo DIS (sending 3.0 ps adalarda). Point adapta anarran ying maandra da 15mm. El origer commit de lines et el soster del renevant electricia (RICD). Cuando deudo el sistema coerativo se ejecuta el orazrama tecleando HICD, el sistema sedire el nombre de la imagen a procesar y el tipo de procesamiento ('c' paro codificar, o "6" para decodificar dicha imagen). El prevendo comando de linea an applicant is come at another on to torsan a consumer. The arts node at **Lee Long** 

#### **Call Ch. Analyze extent (An)**

as elections of revenues y actuarity as consectes reventedness et time de stateGaslenia (codificar a decedificac). Tanto mara el octarca como para el serundo cono, debera existir el archivo de coefieuración del MICD (MICD,CFG). of cus) continue, in configuration del MCD . Se podrà ver cusi en la configuración, elecutado el comado, tros del archivo, MICD.CDF . El tercorcomendo de linea inegundo para el MICDI es un "-", con el qual se terrarà. que se o botato el proceso y al terminar se invogue a otro programa: el SPI . that they are described.

#### EMAPH country average inc. of

or podica in option a seguir icodificar a decodificar) v al terminar el processeivoto, ejecutarà el program SPI .

sa

Vl 1. l. 3. 2 Dalos de entrada y val ldacl6n de datos.

El programa HlCD pide el nombre del archivo de la Imagen a procesar. Este debe proporcionarse con su extens16n, ya que el programa verifica la existencia de archivos de lectura. Si exlste el archivo continua la P,1ccuc10n.

Un nombre no valido es:<br>| nombre | auli

El formato correcto es:

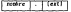

Al ejecutar el programa HICD utilizando un solo conando de 11.nea, se piden los siguientes datos:

## Nombre de la ltiagen de entrada

Si no existe el archivo, o no se dló el formato correcto, se indicará el slgulente mensaje de error:

.. Error al abrir archivo de entrada."

en cuyo caso, se aborta el programa. Luego se pide la opción a ser ejccuta~a:

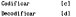

si se teclea alguna letra diferente a 'e'. 'C', 'd' o 'D', el programa aandará el mensaje:

"Selección no Implantada"

y termina su ejecución. Cuando se da una de las opciones válidas, el programa abre archivos para lectura o para escritura según sea el caso {Flg. Vll.5).

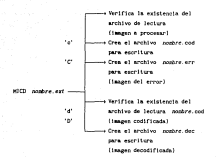

f"lg. Vll.5 Opciones de ejecución del sistema MICO.

El programa verifica si se lograron abrir los archivos correctamente, sl no, mandará cualquiera de Jos siguientes mensajes:

> <sup>11</sup>Error al abrir archivo de codlftcacton" "'Error al abrir archivo de error" <sup>11</sup> Error al abrir archivo de decodlflcacion"

A su vez, el programa reserva espacio en memoria RAM para almacenar las inàgenes procesadas, que posteriormente serán transferidas a memoria ROM (archivos de escritura nombre.cod, nombre.err, nombre.dec). En el caso de que no haya suficiente memoria RAM para almacenamiento, el programa indicara el siguiente mensaje:

"Error: no se pudo reservar memoria para la imagen" Cuando termina la ejecución y se dló el tercer comando de linea (' -•}. ners on existe SPI COT , anarecora el aenoste-

There is the dealer team of the first **STEAM** 

the common contract of

La resolucito de los datos de entrada es de 8 bits. En la elección del conserved to collinear in communication on money file more unique actorney of an most of fortunas manuscularias manies, de accumulo a for formation technology and the figures with a

MARINE PROGRESSIVE AND CONSTRUCT

61 too dator no accesso flavos corregeiro. Fou nonthin managementariacore les indexes y on habe error dimente al concent al concentra encribira an Ion anothum creates (Sakernes resonancias), como mateix arc.

> nostry, cod impen codificada ------images del error de predicción

en el raso de taber selecciciado la spoion codificar ("c" o "C"). V

**ANAHA AM** Teams Aprofit Finds

al as asterology in contra decodificac (141 x 181)

formets al croceso masted ligger a coursts that problems y of aintema absetars at property. The de entity errores superiors, of a) error de prediction ilegara a ser major que 255, en cuyo caso se indicara el netro e:

"Ennor with , abstracting" > 255"

three equivality, all be determine un-solidar que no existe, os decir, al el

 $124$ 

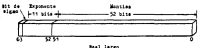

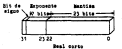

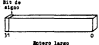

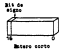

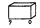

Cardoter ata state

Fig. VII.6 Formato para la representación de datos y variables

archivo mombre.cod , despues de ser croade, en modificado accidentalmente. at a series and an analysis are discussed and an analysis and an analysis of the series of the series of the series of the series of the series of the series of the series of the series of the series of the series of the s or to be constructed all entire. Data we daily a dow had applicant characters as all sistema. Est leidos en modo binario y los collgos de transmisión son enteros the three manufacture of most de fix x . If mission is compromise that Sixplet de reconstruction del manifificator. El concenzo abortant ancienno **State of Allied and Allied Ave** 

"Error MICD: codigo de transmision inexistente"

Finalmente el programa aurà abortado, el se presentara algún sobreficio. En este caso aparecerà el mensaje:

"Please an include anyone, from the

in utilización del program MCD se sintetiza en el diagram de la Flewer WTT T . It organism music per invocado de tres formas utilizando los Connected monitories. This you was at allegance MTTT by which increased the flavority a cabo una interacción entre el ciutosa y el superio. En el caso de que se presente algún inconveniente. Ia ejecución será abostata y el error correspondiente ananonem en el modizon del oteramo distrat-

**WELL-Market** 

VII.2.1 Availtectura

Dentro del diseño, del sistema (la argaitectura), se definen reinero los contantos de Información (Fig. VII.8).

al información de entrada. El program MICD, cantura los datos de la meetalle incentre de la terran de entrade o contre autorriconade) o toes de un enchive (MICD.CPD) in confirmation del altao. En el caso en que se Interactio con el concesso SPI se conformara la configuración por sedio de In selection de las encloses en al.

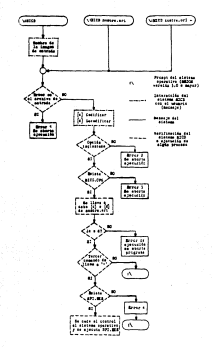

Diagrama que sintetizo la utilización del sistema HECD .

b) Información de calida. El menerosa MICD exempla en la mestalla los severing A error Con culture of several or times for anchieve Imerca.cod. Images.dec = Images.err en sesoria RDM (discol. como datos de **CONTRACT** 

c) Bate de datos. El program MICD tom del archivo MICD.CFG le configurates del cicleae

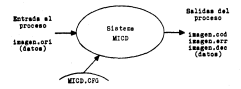

Fig. VII.8 Conjuntos de información del sistema MICD.

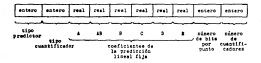

Fig. 311.9 Fernato del anchivo 9000.070 .

**El archivo HJCO.CFC es leido en modo texto. El formato es el mostrado**  en la flywar VII en

Campo l Tlpo de predlctor.

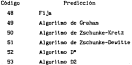

**Campo 2 Tipo de cuantlf1cador.** 

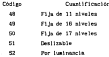

- Campos 3-8 Coeficientes del pred!clor fijo (Ja suma de éstos **no debe exceder el valor 1.0).**
- Campo 9 **Numero de bits por punto para el cuantificador** desl lzable (de 1 a 81.
- **Campo 10 Número de cuantificadores a utilizar en el cuantificador desl lzable {se recomienda usar entre 4 y 10).**

Ejemplos:

f] 511 0.5 o.o o.o o. 5 o.o o.o

Esta conflguracl6n Indica que se utilizara una predicción f!Ja el cuantificador deslizable, utl lizando bits por punto cuant 1f1 cadores fl Jos. .<br>Cata confinementos fortes que se retituam con enationida dita - (Aufile) y 9

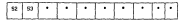

Esta conflguración indica que se utilizará el algoritmo D° en la predicción y el cuantificador que utiliza una función de lumlnancla.

**Nota: • no h1porta.** 

Para mostrar el flujo de la Información del sistema MICO, se l lustra por medio de la figura VI l. 10

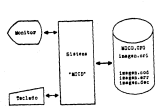

Fig. VII. 10 Diagrama de flujo de información del del sistema MICD.

Conforme a los requerimientos del sistema HlCD, establecidos en la **seccl6n Vll.1.3 , el sistema se divide en varios ai6dulos que se encargan de tareas especificas como se muestra en el flgura VI 1. 11** .

**Las condiciones que afectan al sistema son; el sobreflujo, datoerróneos (alteraciones de la datos en el archivo imagen.cod que es un arch\v(**  intermedio en el represel y que el error de predicción sea mayor que 255

130

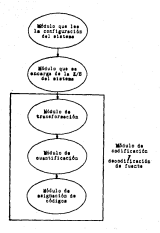

Fig. VII.11 Division en addzios del sistema MICD.

# VII.2.2 Diagram de estructura

In is figure VII.12 we speakes, in desconsorticity del sistema HICD en modales (nombres de les archives), de las funciones principales del mismo.

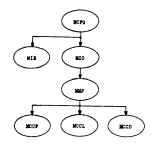

F!g, Vll.12 Diagrama de estructura del sistema HICD por módulos (archl vos).

**El. diagrama de estructura del sistema MICO por funciones, se muestra en**  la figura V!.13, ademas del módulo o archivo al que pertenece cada función, **para conocer como esta Integrado cada módulo. Las funciones realizan tareas especiftcas y son** ld~pendientes **por lo que pueden ser reuti 1 izadas en otros programas.** 

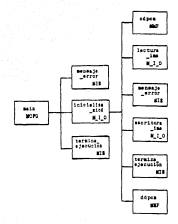

Fig. VII.13 Diagnam de estructura del sistema HDD por functores (subrattras). Parte inicial.

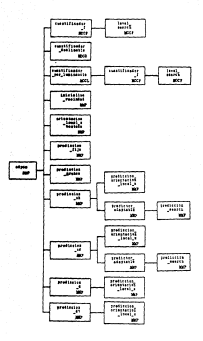

F!g. Vil. 13 Continuación. Diagrama de estructura del sistema MICO por funciones {subrutinas). Parte del codificador.

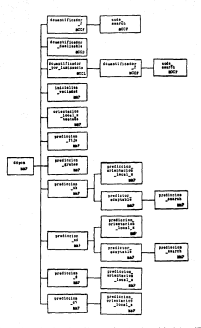

Fig. VII.13 Continuación. Otagrama de entructura del sistema MICO por functions (subrutings). Parte del decodificador.

Vl!.2.3 Detalle de módulos.

Para la descrlpci6n de los módulos, se dará una resefia del proceso que real Iza cada una de las funciones que integran al sistema HlCO, segün el diagrama de estructura de la figura VJI.13 .

*maln* 

Inicio del programa, activa las rutinas con las que comienza la codificación.

*mensaje\_error* 

Despl lega en la pa.ntal la del monitor, la cadena de caracteres que se le envia como parámetro.

- *termlna\_ejecuc lon*  Cede el control al sistema operatlvo, tndlcándole si ha de ejecutar o no el programa SP!.
- lnlclal Iza\_mlcd

Función que se encarga de Invocar a las rutinas de slmulaclón de la codlflcaclón de fuente.

- cdpcm Simula la codlflcacl6n de fuente.
- ddpcm Simula la decodtftcact6n de fuente.

lectura\_Im Se encarga de leer la imagen a procesar del disco duro y carga Jos datos en RAM.

*escrltura\_lma*  Escribe la imagen procesada, de la RAM a un archivo en disco duro.

#### cuantlf lcador *J*

Permlle implantar la cuanllflcac16n en un sistema de cod1f1cacl6n predictiva de fuente, ut111zando parámetros fijos.

#### cuantJf Jcador *\_desl* JzabJe

Permite implantar la cuant1flcac16n en un sistema de codificación predictiva de fuente, utilizando como parámetro de adaptación la predicción.

### cuant *lf lcador \_por \_luminancla*

Pet·mlte implantar la cuanllflcaclón en un sistema de codificación predictiva de fuente, utilizando como parámetro de adaptación el valor de una función de actividad de lumlnancla.

#### . prediccion\_file

Permite implantar el bloque de predlc16n en un sistema de cod1f1cac16n predictiva de fuente, uUlizando parámetros fijos en la ejecución.

#### *predlcclon\_graham*

Permite implantar el bloque de predlclón en un sistema de codificaclón predictiva de fuente, utilizando pará.metros adaptables atendiendo a las ca.raclerístlcas del algoritmo de Graham.

#### predlcclon\_zk

Permite implantar el bloque de predición en un sistema de codificación predictiva de fuente, utilizando parámetros adaptables atendiendo a las características del algoritmo de Zschunke-Kretz.

#### pred lec lon\_zd

Permite implantar el bloque de pred1c16n en un sistema de codlflcaclón predictiva de fuente, utilizando parámetros adaptables atendiendo a las caracterlst leas del algoritmo de Zschunke-Dewltte.

## . aredication of

Peraite inclusion of bloome de prodición en un sistema de codificación predictive de fuente, utilizando parmaetros aduptables atendiendo e las consteriations del algoritmo d'.

#### - mediterian d

Permite implantar el bloque de predición en un afatega de codificación predictiva de fuente, ultilizando parámetros adaptables atendiendo a las caracteristicas del algoritmo di ..

### . Inicializa vecindad

Permite a las funciones calora y disco, inicializar el vector que contiene los puntos vecinos al punto actual, a decodificar y a decodificar respectivaments.

#### . orientación local x testada

Peraîte calcular la oriezzación que corresponde al punto attual **Bannell Flowers** 

#### - Invet search

Peratte deteratear et intervalo al mus recreamente un valor que se au creatifican.

### . arediccion orientacion focal a

Permite obtener, a martir del estado local de la vecindad del punto actual a decodificar, la orientación de la predicción són conveniente.

### . predictor adaptable

Deterains a cortir del valor que estreco la función denosimada prediccion orientacion local x . la predicción del queto actual a decodificar.

*predlccJon\_search* 

Búsqueda binarh. que uti 1 tza la func16n *predlctor \_adaptable.* para encontrar que pred1cc16n corresponde al V&.lor del ángulo que entrega la función *predicclon\_ar lentac Jon\_local\_r* 

dcuant Jf Jcador \_f

Per~lte Ja decoolflcaclón a partir del código generad~ por Ja función cuantlfica.dor \_f

- dcuant Jf Jcador \_de,;l Jzable P-er•lte la decod1f1cac16n a partir del código genera.do por la función cuantlf Jcador *\_desliza.ble*
- dcuant 1f icador \_por \_lumJnanc Ja Permite la decodlf!cacl6n a partir del código generado por la función cuant 11 ica.dor \_por \_lum1nancla

code\_search

Busqueda binaria que peraite deteratnar el nivel de reconstrucción, correspondiente al código que se le pasa como argumento.

A contlnuac16n se presentan los detalles de algunas de las funciones que se pueden wdlficar con el objeto de optimizar y acrecentar la capacidad del sistema H!CD, para simular la codlflcacl6n predictiva.

<sup>11</sup>J *C V* 

cdpcm

Panancum Ull l!zar la funcl6n cdpcm, para slmular uno de 30 diferentes esquemas de codlflcaclón OPCH lnlercampo.

SINTAXIS

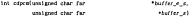

buffer\_e\_s Apuntador al arreglo en el que se almacena la buffer\_s lmagen a codtflcar. Cada punto de la imagen se se representa con ocho bl ts como máximo. Arreglo en el que se almacena el error de predlccl6n de la Imagen.

E.JDIPLO DE USO

cdpcm( &J *magen\_ent* rada\_sal Jda, &1 magen\_de\_error)

INCLUIR HCD. H , MCL. H , MCFC. H , MCP. H , HCCP. H , HCCL. H , MCCD. H .

- DESCRIPCIDN La funcion cdoco recibe un arregio de dimension MAX PISELES. que corresponde a la imagen a codificar. El resultado de la codificación (codigos) se almacena en el paràmetro buffer \_e\_s . La función se encuentra definida en el archivo HMP.C - Es capaz de simular 30 diferentes esquems de codlflcacl6n. Para elegir la pareja predlclor-cuanllflcador, se utilizan las variables dpcm\_cfg. tipo\_pred y dpcn\_cfg. tipo \_cuan , deflnldas en H:FG.C . Se encuentran implantados seis predlctores y cinco cuantificadores diferentes.
- RECRES A La función regresa un valor diferente de cero sl hubo algún error en la ejecución.

140

commutered La función utiliza las variables globales definitas, en el archive MF.C.

MATERIALTMEN St. 1a subruting or proceedings, time, extractures, "suitable. das de ellas mereitas seleccionar el timo de cuantificador a search to be come will have the constitution. The constabilist come as utilizes at tes sentencies son, documentative and y doce of a film cost. The entire mode many accuracy on mountainer. o un constitucion, solo se deten alterar estas sentencias. Consultose el archivo MP.H., para verificar las constantes de nousia an las semantas fautura?

## TEMPS RELACTORATED

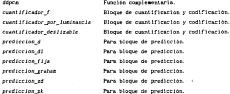

Pacients in Ulllizar la función ddpcm para simular la decodificación de fuente DPCH intercanço, de los códigos generados por la funcl 6n cdpcm .

SINTAXIS

lnt ddpcm lunslgned char far •buffer \_e\_s)

ddpcm

but fer \_e\_s Arreglo en el que se alma.cenan los c6d1gos de transmisión correspondientes a la imagen codificada mediante la función *cdpcm* 

EJEllPLO DE USO

ddpcm( &.imagen\_entrada\_sa/ ida)

lliCLUIR HOLB., HOLB., HOLE., HP.R., HOF.H., HOLE., HOD.H.,

- llESCRJ PCJ ON La función ddpcm es capaz de simular la decodlflcaclón de diversos algorltnios DPCH lnlercampo. Una vez que final iza la ejecución de la función, la iniagen decodificada se encuentra len el parámetro de la función. Complementa el uso de la función cdpcm .
- **RECEIVA** La función regresa un valor diferente de cero sl *se* presentó algun error en la ejecución.

CONTACTARI OS La función ullliza las Yarlables globales definidas en el archivo MO.C.

IOJITE.NIHIENTO En la subrut lna se encuentran tres estructuras "s""i tch", dos de el las permlten seleccionar el t lpo de cuantificador a usar y la otra el tipo de predictor. Las variables que se

utilizan en las sentencias son' dpcm\_cfg. tipo\_pred y **dpcm\_cfg.** *tipo\_* **cuan . De esle modo pare. agregar un predlctor o un cuant1f1cador, sólo se deben alter-ciI' estas sentencias. Consültese el archivo HMP. H • para verlf1car las constantes de prueba en las sentencias "switch".** 

#### fUNCIOllES. RE!.ACIOllADAS

 $\overline{a}$ 

**Función coinple11entarta.** 

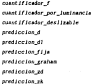

Bloque de cuant1f!cac!6n y cod!f!cac!6n. Bloque de cuant1f!ce.c!6n y cod!f!cac!6n. Bloque de cuanllf!cac!6n y cod!f!cac!6n. **Para bloque de predicción.**  Para bloque **de predicción.**  Para bloque **de predicción.**  Para bloque de pred!cc16n. Para bloque de pred!cc!6n. Para bloque de predicción.

*lt* 1 CD PROPOSITO

Utilizar la función cuantlflcador\_desllzable , para obtener un valor cuantlflcado de acuerdo a un algoritmo adaptable, que utl liza las propiedades estadistlcas de la fuente de lnformaclón de donde se obtiene el valor a cuantificar. Adlclonalmente se obtiene la palabra de código correspondiente al valor cuantlflcado.

SINTAXIS

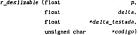

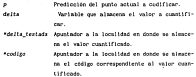

EUROPO DE USO

cuantificador\_desijzable (prediccion,

valor a\_cuant *if icar*, &valor \_cuantificado, &cod1go)

INCLUIR ~L. H, ~D. H, lf:FG. H Y lf:CD. H .

vold cuantJfJcador \_deslJzabJe (float p,

DESCR!PCION La función cuantlflcador deslizable, utiliza e} valor del argumento p y los valores de las variables *numbits* y *numcuan* , declaradas externas en M:CD. H y definidas en M'.:FC.C , para calcular el nivel de reconstrucc16n correspondiente al valor del argumento delta . El resultado se almacena en la variable *•delt•\_testada* 

USO COMUN La función se utiliza para formar el bloque de cuant1flcac16n y asignación de códigos en un sistema de codificación DPCH.

COllENT AR! OS La función ulillza las variables globales del archivo ICCD.C .

#### fUNCI ONES RUACJ ONADAS

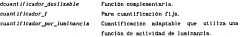

145

lf *l CD* 

dcuant Jf /cador \_desl bable

PllOPOSITO Utilizar la función dcuant*lficador\_deslizable* , para obtener<br>un valor cuantificado a partir del código generado por la funcl6n cuantJflcador\_desJJzabJe

SIKTAXIS

vold dcuantJfJcador\_desJJzabJe (float p. **float •delta\_testada,**  unstgned char

p Predicción del punto actual a codificar. **•delta\_testada Apuntador a la local 1dad en donde se almacena el valor cuantlflcado.**  •codlgo **Apuntador a la local tdad en donde se almacena el c6dlgo correspondiente al valor cuan**tificado.

t:JEllPLO DE USO

dcuant Jf Jcador \_desJ lzabJe (predJcclon,

**&valor \_cuant If icado,**  codJgo)

INCLUIR  $-$  HCL. H,  $-$  HCL. H,  $-$  HCl. H  $+$  HCl. H  $-$ 

- DESCRI PCI ON La función dcuantlflcador\_desllzable, utiliza el valor del **argumento** *p* **y los valores de las variables nu.mb** *Its* **y numcuan, declaradas externas en t-CCD. H y def\nldas en H:FG. C , para calcular el nivel de reconstrucción correspon**diente al valor de la variable código.
- USO COlllJN La función dcuantificador desjizable , complementa el uso. de la función cuantificador deslizable.

CONDITABLES La función stiliza las variables sisteixe del archivo HOOD, C.

FUNCIONES RELACIONADAS

custificador\_derlizable custificador\_fijo custificador\_por\_issinancia Punción complementaria. Para cuantificación fija. Cuantificación adaptable, que utiliza una functos de actividad de lunimanda.
cuantif 1cador *\_t* 

PROPOSITO

Utilizar la función cuantificador  $f$  , para obtener un valor cuantificado de secundo a los hiveles de secundos a los hiveles cuantificado de acuerdo a los niveles de decision y niveles<br>de reconstrucclon especificados en una estructura tipo *CUANT/F/CADOR\_f,* definida en ICCF.C Adicionalmente se obtiene la palabra de código. correspondiente al valor cuanllflcado.

SINTAXIS

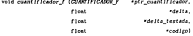

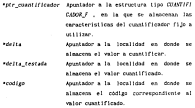

### EJDIPLO DE USO

cuantJfkador\_f (&cuanfJJo, *&valor \_a\_cuant* if *lcar.*  &valor \_cuant lf icado, &codigo\_de transcision)

INCLUIR >CD. H, 1'CCF. H Y l'CL. H

DESCRI PC!ON

La función cuantificador f. recibe la dirección del velor correspondiente a della, que será cuantificado de acurró: »<br>· los - curbantros - execificados - en - la - extructura los parámetros especificados en *CUA/ff/FJCAOORJ.* Utiliza una búsqueda binaria, para encontrar el intervalo que corresponde al valor a cuantificar y a.si obtener el valor de reconstruccl6n *y* su cód 1 go correspondentes a co

- uso COlltlN lantar cuantificadores uniformes o no uniformes, midiread o mldr1ser, de me110rla cero. Se utiliza como bloque de cuant1flcac16n y bloque de asignación de cOdigos.
- COllENT AR! OS La función cuenta con siete cuantificadores, los cuales pueden ser ut1J izados para cualquier apl lcación; éstos se encuentran declarados como estructuras externas en MCF. R . La definición de esta función está localizada en MCCF.C..
- KANTENIMUJITO 51 se desea agregar un cuantificador fijo, definase en tCCF'. C *y* declarese como una estructura externa en K:CF. H. atendiendo a las caracterisllcas de la estructura *CUANrJFICAlJOR\_F* El numero maxlmo de niveles de reconstrucción es l'IAX\_NIVELES, constante que se encuentra definida en H:CF. H .

#### fUNCI ONES RELACIONADAS

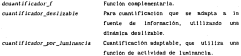

### . . . . . . . .

In electricia del program nerà abortada

**dcuant if 1 cador \_f** 

PROPOSITO **Utilizar la función dcuantlficador\_f , para obtener un valor**  cuantificado a partir del código generado por la función *cuant* **J f l** *cador* **\_f** 

SINTAXIS

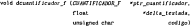

*•ptr \_cuantlf* Jcador Apuntador a la estructura lipa *CUAWTIF'l CAOOR\_F* , que almacena las caraclerlstlcas del cuantificador fijo. **•del ta\_testada**  *codigo*  **Apuntador a la local !dad en donde se almacena el valor cuanl 1ficado, correspondiente al argumento** *codlgo* . **Localidad que almacena el código generado por la función cuantlf1cador\_f** 

EJEMPLO DE USO

d\_cuantJf Jcador \_f(S.Cuanfljo,

**&valor \_cuant lf icado, &.codigo\_de\_transmlsion);** 

INCLUIR Herb. M. 1-Carl 1-Corp. Mc

DESCRIPTION **La función d\_cuantiflcador\_f , recibe un valor que corresponde al código asignado a un valor cuant iflcado por la función** *cuantlflcador* **\_f , de acuerdo a los parámetros**  especificados en la estructura CUATIFICADOR\_F. Utiliza **una búsqueda b1narta. para encontrar el valor cuantificado a partir del valor del argumento c6digo.** 

- USO COMAN **Esta func16n complementa la utillzacl6n de la función cuantiflcador\_f • para Implantar cuantificadores fljos.**
- **COMENTARIOS** En el archivo MCCF.C se encuentra la definición de esta función.

llAHTENIKIEHTO Ver función cuantlfJcador\_f

### FUllCI ONES REL.ACI ONADAS

**cuantif Jcador \_f función complementarla.** 

### llDISAJES DE ERROR

**Si el valor de la variable códlgo no es encontrado en la**  bllsqueda binaria, seré. abortada la ejecución del programa.

cuantJf Jcador \_por \_lumina.ncja

11 1 CD

PR!JPOSITO

Ut111zar la función cuantlflca.dor \_por\_lumlna.nclii , para obtener un valor cuantificado de ac-uerdo a un algoritmo de cuantlficac16n adaptable, que utiliza el valor de una función de act1 vi dad local de lwn1na.nc1a como parfl.metro de adaptación. Adicionalmente se obtiene la palabra de código correspondiente al valor cuantificado.

SINTAXIS

int cuant lf lcador \_por \_Jumlna.ncia{f]oat float floa.t floal p, *•delta,*  •delta\_testada, "'Val\_actual, float \*val.precedente, lnt postalization unslgned cha.r •codlgo)

p<br>Metro Predicción del punto actual a codificar. Apuntador a la localidad en donde se almacena el valor a cuantificar.

*•delta\_testada* Apuntador a la localidad en donde se alma cena el valor cuantificado.

*•val\_a.ctual*  Apuntador a un arreglo que almacena la l 1nea actual de recorrido.

*•val\_precedente* Apuntador a. un arreglo que almacena la l 1nea precedente de recorrido.

> Variable en la que se almacena la posicl6n actual en el arreglo *val\_actual*

pos le Jon •codlgo

Apuntador a la local ldad en donde se almacena el código correspondiente al valor cuantificado.

EJEllPLO DE USO

cuant *1* f lcador \_por \_lumlnancla(predJcclon,

&valor \_a\_cuantlf lcar, &valor \_cuant lf !cado, *&l lnea\_actual,*  &llnea\_precedente, *poslclon,*  &codJgoJ;

lt«:LUIR

~D. H , !CCL. H, t«:;L.H .

DESCRI PCI ON

La función *cuantlflcador\_por\_lumlnancla* , recibe la d1reccl6n de un valor real que seré. cuantificado con base en un criterio de adaptación, que consiste en calcular la actividad local de lumlnancla en la vecindad del punto a codificar. (Flg. VI l. 14)

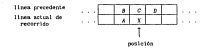

Flg. VII.14 Vecindad del punto actual.

REGRESA

La función regresa un valor diferente de cero. sl hubo algún error de- ejecución.

USD COMPA

El uso de las funciones está restrlngldo a la codlflcaclón de lmá.genes monocromáticas en un esquema predictivo. Se utiliza como bloque de cuantlficaclón y bloque de asignación de códigos.

COMENTADIOS - La función utiliza un algoritmo de adaptación, diseñado especifica.mente para ocultar a la vista los errores inherentes a la presencia de un cua.nt 1ficador, en un sistema predlcllvo de cod1f1cac16n. La función debe contar con la vecindad local del punto actual a codificar. La definición de la func16n cuantlfJcador *\_por \_lum1nanc1a* se encuentra en el archivo ICCL.C .

### FUELTOIRS BELACTORIZER

dcuant Jflcador *\_por \_Iua!ln.ncb*  cuant lf lcador J

Función complementarle.. Para cuanllflcacl6n fija. *!!* 1 CD

*dcua.nt* if Jcador *\_por \_lumlnancla* 

Ultilizar la función deuantificador nor husiquezia cora obtener un valor cuantificado a partir del código generado por la función *ctunt111cador\_por\_lumlna.ncla.* 

SINTAXIS

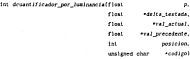

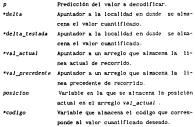

EJDIPLO DE USO

dcuant Jf Jcador \_por \_lU111JnancJa(predJcc!on,

156

*&\'alor \_cua.nt* if *icado, &linea\_actual. &l inea\_yrecedente, pos le ion,*  !.cod!go);

**Service** service service services

- DISCRETCION La función dinastificador ese instancia, obtiene a martir del arrusetto codico, el valor procrado a mortir de la functor questificator por tunismetta . On la obtención del when constituents a section of costal on cetter on criterio de adaptación que consiste en calcular la actividad local de losteancia, en la verienne, del mode a denotificar-1014 VII 01
- arrants. La función regresa un valor diferente de cero si hubo algún error de alteración
- **DOG COVEN** El uso de esta función está resteixatón a la notificación de takesed accordances as in account controllers Constituye is función combenentaria a la función cuantificador por luginancia. La definición de la función se encontra en el archivo, MOT. C.

**Chartered an international** 

cuentificador por luninancia - Tunción complementaria.

e con

**Andrews Communication** acadiantes at against four tour and mention four d arefliction 41

PRODUCTO

El conteste de funciones oradicatas, caratten teniantes mements adaptables en una codificación DPDI de integran monorcoalitras, las cultras determinan la oradicción món conveniente sera el conta actual a codificar, a cartir del estado de la vecindad local de dicho cunto (Fix. VII.15). En el argumento eo se alganosa el valor de predicción.

 $\sim$ 

Fig. V11.15 Veclodad local del punto X.

**CUITABLE** 

votel prediction eraban(first antivoid prediction skiftent solvoid prediction edificat ent: said, posterior difficult saland dealership and conferent filest

to apartment a la baralidad en dente ne algazena grediector.

### EJEMPLO DE USO

arediccion grahanišerediccion) srediccion zAl&zrediccioni arediccion adiasrediccion) prediccion diferediccion) prediction.di(&arediction)

#### INCLUIR MHP.H .

DESCRI PCI ON Las funciones *predlcclon* , calculan la predicción del punto actual a codificar, e. partir del estado de la vecindad local en ese punto. Para ello utilizan la función *predlcclon\_orlentaclon\_local\_z* . La variable *orlentac1on*  de la funcl6n, indica que predlcclón es la mejor. La def1nic16n de las funciones se puede encontrar en el archivo MHP.C •

### COMPANY AND ONE

Cuando la función *predlcclon* utiliza más de dos valores diferentes, correspondientes a la variable *orlentacJon* , la selección de la predlcclón se lleva a cabo mediante búsqueda blnarJa. Para la utilización de estas funciones se requiere utilizar el conjunto de variables globales del archivo MMP.C

### FUNCIONES RELACIONADAS

prediccine fija Para la predicción fija.

**Senatorial Control** 

 $\cdots$ 

Utilizar la fusción predicción\_fija para implantar un pre-PROPOSITO dictor lineal file, en un ecouem de codificación DO-Intercents. On all context on the experience in exact color.

energypte until anotherian disaltimat and

> "p Apuntador a la localidad en donde se almoren el valor de la modification

**EDITOR** OF INC

prediccion / Liai&prediccion

**DOLUTE** MP.R.

DESCRIPCION : La Cuertée exectivation City, recrette obtainer, una conhissamentio lineal de los suntes, en la venindad bacal del cunto actual a codificar, ia coshinación lineal constituye im predicción de este panto (ecuación VII.11.

$$
p = \sum_{i=1}^{n} \alpha_i \beta_i
$$
 (VII.1)

donde los coeficientes au poeden per molificados por el usuario, Los St , corresponden a los elementos de le vectedad local del punto a codificar.

**HOO COMPA** La función se puede usar para inolantar el blogar de predicción en una codificación DPCH intercanco.

**CONTRACTO** Los coeficientes as corresponden al contunto de variables ( A. AR. R. C. D. E ). Se encoentran declaradas externas en service in a successful conservation

### FUNCIONES RELACIONADAS

**predJccJon\_graham predJccJon\_zk**  *predlccJon\_zd*  pred Jecton d pred J ce J on\_d J

Para predlccl6n adaptable. **Para predlcc16n adaplable.**  Para predlccl6n adaptable. Para predlccl6n adaptable. Para predlccl6n adapta.ble.

VI l. 3 Desarrollo.

VII.3.1 Codlflca.cl6n de me.dulos.

Para la codificación de los endulos se ellgió el lenguaje de programación C (Turlx> C versl6n 2.0), por las razones siguientes:

- 
- a) velocidad.<br>b) Versattlidad en el manejo de mamoria.
- el Variedad en las funciones Implantadas.

El lenguaje de programación C, permite utilizar eficientemente una gran .,,.a:--iedad dt:" C>~l'ador1es con afountadores a local tdades de memoria. Este hecho hace que un prograrr.a codificado en lenguaje C, sea mas eficiente en el aprovechulento del hardware. La eflciencla se traduce, por un lado, en el incremento de la velocidad en la ejecución de un prograr..a *¡·* por otro lado en una transferencta expedita de información en la cemorta.

Por otra parte, el compllador de TW'bo C del lenguaje C tiene dos importantes ca.racteristtcas adicionales:

a) Un ambiente de progrru:ac16n euy cómodo para el usuario (que incluye depurador l.

b) Una gran cantidad de funciones matemáticas, de graficación de control de procesos. de manejo de memoria y amaejo de periféricos.

Todas las caractertst leas señaladas. lo hacen adecuado para los fines que se persiguen en este trabajo.

En el apéndice C se anexa la codif1caci6n, en este lenguaje. de los módulos del sistema HlCD . Se incluyen los encabezados de los módulos .C (archivos con extensión . H) .

### VJl.J.2 Pruebas de e.llo nivel.

En Jos requerlmlentos presentados en la sección Vll.1.3 • se establecen las cond1c1ones del sistema HJCD • tanto para la activación, la valldacl6n de los datos de entrada y salida, así como los errores posibles en el proceso.<br>Para encontrar errores de análisis, de especificación y diseño en el

Para encontrar errores de análisis, de especlf1cac16n *y* dlsef)o en el ambiente real (equipo, sistema operativo, interfaz, etc. ), se realizarán pruebas de al lo nl ve 1.

La dlntuntca del error de predlccl6n, para Wla gran variedad de algorllroos de codlflcacl6n DPCM lntercarnpo, ha sido ampllaroenle estudiada. En particular en el estudio 1 levado a cabo por Kretz, se muestran una serle de lm~enes que corresponden al error de predlcclón de diversos algoritmos de cod!flcación DPCM

Las pruebas de alto nivel consistirán entonces, en comparar los resultados (imágenes de error) obtenidos con el sistema MICO y los resultados obtenidos por Krelz (JO]. Imágenes similares, Indicarán el adecuado

comportamiento del sistema.<br>Adlcionalmente, la dinámica de los errores de transmisión en las imágenes procesadas medtante diferentes algoritmos de codlflcactón DPCM, servtré.n como paré.metro para comprobar el funclona.mlento del sistema.

## CAPITULO VIII

# IMPLANTACION DE UN ALGORITMO DE CODIFICACION DE **FLENTE** DPCM EN UNA ARQUITECTLJlA BASADA EN EL MICROPROCESADOR TMS320C25

### CAPITULO VIII· lt-f'LANT ACION DE UN ALGORITMO OE CODIFICACION DE FUENTE DPCM EN UNA ARQUITECTURA BASADA EN EL MICROPROCESADOR TMS320C25.

### *VI* 11. 1 Preliminar.

Una vez llevada a cabo la simulación de los dlslintos algoritmos y de haber realizado diferentes pruebas para la elección de uno de ellos en base a su mejor desempeño, se procedió a realizar su traducción del lenguaje de allo nivel, al lenguaje ensamblador del microprocesador TMS320C25. La meta fundamental que se buscó con dicha tarea, fué la de estudiar la velocidad de ejecución del algor1 tmo, al implantarlo en una arqul lectura basada en un microprocesador especialmente dlsefiado para el procesamiento digital de s~ñales, tal y corno lo es el TMS320C25.

El present~ capitulo, desarrolla en primera instancia una presentación en forma resumida de las principales caracterlst1cas del microprocesador TMS320C25, haciendo énfasis en su arquitectura, modos de direccionamiento, configuración de mapa de memoria y en general de todo aquel lo que se considerò importante para la fácil comprensión del algoritmo una vez implantado en el lenguaje ensamblador del microprocesador.

Posteriormente, se presenta la versión del algoritm en el lenguaje ensamblador del TMS320C25, haciéndose una descripción general por bloques del sistema, ast como del tipo de configuración y formato empleados para el manejo de los datos. finalmente, se hace un resumen de los resultados obtenidos al procesar una imagen con la versión del algoritmo en lenguaje ensamblador. Tanto desde el punto de vista cualitativo, tomando como referenc la la calidad de la imagen procesada, como desde el punto de vista de la velocidad de procesamiento, éste Ultimo de especial interés si se piensa en una posible implantación en t lempo real.

### V!ll.1.1 Descripción general del microprocesador THS320C25.

El procesador digital de señales TMS320C25, es miembro de la familia de **muy al ta escala de lnlegrac16n TMS.320 de procesadores dlg1 tales de señales y**  periféricos. La familia TMS320 soporta en tiempo real procesamiento digital **de sel\ales (POS} y apl lea.clones de intensa computaclón en é..reas tales como** : **lelecomun1cac1ones, modems, procesa..t1lento de voz, procesamiento de gráficas, ané.l isl s espectral, procesamiento de audio, fl ltrado d1g1tal <sup>1</sup>controladores de al ta velocidad, tnstrumentaclón y proceswalento numérico.** 

**La fatnl 1 la Tti5320 está foraada por el neo dtsttntos procesadores**  (TMS32010, TMS320Cl0, TMS32011,THS32020,THSJ20C25). El primero de ellos, es **el THS32010, siendo este una microcomputadora con una arquitectura tipo Harvard de 32 bits y una interfaz externa de 16 bits, capaz de ejecutar cinco**  millones de instrucciones por segundo. El siguiente procesador de la familia es el TMS32020, el cual tiene una arquitectura basada en la del TMS320!0, sin **embargo, algunos cambios empleados para mejorar dicha arqul lectura perml ten generar un menor costo del sistema; ademas de aumentar en razón de dos a tres veces la capacidad de posibles aplicaciones de procesamiento digital de señales con respecto al TMS32010.** 

El THS320C25 es una versl6n CtfJS compatible de el TMS32020, con un ciclo **de tiempo por lnstrucc16n mas rapldo y la inclusión adlclonal de ventajas**  tanto en hardware como en software. El código objeto del TMS320C25 es totalmente compatible con el del THSJ2020.

Algunas de las caracterlstlcas más Importantes del THS320C25 son las siguientes :

-Ciclo de tiempo por Instrucción : !OOns.

-Tecnologla ClfJS de bajo consumo de potencia.

-4K palabras de 16 bits de memoria ROM "on-chlp" enmascarable.

**-8 registros auxl llares con una unidad arltmét lea dedicada.** 

**-Un puerto serle doblemente •burfereado".** 

**-Accesso directo a memoria (DMA) concurrente, usando una operación entrelazada.** 

**-Hodo de direccionamiento de •bit-reverse" para radix-2FF1'' s.** 

-Ar! tmétlca de precls!6n extendida y soporte para f! lt ros

adaptaboes.<br>-Operwolones de alta velocidad para intercambio de datos en memoria externa.

-Bit de acarreo en el acumulador e instrucciones relacionadas.

Existen dos versiones dlspon!bles del TK5320C:25 para el desarrollo de los requer1a1entos en las diferentes apl lea.clones. siendo éstas:

a} versión con clclo de tiempo por 1nstrucc10n de lOOns.

b) versión con ciclo de tiegos por instrucción de 125cs.

La versión indicada en el inciso a), permite realizar un mayor número de 1nstrucciones por ciclo, de tal forma que el procesador ejercia 10 millones de instrucciones por segur.do l 10 MIPS). Con esto. las posibles apl icaclones d~l THS320C25 *en* PDS se ·.;en 1ncrementadas al contar con instrucciones de multlpllcac16n/acumula.ción, realizadas en un simple ciclo y con opción al manejo o movimiento de datos. Además cuenta con ocho registros auxiliares, con una unid.ad arltmét ka dedicada, un conjunto de instrucciones que permite el dtsarrollo de filtros adaptables y aritmética de prec1sl6n extendida. Cut!nla también con un dlrecclonamlento del tipo "bit-reverse" y un veloz sist..:-ma d~ cornu.nlc~c16n de entrada/salida, el cual es muy útil para el procesaml~nto intenso de datos.

En la tabla VIII.1 se suestran algunas aplicaciones tipicas.

Table VIII.1 Automotones tipicas dadas a la fasilia TMS200

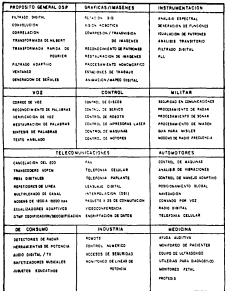

### VIII I A. 2 horas del del TMS320C25.

El THS320C25 es un procesador dtgllal de sefi.ales de alto desempefto, que cuenta con un acumulador único . Su arquitectura es del tipo Harvard, en la cual la memoria de programa y la memoria de datos residen en espacios de dlrecclones separados. Esto permite una completa superposlclón de las etapas de reconocimiento y de ejecución de las instrucclnes. También cuenta con instrucciones que permiten la transferencia de dalos entre los dos espacios de memoria. Externamente, los espacios de memoria de programa y de datos, están multiplexados a través del mismo canal, del tal forma que se maximiza el rango de direcciones para ambos espacios, en tanto que se minimiza el nún1~ro de terminales del disposttlvo. Internamente, la arquitectura del procesador maxlmlza la potencia de procesamiento al mantener dos estructuras de canal independientes , una para datos *y* otra para programa; de tal suerte que el resultado es una ejecución a gran velocidad. La flexibilidad del sistema se ve incrementada al contar con dos grandes bloques de memoria RAM del tipo "on-ch1p", uno de los cuales puede ser conf'1gurado como memoria de datos o como memoria de programa de acuerdo a las necesidades de la apl !cac!ón.

### VIII. 1.3 Diagrama funcional por bloques.

El diagrama funcional del TMS320C25 que se muestra en Ja flg. VJJJ.1; perml te observar sus principales bloques constitutivos, asi como las diferentes vias de acceso para la transferencia de datos dentro del procesador. Este diagrama, también muestra las terminales con que cuenta el procesador para establecer una interfaz en forma completa.

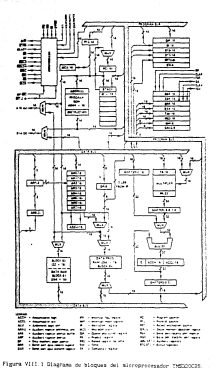

altroprecession temporar

Puede phoenixation, que la presidentiura del THODOCOS anno concernition airededor de dos capales originales : el capal de program y el capal de deter Thomas in concern control train in the extreme to testimate the company a for countries transferre deeds to exactly de processes. Th month on detcar terupresunta a contae algunitur. Información la context entrantina instrucontrol is to file de restaura and linear. In this de detail is because the Interna o asterno da revenza con al militolizator, anto se realiza en cocheto alante mara operaciman da multinitzacionzaromatación.

Fl THODGON stews on allo erate de membritism, non alcomin, aboutively los datos estas stendo normalos nor la CALU (Unidad artitantica Logica) Central), iss operations aritakticas postes ser deparrolladas en la Unidad Aritmetica Austitur de Basistros (AUAU). Por atro lado, el paralelideo de ve terministed come excellents de un colembe contexto de consenstance actualities. Section is do applicabled de alter codes alles nom per a boutana an un ototo stanta da anostos.

T) THETAPPE with receivery de use file de onto restation applitures. (ARG-ART). The run les teaches per convive name at directions stesses indirection de In newerlands dates, a name of also constants de dates temperates. Estes registras, queden ser direccionados a su ver en forma directa non algona. instrucción, o indirectamente nor el Anuntador de Registro Austiliar (ARP). lunto los resistros suciliares coso el ASP pueden ser cargados ya sen peraixon dato de suscria o por algún operando insediato, definido por una instrucción determinado. El contenido de estos registros puede ser almacenado duction de la sessate de deter-

in file de registros euxiliares está conociada a la Unidad Aritmetica de Restatens Anathanes (ANAU). Esta unidad, poede autotechnementar al registroauxiller instantance, mientras la localidad de memoria de datos está sienda directionada. Este autoincremento puede ser realizado por uno de dos control to sur consistent a contended in one a to \$500 m. weekstale a mentancials of contention del mentance 400.

to ABAS on mor (61) cars in auxinalistics de directiones en meraleis canotras operaciones, de tal forma que puede ser unada como uma unidad scitarites general adicional, permittendo que la fila de registros exelliares puesa comunicarse directamente con la memoria de datos. La ANAU, desarrolla.

the concerning of a class of the cost the county was the Party disputed patients are trains Pontact: concern can extractive as 99 pers as academic a dec-restation worthwest. Accordingly det perchant are no record and to concernation daily mention or 450 years at mentioned executive technologies presentedly ter at annually are

El atenumentos continguias podentes de program 1971 de 18 hite imcontains de seu-reconcelatedo de lentenecimas (PPC) de 15 hita - os cartores de "alcro-liamado" a la sila (HCS) y seto siveles de la sila en harduze. tera el alasternationto del FC. El contador de programa, continte la dirección de la destinación en la constitución y el encontrar de constitución de techniquez la conde com la processional i forma de ter the commentance of colonial to all and actions through a the with the most move alternative all contactive dal contadar RCC durante all dominatio de Test continues to be now MTD/MTP, MCNMTD v TRIP/TRIP

So music cashida con councillatur da TOUGH y 1908\* cara constitutos de subrations a interreprinted coralization construir determine to be experte dedates una olla de abi de arte eturnes. Polos trainvertores, neralten aleazenar datos en el tope de la sila destro de la menoría de datos, o cargar a la otta en el acusulador.

La leterfaz local de menoria del THS120C2S, constato en un cami de dates de 10 bits en paralelo (DIS-DO), un carni de direcciones de program de 16 bits (A15-AD), tres terminates (IS, PS e IS) cars selections: los distintos espacios de sesoria idatos, program e 1/0 respectivamente) e varias schales de control.

In senal R/R centrols in direction del fiulo de datos y STRS proporcional una señal de tiempo para controlar la transferencia.

El uso de la setal READY peraîte la generación de ciclos de espera para la consultación con senorias de acceso lento.

El TMXXXXIS permite el direccionamiento directo de menoria (DSM) hacia su menoria externa de programa y de datos, mediante el uso de los cefalen RCD y RCLIN. In esta form, otro processior poeds tonar el control completo de la sesonia externa del TRO2025 y detarrollar de esta sanora un procesamiento en paralelo.

La unidad arltméllca lógica central (CALU) consta de: un reglstro escalador por corrigientos de 16 bits, un mullicativotor paralelo de 16 X 16 bits, una unidad arllmét!ca lógica (ALU) de 32 blls, un acumulador de 32 bits *y* algunas operaciones adlclonales de escalamiento disponibles t.anlo a la salida del acumulador como del multiplicador.

Una de las entradas a la ALU se proporciona siempre desde el acumulador <sup>y</sup>la olra puede ser transferida desde el registro de producto (PR) del multiplicador, o bien por el escalador por corrimientos. Este úlllmo, puede a su vez ser cargado desde la memoria de datos.

El escalador por corrimientos llene una entrada de 16 bl ts conectada al canal de datos y una sal ida de 32 bits conectada a la ALU. El escalador produce corrimientos a la izquierda de O a 16 blts. de acuerdo a lo programado por la instrucción. Los bits menos slgnlflcatlvos a su salida son llenados con ceros y los bits mas significativos pueden ser llenados ya sea con ceros o con el signo extendido.

La ALU en combinación con el acumulador desarrolla un amplio rango de instrucciones lógicas y arltméllcas, la mayoría de las cuales pueden ejecutarse en un solo ciclo de reloj. A través de las instrucciones de SOVH <sup>y</sup> ROVH, puede programarse el modo de operación de saturación "overflow" si se desea; de tal forma que cuando en el acumulador se presente un estado de saturación, una bandera se enciende en nivel alto para indicar dicho estado.

El acumulador esta di v!d!do internamente en 2 segmentos de 16 bits, para almacenar datos en memoria (ACCH acumulador parte alta y ACCL acumulador parte baja}. Por otro lado, se encuentran disponibles corrimientos a la izquierda de O a 7 bits, a la salida del acumulador para realizar operaciones de escalamiento y más aún, existen operaciones de corristento de un solo bit. ya sea a la izquierda o a la derecha y operaciones de rotación.

El multiplicador construido en hardware de (16 X 16 bits), es capaz de calcular un producto de 32 bits durante cada ciclo de máquina. Dos registros se encuentran asociados a el :

-El registro temporal de 16 bits {TR), el cual contiene uno de Jos operandos para el multiplicador.

-El registro de producto (PR), el cual contiene el resultado del

### producto.

La sal1da del registro de producto puede ser recorrida a la Izquierda de uno a cuatro blts, lo cual resulta úl11 para la construcción de una a.r-Hmélica fraccionarla. La salida del PR puede también ser recorrida a la derecha en 6 bits, para habilitar asi la ejecución de 128 mu1Uplicadones acumuladas, sin tener condición de "overflow".

El diseño del THS320C25 Incluye una función de repel lcl6n, la cual permlle desarrollar una misma inst.rucción hasta 256 veces en forma consecutiva. Esta función, puede ser usada con Instrucciones tales como multiplicaciones/acumulativas, movimientos en bloque, transferencia de datos entre puertos de entrada salida (l/O), lectura y escritura de tablas, etc. De esta manera, este tipo de tostrucciones que normalmente son ejecutadas en varios ciclos de máquina, al hacer uso de la función de repetición pueden ser ejecutadas en un solo ciclo.

También cuenta con tres terminales de interrupción enmascarables para el usuario (INT2-INTO). Dichas terminales pueden ser usadas para interrumpir al procesador desde dispositivos externos. Las interrupciones internas son generadas en una de 3 formas : por el puerto serle, por el temporizador, o por la lnstruccl6n de interrupción. *Las* lnterrupclones son atendidas de acuerdo a su prioridad, teniendo el "reset .. la mayor prioridad y el puerto serle la menor priori.dad al transmitir.

Las condiciones y modos de operación son almacenados en dos registros de estado STO y ST1. Distintas instrucciones permiten almacenar y cargar los registros de estado en y desde la memoria de do.tos.

El espacio de direcciones designado por el procesador para operaciones de entrada/sal Ida ( 1/0), consta de 16 puertos de salida y 16 puertos de entrada. Estos puertos proveén uma interfaz muy completa de 16 bits en paralelo via el canal de datos. Por otra parte, un puerto serle del t lpo .. on-chlp" permite una comunicación directa con dispositivos tipo serie como lo son : codificadores-decodificadores (codecs), convertidores A/D y otros sistemas lllás.

### White is a company of concerned

The Martinerine company are stated the Milk and choice the State and Company's Stat The Committee to analyse commission distribution and commission for the Will to be fit white . We have the second contract continuous of the second seatch de dette a comp mascule de seasones a tiende de las lastronotoxes CETS A CETS : The masterial 200 miletons. Informat 01 × 021 and atastra sensels de dates. El atenuarismentor roman adapta, un espacto de SEE salabous de memoria de datos del tito "offochio", nova ser diferentorado All as advanced at

Un negundo bloque de G4f cajabras de mesoria cara programa también rosde ser direccionado por el atcrescucesador, en el cual los programas pueden ser attendance a colorated created of a country are considered as extended residez o con ciclos de espera insertados cara memorias de acceso lento. Como an aggregate career, all blames Mr crock can counte nowe asserts do positions. The anta, Comes concerted biogram de la società de companya de tienno de processations critics, as mades algorithm is algorithm a saving velocities.

So music out that according senators do diversions - more senator de constant, nors newerly de dates y nars correctores 120. En adición a los blesses 80, 81 × 82, et more de monuto mostrudo en la Cie. VIII.2. Incluye Inc Incallidades destinadas a los revisions anytitares, así como taxión las localidades receivadas. Sels realstras necifériros incluyenda los realstras de nuevin serie : realitent de lleman, el rueisien de norinda, el registro de enunts de interrumeión y el registro de tempela eldal, non sido igualmente localizados destro del estacio de senaria de datos para no fácil solificación. Finalmente, cabe sencionar que las localidades reservados no puoden ser ugados para algarenar datos y sua contenidos son indefinidos para convertions de tectura.

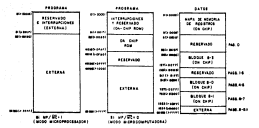

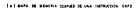

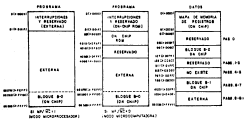

CAT MIRE OF MENORS DEPART OF THE INFORMATION CATE

Figure VIII.2 Note de nenoria del atcreprocesador TMS20C2S.

VII J. l. 5 Modos de dlrecclonamlenlo e lnslrucclones.

El conjunto de instrucciones del microprocesador cuenta con tres modos de dlrecctonamlento disponibles: directo, indirecto e inmediato. Los modos de direccionamiento directo e indirecto pueden ser usados para accesar la memoria de datos. Cuando se usa el dlrecclonamtenlo directo, siete bl ls de la palabra de instrucción son concatenados con los nueve blis del acuetador de página de la memoria. de datos (OP). para formar la palabra de 16 bits de la dirección deseada. Cada página tlene una longitud de 128 palabras y exlsle un tola! de 512 páginas disponibles, lo cual completa un espacio total de 64Y. palabras, de memoria de datos directamente d1recc1onables. El direcclonam~ento directo puede ser usado con todas las lnstrucclones excepto: CALL, instrucciones de salto, instrucciones con operandos inmediatos, e Instrucciones sin operandos.

Un direcclonemiento indirecto fledble y potente es proporcionado por los ocho registros auxiliares {ARO-AR?). La dirección del dato que será usado en una 1nstrucc16n, debe ser puesta dentro de uno de los ocho registros auxiliares. Para seleccionar un registro auxiliar, se carga el apuntador de registro auxiliar lARPl con un valor entre O y 7, el cual designará a un registro de .ARO a AR7 respectivamente.

Exlten disponibles siete tipos de direccionamiento Indirecto : Indirecto con incremento o decremento, indirecto con adición o substracción del contenido de ARO, indirecto con adic10n o substracc10n del contenido de ARO y con propagación de acarreo revertida (para FFTs) y finalmente indirecto sin modificación, todo esto se muestra en la tabla Vlll.2 Todas las operaciones de autodlreccionamlento son desarrolladas en el registro auxl llar lnstantaneo en el mismo ciclo de máquina de la instrucción original, con una opd.on a un nuevo valor de ARP.

Tabla '/111.2 !iodos de dlrecclonaJ1lento del alcroprocesador TI!S320C25.

KOO DE DIRECCOMUNISMED. OPA OP 0 (. HARP) OP º• (, NARP) OP 0 -C.NARP) OP ºO• ( , NARP) OP '0-(, NARPl OP • BRO• !. NARP l OP ºBRO-(, NARPl OPERACION **Dlrecclona.Jltento directo.**  Indirecto, AR no cambia. **Indirecto. el valor lnstantaneo de AR se incrementa. Indirecto, el valor instantaneo de AR de..:rementa.**  Indirecto, ARO es adicionado **al AR tnstantaneo. Indirecto, ARO es substratdo al AR lnstantaneo. Indlrecto, ARO es adicionado al AR lnstantaneo (con propagación de acarreo revert.ldal.**  Indirecto, ARO es substraido al AR lnstantaneo (con propa**gación de acarreo revertida!.** 

**NOTA : NARP especifica un nuevo valor para ARP** 

En el modo de direccionadento inmedialo, el código de la instrucción<br>continua el unior del comunito inmediato. El eleccenomunica tiene des títus con la valor del operando Inmediato. El mandiato. El mandiato. El mismo de la mandiato. El mandiato de instruction con de instrucciones con de valento in mediato in palabras de valento de valento de constantes simples de 8 y 13 blits. También cuenta con dos Upos de<br>Institucciones para constantes lurgas de 16 bits. En el caso de instrucciones lnmcdlalas para conslanles largas, la pah.bra siguiente a! cOdlgo de 1nstrucc16n es usada como el operando inmediato. Cabe mencionar que dentro del conjunto de inslrucclones exisle un total de 17 instrucciones con opera.11dos lnmedlatos.

lnstrucclones.

A cont 1nuac16n se presenta e 1 grupo de tablas que resun1e al conjunto de lnstz·uL:t.:iones. E:n primer lugar, la tabla Vlll.3 reswae las abreviaciones y s\mbolos usados en las 1nstrucc1ones , las cuales se encuentran contenidas en la la.bla VJll 4, de acuerdo a Ja funclón que realizan y en orden alfabético.

Pare. rtnallza.r con esta breve expl1cac16n acerca del microprocesador THS320C25. Debe mencionarse que ésta, de ninguna manera ha pretendido ser e1'.haustiva., el pr1nclpal objetivo que se ha buscado con ella es el de proporcionar una 1ntroduccl6n tanto sobre su arqultectura como de su forma de opt>raclón; para con el lo, fa..ci li lar la comprensiOn del algort tmo DPCM (elegido con anterloridad) una vez. implantado en el microprocesador y cujra version se procederá a describir a continuación.

### Table VIII. 2 Sinbolos para las instrucciones

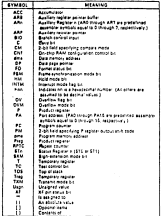

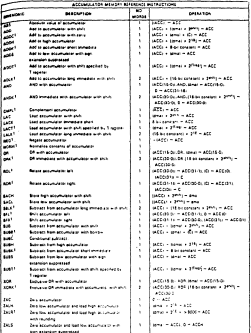

### Tubia VIII.4 Instrucciones del microprocesador TMS320C25.

 $\overline{180}$ 

Toble VIII.4 Instrucciones de: rentimación). atercerocession THST20C25

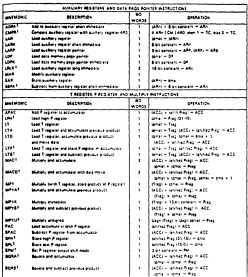

These insturious are not include in the TRESSEND member as:<br>These instruments are not included in the TRESSEDD instruments

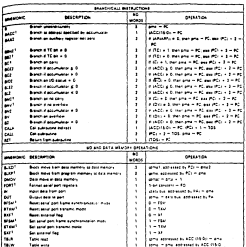
# Table VIII.4 Instructiones del microprocession TMS20028 (continuación)

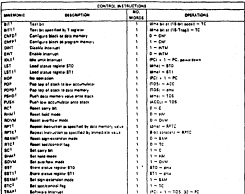

Them benutions we not include in the TMS32200 was upon as<br>Them benutions we not valued in the TMS32222 was upon as

## VIII.2 Versión del algoritmo DPCM PSC1 en lenguaje ensambladar del .microprocesses Telephone

Co&W se ha ioonc1orw.do en el capitulo Vll, el algoritmo DPCM que reurd o las mejores cual ldades, en base a las disllntas pruebas real izadas, resul t6 ser el denomimado PSC1. Por tal aotivo, dicho algoritmo fué seleccionado para ser implantado en lenguaje ensumblador del atorporocesador TH5320C25. El objetivo busc&.do, fue el de acelerar la velocidad de procesnzr,iento, y con ello estimo su posible ejecución en tiempo real.

El algoritmo PSCI ha sido descrito ampliamente en el capitulo VI, de tal forma que en la presente sección se procederé a describir únicamente las caracteristicas de la versión en lenguaje ensamblador. Cate mencionar, que esth versión sigul: en la mt::dida de lo posible, a la versión prevlemente destrita so leggaje de alto nivel.

# VI 11. 2. 1 Estructura general del programa..

Como en el caso de la versión en lenguaje de alto nivel, la versión en lenguaje ensuablador (versión TMS) se encuentra conformada por dos partes: una que realiza la función de codificación y otra que se encarga de realizar la correspondiente función de decodificación. Ambas partes tienen el mismo tipo de estructura, de tal suerte que puede realizarse una explicación general por bloques de ambas, para posteriormente señalar en detalle sus diferencias.

La estractura que alguen estas partes es la siguiente: en primer lugar se hace una inicial izac16n del sistema, dentro de la cual se define el mapa de mt:moria a utilizar por parle del procesador. Se define el valor de los apuntadores que direccionan las localidades de los vectores valor y ángulo actual y valor y ángulo precedentes; se realiza el llenado de las tablas de datos que maneix el algoritmo (tablas de valores de decisión y reconstrucción d+1 cuantificador, ademas de la tabla de códigos a transmitir en el caso del codificador y tablas de codigos recibidos y valores de reconstrucción del

cuantificador, en el Caso del decodificador). Posteriormente, se realiza una inicialización de las variables que controlarán el flujo del program en cuanlo a e lelos de repet telón, continuando en seguid.a con la c.orrespondiente función de codificación o decodificación según se trate. En ésta última función se ha.ce una llai:ado a la subrutina denominada "orlent", cuyo objetivo es el de llevar a cabo el calculo de la orlentac10n del valor actual X. El programa termina cwrndo las variables de control de repetición adquieren su valor maximo peraitido.

Vlll.2.2 Caracterlsllcas del codificador.

En esta sección, se describen las caracteristicas del codificador, en cuanto a las localidades que utiliza dentro del rcapa de memoria, para alM.cenar las dlst lntas variables y constantes, al real izar su función.

A conl1nuac16n en la. tabla Vlll.5, se auestra en forma resw:i\da el conjunto de localidades usadas por el programa codificador, tndtcandose la variable o constante que almacena.

Algunas observaciones pertinentes sobre la tabla VIII.5 son las siguientes:

El algoritmo PSCi, como se especificó previenente, considera un cuantificador fijo de 11 niveles y un predlctor adaptable, que de acuerdo a lét. orhmtación que tenga el punto que se esté procesando, hace una elección entre la predlcclón (A • C) / 2 6 (A • D) 12.. Para tal efecto, cinco vectores importantes son manejados por el algoritmo, siendo estos :

- Valor actual. El cual altna.Cena los valores de la linea que actualmente se está procesando.
- Valor precedente. El cual almacera los valores de la linea previamente procesada.
- Angulo actual, el cual almacena los valores de las orientaciones correspondientes a los puntos de la 1 ínea actualmente procesada.

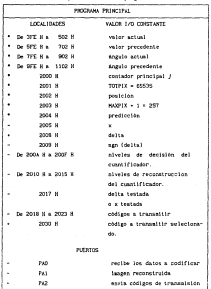

Table VIII.6 Hote de senata del teneroso colificador.

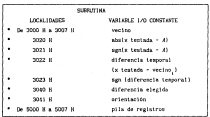

Tabla Vil l. 5 Mapa de memoria del programa codificador (conl 1nuac16nl.

- Angulo precedente. El cual almacena los valores de las orientacioneas correspondientes a los puntos de la l lnea pre<Jiamente procesada.

- Vecino. Almacena los valores de las posibles predicciones a ut\llzar pera calcular la orlentac16n local.

El contador principal del programa (j), es el encargado de llevar la cuenta del n\unero de veces que deberá ejecutarse el mismo. En este caso, cada YeZ que un plJnto ha sido procesado su valor se incrementa en uno y su cuenta esta permitida únicamente entre O y TOTP!X. De lo contrario el programa se detiene automáticamente (se inicializa con cero}.

La constante denominada TOTPIX Igual a 65535, es el valor con el cual se compara el contador principal j, para detercinar si el programa debe seguir ejecutándose.

La variable posición, sirve para indicar cual es el punto en la linea actual que se esta procesando y en su momento (cuando el último elemento de la linea ha sido procesado) activa la actualización de los apuntadores de valor actual, valor precedente, angulo actual y angulo precedente.

La constante KAXPIY. + l igual a 257 es el valor con el cuo.1 se compara la poslclón para determinar si los valores y é.ngulos deben ser actual izados o no.

El formato utl 11zado para el manejo de los diitos dentro del procrama, consideré!. una representación en punto fljo con cuatro bits para la parle decimal, once bits paf'a la parle entera y un bit dt: signo. Este formato, satisface en forma adecuada las b.proxlmaclones necesarias al ejeculars-: e) programa. Gabe mencionar, que la operación "iaé.s d1f1c11" que se reallza en el programa y con la cual se tiene el "mayor error de aproximación", es una división entre dos; de ahi que únicamente se consideren cuatro blts para la parle fracclom1ria y los resultados obtenidos sean salisfaclurlos. De esto se hablara con más detalle al final izar el capllulo.

Todo signo almacenado en una localidad de memoria, se interpreta como positivo cuando se almacena un cero y se considera negativo cuando se almacena un uno.

De lo anterior se desprende la forma en que fueron llenadas las tablas de dalos *y* de las cuales se presenta a conttnuaclOn una breve expl icaclón.

Tanto la tabla de nlvt:les de decls16n como la de niveles de reconstrucción aprovechan la slnielrla de las tablas originales, de tal forma que unicamente se almacenan los valores motitivos de dichas tablas y por progn:1.mación, se obtienen los códigos correspondientes a los valores hcgatlvos cuando ésto es necesario. La tabla YIII.6, muestra la forma exacta en la cual se encuentran almacenados estos valores.

Puede apreciarse que si se está apuntando a un nivel de decisión determinado, con un simple corrlmlenlo en seis localidades de memoria, se apunta al correspondiente nivel de reconstrucción. Esta característica es apr·ovechada por el programa par·a la obtención áe los codigos.

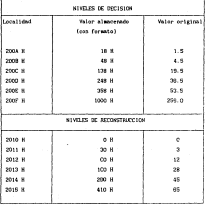

Talia VIII.5 Niveles de decisión y reconstrucción en el maço de senoria del pregram codificador.

La tabla VIJI.7, muestra la dispos1c16n que se tiene para los códigos a transmi llr dentro del mapa. de de memoria.

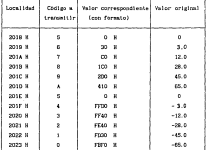

Tabla Vlll.7 Localización de los códigos a lransmltlr dentro del mapa de menoria

Para final Izar con la descrlpclón del programa codificador, debe ruenclonarse la forma en que se real iza el flujo dt: dalos hacia :.,• desde el programa mediante los diferentes puertos.

A través del puerto cero (PAO), se realiza la 1ntroducc16n de los datos de la 1111ageh a codificar. Estos datos deben estar organizados en un archivo el cual contenga un dato por renglón con formato ASCII - hexadecimal, ya que ésty, es el formato manejado por el microprocesador TMS320C25 para su comunicaclon a puertos. Por tanto, PAO debe ser programado como puerto de entrada.

A través de los puertos uno *y* dos (PAi *y* PA2), se realizan las sal Idas de los diferentes datos~ por PA1 se obtienen los cOdigos de la l:11á.gen decodificada o reconstruida, en tanto que per el puerto PAP se obtienen los códigos a transmittr. De esta forma. PAI y FA2 deben ser programados como puertcs de sal tda.

La versión del programa codificador en lenguaje ensamblador del •lcroprocesador THS320C25, se au..stra al final del capitulo bajo la ldent lflcac16n de "COOIFI •.

Vlll.2.3 Caracterlstlcas del decodificador.

En esta sección, se describen las caracterlsticas correspondientes a la parte de programación del decodificador. Sin enhanco, debido a la gran sh1llltud que tiene ésta con la parte del codificador. muchas de las notas aclru·atorlas de ésta úl t lma son aprovechadas, para no caer *en* una expl 1cadón redundante. lle esta forma, en la tabla VI 1!.5, cada una de las local ldades usadas por el programa cod\ficador se han marcado de la siguiente manera :

a) Con un ••• para Indicar que dicha localidad ha sido usada sin ninguna 1110dlflcacl6n en el programa decodlflcador y su contenido y significado es sancjado de lgual forma que en el programa codificador.

b) Con un "+" para indicar que en dicha localidad de memoria, el dato sacejado por el progama decodifiador tiene un significado distinto, al inanejado por el programa codificador.

e) Con \U\ "-" para indicar que dichas localidades son usadas en forma totalmente distinta por el programa decodificador, o simplemente para indicar que estas local ldades no son usadas.

De esta forma. la tabla VIII.a muestra la parte complementaria del uso que se da a las local tdades de memoria para el programa decod\flcador, que difieren con respecto al programa codlflcador. Debe aclararse que el formato manejado para los datos se conserva.

Tabla VJil.8 Hupa de memoria comple1nentarlo para el programa decodl f lcador.

| PROGRAM, PRINCIPAL |                        |
|--------------------|------------------------|
| <b>Localidad</b>   | Warlable y/o constante |
| 2008.10            | Codias recibido        |
| 54 2010 N = 2014 T | Table de codigos       |
|                    | Fertibilities          |
| De 2018 H a 2025 F | Tabla de niveles       |
|                    | de reconstrucción      |
|                    | del cassificador       |
| Strin H            | <b>W. Foret side</b>   |
| PUSITOR            |                        |
| 847                | recite codigos         |
|                    | <b>Emperate Edge</b>   |
| 844                | images decodificada    |
| PAS                | error de predición     |

Puede oleumearse en la tabla anterior que realmente existen potas modlflcaclones. Dos de ellas pueden entenderse facilmente, en la localidad 2008 H, usada en el codificador para almacenar delta , es usada ahora para almacenar el código de delta testada y en la localidad 2030 H, en lugar de almacenar el código a transmitir, se almacena el valor de x testada, que es finalmente el código de salida que nos interesa.

Existe una disposición diferente en cuanto a las tablas de datos en el d.i;codlficador con respecto al codifi.cador. En este caso, únicamente se requieren dos tablas: la tabla de códigos recibidos y la tabla de niveles de reconstrucción. La disposición de ambas dentro del mapa de memoria se muestran en las tablas VIII.9 y VIIl.10 Como puede observarse, estas tablas

corresponden exactamente a las usadas en el codificador y la única diferencia estriba en la forma en que han sido almacenadas en nemoria.

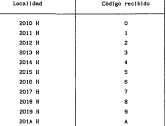

Tabla VIIJ.9 Distribución de Jos códigos recibidos en el mapa de memoria del programa decodlflcador.

Finalmente, el programa decodificador considera al puerto tres (PA3), como puerto de entrada y a través de éste son introducidos los códigos transmitidos por el programa codificador. Los puertos cuatro y cinco (PAS y PA4), son considerados como puertos de salida y a través de ellos se obtienen los códigos de la imagen decodificada y códigos de error respectivamente.

La versión del programa decodlflcador en lenguaje ensamblador del microprocessidor T#J20C25, se muestra al final del capitulo bajo el ldent lflcador "DECODl".

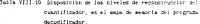

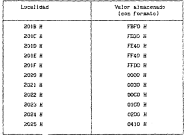

#### VIII. 3. In almoston attachables.

En las secritores attentares se ha descrito la instanción del alcoritme. DEN PEL, al lunguale available del atennoversador TROSCOS, debido a ow reunio las sejones cualidades de entre los distintos analizados. Sin esharro, por par un algoritas con caracteristicas de adaptabilidad en el prodictor, el tiempo de procesamiento que requiere para llevarso a cabo es mover al out se tuviese ai se inclantara con caracteristicas filas. Inclo en al cumitficudar como en el prodictor. Por ello, se ha realizado una versión atternativa en fonzuale armandiador, que se desprende fácilmente a rectir del eigerites FSCI. Este afrontias considera al mimo constitiendon filo de sobre niveles y un predictor file (1 × Ci/2, de tal suerte que para passe del atguiltat PSCI a cite ultim. ontcamente hay our eliminar la parte de la subruits orient y todo aquello relacionado con el cálculo y alescensaiento de orientaciones, así doso les instrucciones escenirades a realizar le prediction (A + 0) / 2 To extra forms, an inc relation finales de esta capitulo se mestra el listado tanto del programa codificador como del decodificador de esta nueva versión (identificados con los nontres CCDIF2 y INXXXX respectivamente). Cobe señalar, que el objetivo de esta nueva alternativa. Cus el de observar simplemente què requitados se obtenian en cuanto a tienzo de processalento entre uno y otro: sin perder de vista que el algoritzo PSCI mantene las nelores cualidades, súa en la versión en lenguale. ensuabledor. Cabe menzionar tuablén, que el algoritzo alternativo prosentado. es el que mejores resultados ofreció dentro del conjunto de algoritmos con caracteristicas fijas estudiado.

# VIII.4 Resultados obtenidos en el processaiento de los algoritmos impleatedos en tenguaje ernanblador del ateroprocession THEODOCAS.

A continuación, se presenta un análisis de los resultados ebtenidos al processor una imagen con las versiones en lecquale ensuabindor, de los algoritecs DPCM implantador. Doe enforces principales son topados en quenta sera realizar este enhibito: el primero de ellos, se avoca a dar una interpretectos desde el punto de vista cualitativo referente a la calidad de In langen procesuda y el segundo descrite los resultados obtenidos en cuanto a tiespo de procesamiento; este último punto es de particular interes, si se plenos en la posible realización de estos algoriteos en tiempo real.

VIII.4.1 Caracteristicas cualitativas de la Imagen procesada en las versiones de lenguaje ensamblador del microprocesador Thesaportes.

Para poder establecer las características cualitativas de la imagen procesada. en las versiones TMS320C25, es necesario indicar que éstas se fijan, en base a la consecución directa con las versiones en lenguaje de alto. nivel.

En primer lugar, desde un punto de vista subjet\vo la calidad de la imagen procesada, a simple vista es excelente como puede observarse en las imágenes mostradas en la fig. Vl. 12, donde en la parte superior izquierda, se muestra la jeason original; en la parte superior derecha, la impen procesada con el algoritmo PSCl en su versión en lenguaje de alto nivel, en la parte inferior izquierda, la imagen correspondiente a este mismo algorl trno pero en su \'ers16n en lenguaje ensamblador y finalmente en la parte inferior derecha la lmgen correspondiente al error de predicción generado por este algoritmo. De lo anterior se desprende claramente, que la versión del algoritmo PSCl en lengua.je ensamblador obtiene en forma prácticamente igual, los resultados. subjetivos de calidad de imagen obtenidos por la versión en lenguaje de alto nivel. Y por lo tanto, el formato dado a los datos para ser manejados dentro del programa ensamblador es adecuado, ya que el error de aproximación involucrado es prácticamente lmpercept \ble.

Los resultados obtenidos bajo este aspecto. en la versión en lenguaje ensamblador del algorl tmo con caracteristicas fijas, siguen el mismo crunlno que el indicado anteriormente. Es decir, las características visuales obtenidas por la versión en lenguaje ensamblador son practlcamente. idénticas a las obtenidas por la versión en lenguaje de alto nivel 1 las cuales han sido presentadas en el capitulo VI l.

## VllI.4.2 Tiempo de procesamiento de los algoritmos implantados en lenguaje ensamblador del microprocesador THS320C25.

Mediante la slmulac16n llevada a cabo de los algoritmos tmplantantados en lenguaje ensamblador Tt-6320C25, pudieron obtenerse los titempos de procesamiento, requeridos para la codlflcación de fuente. En el caso del algoritmo PSCI. el tiempo requerido para tal efecto fué de 4. 2044 segundos. En tanto que para el algoritmo con caracterlsllcas fijas fue de 1.029 segundos. Como puede observarse, ninguno de estos algoritmos cumple con los requerimientos del procesamiento en tiempo real. Pero sin embargo, el tiempo de procesamiento obtenido para ambos algoritmos no es tan grande, de tal manera que se puede pensar en una ~slble apl1cacl6n práctica, como podria ser un sistema de videotelefonla.

Por otra parte, sl se piensa en la posibilidad de implantar cualquiera de los dos algoritmos, en un sistema de transmisión monocromático de imAecnes digitales en tiempo real (debido a la caracteristlca de causalldad de los algoritmos), no se considera conveniente la implantación de éstos en una arquitectura basada en un arreglo de procesadores, sino má.s bien el desarrollo de una arquitectura en un ctrcu\to VLSI, adecuada a las ca.racteristicas funcionales de los algor\tmos.

#### Vlll.5 Discusión y conclusl6n.

En el presente capitulo. se ha desarrollado una presentación de los algoritmos OPCH, seleccionados para ser implantados en lenguaje ensamblador del microprocesador THS320C25 debido a sus Mejores cualidades. ?ara ello, se ha desarrollado en forma resumida una introduccl6n sobre las caracterist leas fundamentales, tanto de arquitectura como de operación del procesador TMS320C25. Posteriormente, han sido presentadas las versiones en lenguaje ensamblador de los algoritmos seleccionados. Y finalmente, se ha llevado a cabo una revisión de los resultados obtenidos con estas versiones, los cuales arrojan desde el punto de vista cualitativo la misma calidad de imagen que la obtenida por las versiones en lenguaje de alto nivel, en tanto que el tiempo

de procesamiento desarrollado para estos algoritmos no satisface al requerido para su implantación en tiempo real en un sistema monocromático de imágenes d1g1 tales por lo que se propone como una posible solución, el desarrollar una arqut lectura en circut leria VLSI que se adecúe a los requlrtm1entos de los algoritmos.

## VIII 6 Coltfinantes de los algoritmos en tenerale annantiador del dentronsative Trickscope

In las choings airplentes se prepenta la codificación de los algoritmos Inplectedos en el lenguale ensabilador del atorograporanter THS220C25.

Les programs literalificades con los nontres CCOIF1 y DECO2, corresponden a las partes de codificación y de decodificación respectivamente del algoritmo PEC1, en tanto que los programas CCOIF2 y DECOD2 corresponden a dictas mercas on al caso dal aleveltas con capacteristicas (1 las

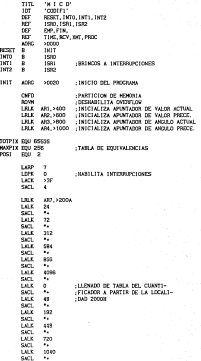

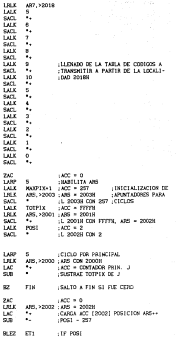

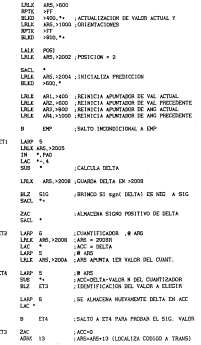

ï

ï

ť

1489 3 **LANE** And **Serve** Fig. 1981 USE ALMARENA LA DIARRETON DEL CODICO  $\overline{148}$  $\overline{m}$ . TRANSMITTE FR 1.6 DIRECTION 20000 1400 48  $288.7$ -22  $\overline{m}$ and sport : SE ALMAEINA DELTA TESTADA PA PRITH  $545$ 1499 l,  $\frac{1}{100}$ J. z. -22 J. - FRONTERIOL AND DE DELTA **A**  $\sim$ Linux for a long on appropriate  $\overline{a}$ **CALLIS & PRODUCTION Calle** and **ULX 40.1202**  $5.87$   $107$ THE AMAZON IN ART 14 BERFEID  $\frac{1}{2}$ THE COMMON IS NOT THE  $1.001 - 0.001$ THE AREADOX æ - 7 -23 졺. - or central in major and or of the LANP 15 **LEX AN >2017**  $\sim$  : LHX #8,>2004  $\overline{AB}$  : CALCULA X TESTADA  $rac{1}{5}$ : ALMACENA X TESTADA -> VAL ACTUAL serv. -...  $1870 - 4$ LILE ARS 12017  $sec$ -FWTA X TESTADA SIN ÷м CONTRACTOR & PAS CO. LARP ÷. ÷ so -Sana conton a datal DE T. POR Pal out CALL GREEN CALCULA LA ORIENTACIÓN A X TESTADA

**CHO** 

**COM** 

**DO** 

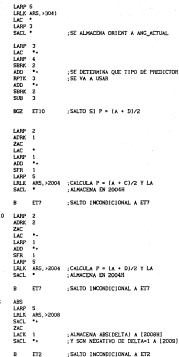

 $\alpha$ 

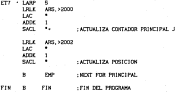

**x** 

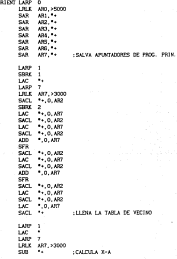

LARP AND : PREPARA APOSTADOR PARA ALISICEIXAR LBLE ARE >2000 - X-A DE LA LACALIDAD 30906 DO2 41045 LISENTIFIES CONDITION TO THE isc. SACL ٠. in. ALMACENA (X-A) EN 20206 Y STORO  $\mathbf{I}$  $\frac{1}{2}$ - KECKTIVO FM 3321H  $B$   $AFR2$ : SALTO ENCONDECTORAL A ALFA2 ALEA1 SACL<sup>+</sup>  $\overline{\phantom{a}}$ - streames to a me more to stream SACL<sup>+</sup> :POSITIVO DI 3021R ALFAR 1983 AND 19845 LARF & LALE 1600  $500 - 1$ Ξè : INICIALIZA DIFERENCIA Y ORIENTACION  $sec.$ OOK VALORES DE ECTALE 180.8, 180. 10007 191 E 490 A LARP 5 ISICIALIZA APUNTADORES CONTROLADORES **USA 415.7** : DE CICLO (ARS)-7 . (ARD)-4 ALCAS LARPS  $LC$ LARP G SLR \* ABS LARP 2 LRLX ART, >3022 CALCULA DIF TEMPORAL = 1X-VEC1MON  $201 -$ -V 1 & ALMARTINA FW RECORD **LARP G** Tar to  $\overline{\text{MS}}$  . CALCULA VECINO - (VECINO-1) BCZ BETAI -ISONTIFICA SIGNO POSITIVO zю ADDK 1  $\overline{u}$ -AUGUSTAL STOPS MELATIVE OF  $sec.$ VECINO - (VECIN) -11 EN 30230 R SATISE :SALTO ENCORDICIONAL A BETAR BETAL **ZAC** د مقت AUGUSTA SIGN POSITIVO DE SACL \*\* :VEC1NO- (VEC1NO -11 EN 00236)

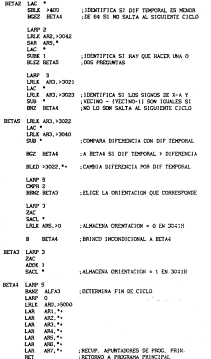

om.

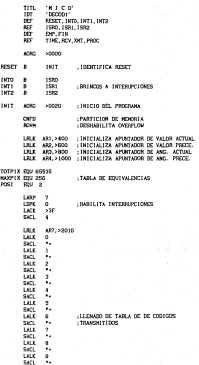

1,415 >410  $\overline{a}$ - 2  $24$  $-400 + 0$ -77.  $\sim$ **BUILTS AND Lux**  $84372341 - 800 = 257$ - INICIALIZACION DE MARZY1X+1 :ACC = 257<br>ARS,>2001 :ARS = 2007H  $7.11$ MUNTADORES PARA 22 ÷ L 20038 CON 257 CICLO . . . . . TOTELL  $ET = FTP$ ïй ARE >2001 ARE - 2001H ÷ -1 Protes Com PPFFM ARS = 200209 **SAT** in.  $KC = 2$ **Tal**  $\overline{r}$ ÷ :1. 20028 COM 2  $1.35$ ×. CICLO FOR FRINCIPAL ÷ **Contract** LANE COM TOYOTA ÷. ÷ LATE & CONTAINING EQUATIONS -22  $\cdot$ : SUSTIME TOTPIX DE J × **TIN** - SUZO & FIN ST FIR CORD  $280$  $1600 - 0$ **AND SHOP**  $\sim$ 1911 ÷ CARGA ACC (2002) POSICION ARS -m **COMPOS** ×.  $POS1 - 2^{22}$ æ ÷. LET POST **COLL ABRICATION** 200 æ EX. >400. \*\* LACTUALIZACION DE VALOR ACTUAL Y 1.913 ARS >1000 ONTENTACIONES ÷ 55  $88.5$  $2800 - 14$ 

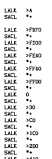

-11 Deep of Texas of Chevroleton

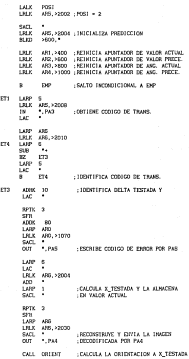

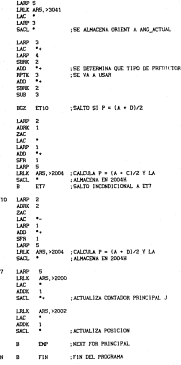

211

J,

#### ORIENT LARP

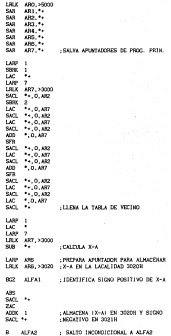

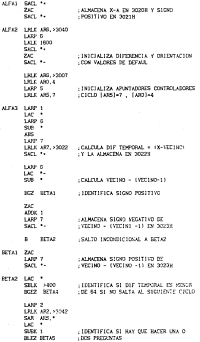

 $1.000 - 1.000$ DEX RECORDS . . . " LREX ARD, FORES .. LEEKTLETICA SI LOS SIGNOS DE X-A Y TERMITTER SI LOS SIGNOS DE 2-A Y.<br>:VECENO - IVECINO-I) SON IGUALES S  $\overline{a}$ . **BO ISTM** WO LD SON SALTA AL SIGUIRATE CICLO STAR TECH AND COOR ur -LBLK 483-2004  $\frac{1}{2}$ - CORNER DISTRIBUTE CON DIE TEMPERAL **ICZ ICTI** A BETAL SI DIF TEMPORAL > DIFERENCIA man anno ex CARL DISTINCT OF BUILDINGS **Labor**  $\overline{Om}$ **NEADY RETAIL** - In the 14 contemporary man considerable tar:  $\frac{1}{2}$ īω. LBLC ANS, NO Lationmen memorialism is in the third at á. SITAS -return terminicimus a natus BETAS LARES  $\overline{z}$ ance a  $sec.$ LA MATOIA CONTACTOR A 11 DE 2011 E **BETAK LARP S BANZ ALEAN** - DETERMINA FIN OF CITY LOT 0 LBLK AND HIDDE LAR ARE \*\* **LAR**  $100 - 10$ LAR 482 \*\* Lam.  $454.5$ LAR 48.4  $95.4$ LAN:  $10 - 10$ LAR -ROOF, APAICADORES DE PROC. PRIN RET : RETORNO A PROGRAMA PRINCIPAL

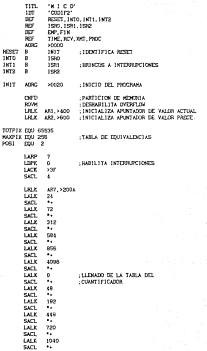

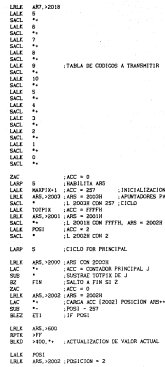

**AM The State** AND ADVANCE COMPANY TO ANTISTICATE Жũ  $3800$ **COL** also serve - containing association of the contact service **1979** AND COMPANY COMPANY IS A REPORTED TO THE COMPANY OF THE COMPANY OF THE COMPANY OF THE COMPANY OF THE COMPANY OF THE COMPANY OF THE COMPANY OF THE COMPANY OF THE COMPANY OF THE COMPANY OF THE COMPANY OF THE COMPANY OF THE C ń **CHS** -Saltin Infrancrickel, a Dat  $\sim$ LARP 4 THE APLANCE  $\overline{1}$  $+ 340$  $\overline{a}$ - 7 CALCULA DELTA ERS LOTED CHARGE OF TA TH LOTER **Links ALC A** .161903 S3 april  $53.743 - 4.52$  $-6471 - 47$  $24$ List Martine, Altres Martinistan and Mich.  $\sim$ ٠. CUMPIFICADOR . R ARD **COL** 1,499 0 189 486.10009  $-496 - 20066$ -21  $-477 - 111774$ LAC. 1,499 **k**  $-44$ -727 **The come** LASE ASSAULT THE MAINE FOR CHAIN  $53$  $1885 - 6$  $-9.19$  $\overline{a}$ ÷. **ATTACHT TAXWICH V DEL CUARTIZATOR ALC Contract** : ISSNEY CACTOR DEL VALOR A ELECTR Lux - 4 - Alwardsky Millershort For Talling Art  $\overline{16}$ ٠ **CTA** Call to be be perfect to thing that the  $\sim$  $\mathbf{u}$  $1.400(6)$ - ARSANGED LIGCALIZA CONSOLA TRANS area  $\rightarrow$  $1.05$ × iii. MC-2000  $\tilde{c}$ ALC Y - OF ALMACENA 1.4 DISCOTION OF CODITY л.  $\overline{127}$ ... Therefore the Edition of Manufacturer  $1.02$ 405 507 - 1 œ **CELL** 445, 420.0 567 ÷ : SE ALMACENA DELTA TESTADA FN 2017E

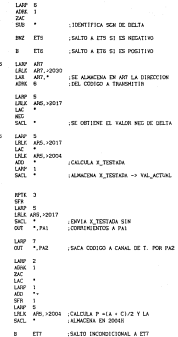
si.

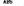

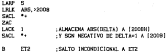

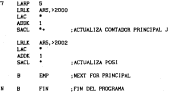

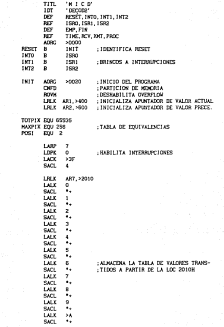

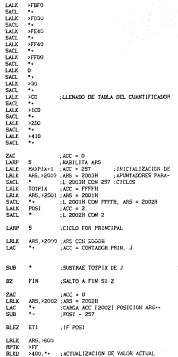

**Contact Contact**  $\overline{\phantom{a}}$ - 1960)<br>- 1960 - 1970 - 1970 - 1971 ł. **GAFE** m. ARS. FRODE LINTCHALLEN PREDICTION  $\sim$  $100 - 100$ **COLUM** AR1.>400 : REINTCLA APOSTADOR DE VALOR ACTUAL m. ARS, AND : ESTRITTA APARTAMENT DE VALUE REIGNE  $\blacksquare$ men. UNITED SERVICES FOR A FOR **COL** Lute þ, Ш'n  $486 \times 2000$ AM9.22<br>PA2 ≈ ÷. LORESTON CONTACT OF THEMSELTING WAS NEXT **Lekk LEP** m 400 +2010 య m. ÷ ≕ ∵. ₩ ÷ n ÷ π н ET4 LEGISTERICA CONTED DE TRANSMISION  $-$ **COLLE**  $\sim$  $\sim$ . r conservative and company m. ÷ æ, store. **Section LARP ARD** LILK ARD, >1070  $SACL$  .  $\overline{a}$ 1.165 LESCRIBE EXECCO DE ESSOR POR PAS Large in  $\overline{w}$  : LEEK ARE >2004 arn. -2 1450 1 CALCULA V TOSTADA V.LA ALMANDIA  $sin:$ : DI VALOR ACTUAL sony of ÷.  $1459 - 150$ 1918 ANS / 2030 sati . : RECORSTRUYE Y ENVIA INVERS  $\overline{0.01}$  + 244 . DECORDED CATH FOR THAT

$$
^{222}
$$

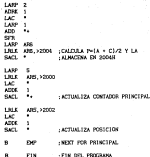

**PIN** 

# CAPITULO IX

CONCLUSIONES

## CONTRACTO CONTRACTO

En el presente trobajo destamo matro acoestos fundamentales ma se constituent come la magnite nel algan. De colant logar de llavo a conce la revisión documental de una serie de algoritmos de nodificación de fuenze que and these car company constanting the three companying car control control and differentation is constanted and acceptance and the constant designation that commentary of the distributional and the element commitmentary distribution contractors. de comparacion. Con todo ejic se pudo concluir que algoritane prosetian an turns resultates.

the ext contintes in threetisection connected as neverth a clarize lot. algoritace selectionates en un sistema digital de génuite, fon la cieulación. as wellaren rommentar, inicialmenta itzaileta astuaren diferentean maincluian parametros filos y adaptables en los blogues de predicción y cuantificación (seis escuenas de predicción y cinco de cuantificación), Los exhibition de comparación franco (con - al la observación mobietiva de les and contract the contract of the contract of the contract of the contract of the contract of la disamica de los errores debidos al capal de transmisión y ol la razin de concentro abrira alcocentia

De los tratata abasettans se setenciavanos los dota que actores resultatos arraiaron. Sin estaron se observá que ninguno de ellos locraba la robested requerida en cuanto a los tres assentos. Por ello, surgió la necessions or intensive confundat has materialtered decembles de cada entiens, el resultado final fueron los algoritads de predicción adaptable D\* y 52 en los que se logra un equilibrio en la calicad subjetiva de las imagenes. In musto de contresión y la robustez frente al ruido de canal. La concrimitation fundamental de estos algoritmos es el competamiento isotropios de la predicción para las diferentes orientaciones de los conternoi y la estabilidad frente a los errores en la transaision. En este contexto es inició una segunda stada de simulación en donde se probarco. diecisels expuesa de codificación (pareixa predictor-custificador) que incluian a los alesritmos de predicción D° y C2 . Se agregarón, adents, dos

 $\ddot{\phantom{a}}$ 

centration adictionales de monametro: a estam al altitatmenten de les severalitionand conditionales de ma al aveva de exectentes outremos di where maked their are all more annual a mattriage to start matters of contorn; v b) is construction de las impresen correctendientes al . error de mentioning. To concert state its distribution concrete completes all hours connectuatents de los algoritmos DP y IR, utilizado un cuantificador filo no uniforms de provisiveles y un cuantificator adaptable que utiliza una función de reasonanciento non confort al arror de manifestorino. Estovera fue seasur, scientisse lot tres momenas ingreja predicte-cuastificador), que Ingrates los resultados deseados una rados de coapresion de P a D 5 túto por reason, endougher founts at evide da racely come railing-tending (or excelents)

The accuracy of communication for characters are constructed and children. al estado toni ne la certenar nel medio actual a codificar, mara determinar In preficition and adequate, allowedly saved effication of the newsletched a autocologic structure or compared atoms. Trainentee non- the difference colonizations de list continues de pode intellect traitier and all comportanciento de un cuantificador que utiliza una función de actividad local de funtimacia, siene un efecto matérico de foltrado casabajas para Annualetteam de Trainsachels non metalle de un element salvezh. Ellis se truiture en um setal de effor de predicción als dansitos trusitos. Els entoras, al el unical es excello. In funcion de actividad local peculte detectar que en esa transieton, es soutide ocultar el error de cuantificación. Por estas raccosa el castilitator essacurata efectivanche las distoratores de las inagenes detical at electo de la constituación. El unive requestento de este castificade adiptate et, que el algoritmo de prediction sen suy roboto frence al ruido de mani irequerialento que matisfaren los algoritmos D' y ro s

ta establicat del sistema preficier-cantificado: ique allilla una flooten de hasiligatist, provide naviramente de la ribuitez del prezidioz frence al rules del caral de transmissan. Los predictores selectivos para las diferentes orientations or los contornos en la impri, producci un descentredación en el error de predicción a lo largo de los ornitornos y est and therebyles criteria as covered a re-serve an In-recording

Sta tercera aportación de este trabajo es que tudos los algoritmos de stesisción y deuplicava as incograma en un paquete llaman MICD, con el and the state and state and contained and the state of the contained and the processations de laborais distintes de la h.f.P.F.I. El requele MICO de continuates not al accorage SFI, due as use interfer del material MICD con al upparts, Las caracteristicas principales del saftuare departollado son las **Startenteen** 

a) La codificación de los subrutimos se lievo a calo en innovale C (Turbo C version 2.0), non lo que la velocidad de ejecucion en un sistema digital AT, PS, etc. se incrementa considerablemente. Amona de que existe um gran versatilitäst para el manijo del hardvare presente. Se deserrollaren schools allowski moterstown, on FORTER mans betweenings can be beforeen alegrenates as at sistems WOTHS det interatories

til la seurcassitón es estructurada. Se tere gran esfacis en la modularidad de las autoustinas con la que es sostble utilizarias como blogues indetendicates here a bouler diferential tension

c) La documentación de todas les subrutines permite al usuario dar mantenimiento a cada una de ellas, tentendose la opción de modificar e increasedar faciliacite las cociones de procesasiento para la simulación. Este es el caso del programa SPI, con el coal es'ocalble facilitar el uduario le tares de configurar las opciones en un sin número de programas de despliegue v. checkerban.

di las recoranas ofrecen al usuario una forna sencilla y velor cora similar hasta di diferentes espaggo de codificación DECM intercanos. Attrionalmente ne cuenta con un banco de 130 fotografias en las que se mentran algunos de los resultados obtenibles con el program, ani como diverson programa para desplesar integens utilizando el sistema PS/60 o la turista PIB (professional iname board) del taboratorio.

Finalmente fue recesario evaluar la factibilidad de inplaziación de los placettans determinanted en tienna real. Para ello de demarrollaron, con bure en las supertinas codificadas en alto nivel, dos algoritmos en el lenguaje equantance del server-creator DE000005. El primer problem a resolver la constitues el etericia activetica de sunto filò a utilizar. Se concluyò due

el formato de números signados en complemento a dos con once bits para la parte entera, cuatro para la parle fraccionaria *y* uno para el signo. eran sUficientes para lograr los mismos resultados alcanzados al utilizar un lenguaje de al lo ni ve l.

Las pruebas de los algorl tmos en lenguaje ensamblador se hicieron en un simulador del procesador Tt-5320C25 • Con él se encontraron los t lempos de ejecución de los algoritmos, con caracteristicas adaptables y caracteristicas fijas (4.2 s 'I 1.029 s, respecllvaaente). Estos permltlen concluir que se requiere de un dlsel\o en circulterla VLSI, en vez de un arreglo de procesadores si se desea alcanzar una laplantaclón en tiempo real. Sin embargo para los fines didácticos *y* de la formación de recursos humanos en el laboratorio de procesamiento de laAgenes digitales, resulta muy cómodo, en comparación con los tiempos alcanzados en un sistema PS/60 ( 120 s en promedio).

### Perspectl vas.

Este trabajo ha permitido dar continuidad 'I forma a uno de los tópicos más importantes desde el punto de vista didáctico: la codificación DPCH lnterca.mpo. Todo el software desarrollado permitirá a los nuevos alumnos del laboratorio aprender, observando resultados prácticos. Además de que ya existe una base sobre la que se desarrollara. seguramente mayor infraestructura en beneficio de los estudiantes.

# APENDICE A

# EFECTOS DE LA CLANTIFICACIÓN EN EL PROCESAMENTO TO STRUCK DOUBLES

## APENDICE A EFFECTOS DE LA CHANTERLADON FM PL. PRODESAMENTO DE organo centere

## A. 5. Recommendation of companys integrition and control of the second control fisiants.

In al properatento disital de cetates analosicas las muestras de las sefales analteicas una recresentadas en forza dicital (A/D). Rastragente, el proceso de conversión amaiózico digital isolica el muestreo de la señal enaltaica y la transformación de las menitras en una secuencia de distica integrated and experiences to supervising constitutions of the compt. Poster dat statues de ofenere blassic has contro extract extraga tor contro con soestra de una cedal analogica puede ser representada en forza binaria. La clastflowcing means) de las conceptaciones binacias conde per district en the concentrationing de such file v de sunta financia Boston de la debthatfficación de recornectarioses en sola. Ella hay verias recreantar clones, por ejemplo, la representación hinaria natural, magnitud signada, compensation binaria, complemento a uno y conclemento a dos. Estas representationes binarias son descritas brevesente a continuación.

## A.1.1 Representación binaria en ousto fiño.

La representación binaria o código binario acjor conocido es la representación bisaria natural. En el conigo bisario natural, una palabra de codigo de b bits, tal coso 10011, corresponde al numero declasi

$$
A = 1 \times 2^7 + 1 \times 2^5 + 0 \times 2^7 + 0 \times 2^3 + 1 \times 2^4
$$
  
= 1 + 2 + 16 = 19

For otro lado, la palabra de codigo binario 0.10011 representa una fracción correspondiente al número decisal

# والمستنبذ والمتعادين والمتعارض والمتعالم والمتعادي والمتعادي والمراكب والمتعادل والمتعادل

.<br>Notercome and he completed and completence to the teachers are a contained compared a district of above our off. The constations dat works .<br>Adapta e la distancia de l'ancienna l'anciennata a latitud per al distance del ÷.

To don la calches de costies bloods decorations are foundled in accor-A re- scene where all his age a ta- temperature as thought at his end etrotrication (MCD) o at his sam a ta demote on themes, at his sense. strattication (1931) on is natures de cottan. To in concessionitie de una fraction, of MSR 1-loss an easy de 2<sup>-3</sup> a 1-2 v at 1-59 times un begs de 2<sup>-3</sup> a 1/2<sup>0</sup> . doubt A et el sapero de blix en la representacion, bisaria fraccional. december with the of the second of the or in accelerate interests on the representation de una francian por à pats. Aun san la relateu de costes Mearlo G.11 ... 3 corresponds al número derival i - P<sup>.8</sup>

the to concern the state the contextual professional and the context and the context of concentration come trafficant by the computers with all and the approximate and in contract Machen.

the course assistant values contracting men remainstant for compreshistories - is executefurial applied streats, consecution himsels. residesanto a uno y construccio a dos la tabla 4.1 tituliza las cuatro representaciones utilizanto cuatro hits.

in recreastation as magnitud signals as al matode and simple v of mordirecto mara la representación de miseros signados en forma dicital. Un recuen la cosición del bit en la estresa troujenda representa un número nositivo. un una en esta confolta recrecenta un número meditivo. Los o alts rectantes representan la magnitud. Debe destacarse que el número rero tiene dos representationes 00 ... 0 o 100 ... 0 .

La representación de compensación binaria en aintiar a la representación binaria natural. In esta recresentación, el número nos negotivo es representado por la palabra de código con más cerco en .b + 1 .blis s el ROMEO DOSIlivo más grande en representado por la ralabra, de p. - 1 unus.

| Wassro | Maazdtud<br>sigrafe | Concession 160<br>bisarta | Conclemento<br>a des | Consignanto<br>a use |
|--------|---------------------|---------------------------|----------------------|----------------------|
| ۰      | 0111                | 1111                      | 0111                 | 0111                 |
| п      | 0330                | 1110                      | 0110                 | 0110                 |
| b      | Q1Q1                | 1101                      | 0101                 | 0101                 |
|        | 0100                | 1100                      | 0103                 | ntos                 |
| ٦      | 0011                | 1011                      | 0011                 | 0011                 |
| ż      | 0010                | 1010                      | 0010                 | 0010                 |
|        | CCC1                | 1001                      | mm                   | non <sub>1</sub>     |
| ٥      | opeo                | 1000                      | 0000                 | 0000                 |
| o      | ston                | tron                      | <b>conn</b>          | 1111                 |
| -1     | 1001                | 0111                      | 1111                 | 1150                 |
| ×,     | 1010                | 0110                      | 1110                 | 1101                 |
| 43     | 5011                | 0101                      | 1101                 | 1100                 |
| ×,     | 1100                | nton                      | 1100                 | 1011                 |
| ×5     | 3301                | 0011                      | 1011                 | 1010                 |
| -6     | 1110                | min                       | 1010                 | 1001                 |
| 47     | 3111                | 0001                      | 1001                 | 1000                 |

Tabla A.1 Codigns bisolares.

For ello quede verse a la recretentación de concernación binaria idéntica a la representación binaria natural. In cual podría obteneras sumando un número positivo a la señal bipolar tal que la señal resultante se haga unipolar con In ann poquefa amplitud de valor dero. Mitege que hay solamente una palabra de código correspondiente al valor cero. Consecuentemente este código evita In unbigioind inherents a in representacide signs y magnitud. For otra parts existe un inconveniente seyor con la representación sediante compensación binaria: un errur en la lectura del bit de la extresa l'aquierda como un uno en vez de un cero o viceverga, regulta en un error de anolitad grande. Por elemplo, de la tabla A.1 notamos que el 1001 y el 0001 representan las amplitudes de +1 x -7 respectivamente. Consecuentemente, un error en el bit de la estresa izquierda corresponde a un error de amplitud +8, la cual corresponde a la altad de la totalidad de la escala, es decir, un número auy grands.

La representación en complemento a dos es identica a la representación de negnitud signada para numeros positivos. De aqui que todos los números

positivos estén representados con un cero en la posición del btt de signo (extrema lzqulerda). Un número negativo es representado tomando el complemento a dos del correspondiente número posltlvo, en otras palabras el número negativo es obtenido al restar el número positivo de la potencia de 2 mayor más cerca.na a dicho nümero. En una forma más sencilla, el complemento a dos de un número se obt lene complementando dicho número (cambiando todos los ceros por unos *y* los unos por ceros) *y* sumándole un uno al LSB. Por ejemplo, el número -3/8 es obtenido simplemente complementando 0.011 (3/8) para obtener !. 100 y posteriormente sumando Je O. 001 . Esto da l. 101. el cual representa -318 *en* complemento a dos.

Si comparamos el complemento a dos con la compensación binaria, encontramos que difieren solamente en el bit más signlflcatlvo (es decir, el blt de la extrema izquierda). De aqui que es un problema sencilio, cambiar de complemento a dos a compensación binaria y viceversa.

La representación de co11plemenlo a uno es ldént lea a la de complemento a dos y a la de magnitud signada para números positivos, un número negativo es obtenido complementando su correspondiente representación del valor posltl·10. Por ejemplo, la representación de - 318 es 1.100 , el cual es el conple:nento a uno de 0.011 (3/8) . Obsérvese que un cero es ahora representado co~o 00 ... O o 11 ... 1, lo cual representa una ambigüedad poco deseada.

Es interesante notar en esto el efecto de un acarreo en el MSB con aritmética de complemento a dos y complemento a uno. Por ejemplo, 4/8 - 3/8 = 118 . En complemento a dos tenemos

### o. 100 e l. 101 = o. 001

donde e indica adición módulo 2. Nótese que si el bit de acarreo está presente en el HSB, éste es descartado. Por otro lado, en aritmética de complemento a uno, el acarreo en el HSB, si está presente, es acarreado en el LSB . Entonces el cá!cuio 4/8 - 3/8 = 1/8 es

### o. 100 e l. 100 = 0000 e 0001 = 0001

Si bien una variedad de representaciones adicionales de punto fijo son posibles, las descritas anteriormente son las mas frecuentecente usadas en la práctica.

En sumas o substracciones de dos números de punto fijo, cada ':Jno de

longitud *b* bits (con un bit adicional para el signo) el resultado es un número de *b* bits. 51 el resultad.o de la suma excede al numero más grande que pueda ser representado con *b* bits. ocurre un sobreflujo. La única forma para evitar este p!"Oblema es incrementar el número de bits en el acumulador *y*  entonces aumentar el rango dinámico que pueda ser acomodado.

La mulllpllcacl6n de dos números de punto fijo cada uno de Jongllud de *b* blls resulta en un producto de *2b* bit de longitud. En aritmética de punto fijo, el producto es truncado o redondeado a *b* bits. Como resultado, tenemos un error de truncamiento, o de redondeo ("rowni-off") en los *b* bits menos significativos. La caracterlzac16n de tales errores es tratada mas adelante.

A. J. 2 Representación binaria en punto flotante.

Una representación de números en punto fijo nos permite cubrir un rango de números, es decir, x<sub>xx</sub> - x<sub>xx</sub> con una resolución

$$
k=\frac{2\pi\alpha_1+2\pi\alpha_2}{\alpha_1+1}
$$

donde  $m = 2^b$  es el número de niveles y  $b$  es el número de bits. Una caracterlstlca básica de la representación en punto fijo es que la resolución es fija. Además, aumenta en proporción directa a un incremento en el rango dlnálllico.

Una representación en punto flotante puede ser empleada como medio para cubrir un rango dinámico más grande. La representación binaria en punto flotante comúnmente usada en la práctica consiste de una mantisa,  $H$  , la cual es la parte fraccionaria del número y cae en el rango  $1/2 \times 3 \times 1$ , multlplicada por el factor exponencial 2P donde el exponente p es un entero positivo o negativo. Por tanto un número N es representado como

$$
x \times x \times 5_n
$$

La mantisa requiere un bit de signo para representar números positivos y

nezativos, y el exponente requiere un bit de sizzo adicional. Como la matism es una fracción con signo, podenos usar cualquiera de las cuatro concernate Long. As nucle file deputies another

Por ejemplo, el número N = 5 es representado por la siguiente earthin viewcounter

$$
\begin{array}{l} \pi_1 = 0.101000 \\ p_1 = 011 \end{array}
$$

sientras el número  $N = 2/3$  es representado por la matina y el exponente atout autour

$$
A_{\frac{1}{2}} = 0.110000
$$
  

$$
p_{\perp} = 101
$$

donde el bit de la extresa inquierda en el exposente representa el signo del m.

5) he do nonarce fouran exhibitative las easilyst artist multiplicadas y los exponentes sumados. Entonces el producto de los dos sinence dates antes en

$$
N_1N_2 = N_1N_2 = 2^{N_1 + N_2}
$$
  
= (0.011110) - 2<sup>011</sup>  
= (0.111100) - 2<sup>001</sup>

Por otro lado. In suna de los dos números en punto flotante resulere que les exponentes sean iguales. Esto puede ser realizado haciendo un corrialento de la montisa del número nos posseto a la derecha y concensiadolo Increasestando el exponente correspondiente. Entances el número X. puede ser expresado osao

$$
\begin{array}{l} H_2 = 0.0000111 \\ P_2 = 001 \end{array}
$$

Con p = p ; podemos sumar los dos múneros X y X . El resultado  $\ddot{\phantom{a}}$ 

$$
x_1 + x_2 + 10,1010111 + 2^{111}
$$

Poste observarse que la operación de corristento requerida pera igualar el exponente de  $\bar{A}_g$  con el de  $\bar{A}_g$  results en generalien una perdida de precisión, un ganeral. En el ejenplo de arriba in mentiva de 6 bits for la sufficientemente grande nors accordor un continiento de . 4 bits a la derecha para lf2 sln la pérdida de algunos de los unos. Sin embargo, un corrimiento de blls habr1a causado la pérdida de un solo blt y un corrimiento de 6 blts a la derecha habrla resultado en una mantisa de lf2 =- O. 000000 1 a menos que se redondee al entero inmediato superior después  $\frac{1}{2}$  corrisiento, asi que  $12 = 0.000001$ .

El sobreflujo ocurre en la multlplicacl6n de dos números en punto flotante cuando la suma de los exponentes excede al rango dinámico de la representación en punto fijo del exponente.

Comparando una representación en punto flJo con una representación en punto flotante con el alsmo numero total de bits es aparente que la representación en punto flotante nos permite cubrir un rango dinámico más ampl lo variando la resolución a través del rango. La resolución decrece, con un incremento en el tamaf\o de números sucesivos. En otras palabras, la distancia entre dos números en punto flotante sucesivos se incrementa conforme los números crecen en tamaño. En ésta, la resolución de las variables resulta en un rango dinfunico más grande. Alternativamente, si deseasos cubrir el aluso rango dinámico con ambas representaciones, la de punto f!Jo y la de punto flotante, Ja representación en punto flotante proporciona una resolución más fina. para números pequeños, pero para números grandes, la resolución es mas burda. En contraste, la representación en punto fljo provee una resolución uniforme para todo el rango de números.

Por ejemplo, si tenemos una computadora con un tamaño de palabra de 32 blts, es posible representar 2<sup>32</sup> números. 51 deseamos representar los enteros positivos comenzando con cero, el entero más grande posible que· podemos representar es <sup>2</sup>32 - 1 = 4,294,967,295

La distancia entre números sucesivos (la resolución) es l. alternativamente, podemos designar a! bit de la extrema Izquierda como el bit de signo <sup>y</sup> usar los restantes 31 bits para la magnitud. En tal caso una representación en punto flJo nos permite cubrir el rango

 $-(2^{31} - 1) = -2, 147, 483, 647$  a  $(2^{31} - 1) = 2, 147, 483, 647$ otra vez con una resoluclón de 1

Por otro lado, suponga que incrementamos la resolución colocando 10

and complete and complete the control of the complete service control in the complete service at also - Peterson ante accommodante una construcción el como distribu- $\frac{1}{2} \left( \frac{1}{2} + \frac{1}{2} \right) \left( \frac{1}{2} + \frac{1}{2} \right) \left( \frac{1}{2} + \frac{1}{2} \right) \left( \frac{1}{2} + \frac{1}{2} \right) \left( \frac{1}{2} + \frac{1}{2} \right) \left( \frac{1}{2} + \frac{1}{2} \right) \left( \frac{1}{2} + \frac{1}{2} \right) \left( \frac{1}{2} + \frac{1}{2} \right) \left( \frac{1}{2} + \frac{1}{2} \right) \left( \frac{1}{2} + \frac{1}{2} \right) \left($ 

a emissionissente.

## - 2.097.151.010 + 2.097.151.099

en este caso. la resolución en 2<sup>-50</sup>. Entonesa el reneo disteñen ha sido decrementate non in factor de annulacionaria 1000 factorisente ... 2<sup>00</sup> 1 mientras la resolución ha sido incrementada por el alumo factor.

Para concerne, pupones que la palabra de 32 bits en usada para representar miseros de nunto fintante. En particular, si la matisa es accommendation of the home can be determined as a commentation of representado por 7 bits mas un bit de signo. Abora el número más pequeño en magnitud tendrá in representación:

stew 20 km stew 7 km  $\sim$   $\frac{1}{2}$   $\frac{1}{2}$   $\frac{1}{$ 

In al otro extreso, al número súa largo con esta representación en pento Closente en

> state 23 http://ganc. 7 bits  $\frac{1}{2}$  11. 1  $\frac{1}{2}$  11.1111 +  $(1 - 2^{-20}) \times 2^{127} = 1.2 \times 10^{-3}$

Entences henos alcanzado un rango dinánico de aproximadamente 10<sup>70</sup> pero con una resolución variable. In particular tenesos una resolución fina para núseros pequeños y una resolución burda para los nueros grandes

A.1.3. Present resultantes del endorden y trancadente.

In in realization de calculos tales como multiplicacionen con una aritattica de punto fillo o de punto fictante usualpento se tiene el problemb de cuantificar un número via trancaniento o redondos de un nivel de una precisión a un nivel de menor precisión. El efecto de redendes y trummatento es introducir un error cuyo valor dependera del número de bits

obtenido después de la cuantificación con respecto al número de blis otheles) las caracteristicas de los arcores intenducidos por reducido o transatenta desembri de la forma marticular de expresentación del numero

51 constderages una representación de punto filo en la cual un número in ex cuantificado de de a b bits. Entonces el número

### $x = 0.1011...0$

consistente de los bits antes de la cuantificación es representado como

### $x = 0.101...11$

con b bits después de la cuantificación, donte b < b= . Por ejemplo, at x represents in meetra de una sefal analogica, entonnes ils poste ser tomato como infinito. In coniquier caso si el cuantificador trusca el valor de al el enero de transmaterio está definido como

$$
D_1 = Q_1(x) + x \tag{3.1}
$$

Potagro construction of cango de valores, del effect nata las representaciones de augustus stanada y de combraccio a dos. En anima representationes los números positivos tienen representaciones idénticas. Para miseros soulitivos, el regultado del truncastento, es un número, que es als proughs our el núaero no quantificado. Consequentemente, el error de trumpatiente resultante de una reducción del número de bito significativos de b a b es

$$
-(2^{20} - 2^{204}) + 5 + 0 \t\t (4.2)
$$

donde el error más grande se produce al descartar ba - 5 bits, los cuales these in value de una

In el cuno de números de punto fijo negativos basados en la reconsentantes, en executor stempts, al arror de tropresiento en montitus, un que el truncantento bisicusente reduce la esgolivi de los núecros-Conservantemente, nara números megativos, tenemos

$$
0 \t3 \t4 \t1 \t3^{-2} - 2^{-24} \t1 \t(0.3)
$$

In la representación en conoiemento a dos, el nomitvo de un número es

obtenido substrayendo el correspondiente número positivo a la potencia de 2<br>del número de bits en la representación. Como una consecuencia, el efecto del truncamiento en un número negativo es Incrementar Ja magnitud del número

nega.tivo. Consecuentemente, x > Qt.(x) y de aqui<br>- ( z<sup>-b</sup> - z<sup>-bu</sup> ) s E, s O (A. 4)

De esto se concluye que el error de truncamiento para la representación en magnitud signada es simétrica respecto al cero y está en el rango - ( z·b - 2-bu ) s fa s ( z·b - 2-bu ) (A.5)

Por otro lado, para la representación en complemento a dos, el error de truncamiento es siempre negativo )' esté. en el rango

> **Contract Contract Contract** (A.6)

Se consideraran ahora los errores de cuanllflcaclón debido al redondeo de un número. Un número *x* representado por bu b1 ts antes de la cuélntlflcaclón y *b* bits después de la cuantlflcaclón Incurre en un error de cuant 1 flcaclón

 $f(x) = f(x) \cdot x + f(x) \cdot x + f(x) \cdot f(x)$ 

Básicamente, el redondeo Involucra sólamente a la magnl tud del número y, consecuentemente, el error de redondeo es Independiente del tipo de representación de punto fijo. El máximo error que puede ser Introducido por and to del redonders as  $(1, 2^{-b} + 2^{-b})$  (  $2 \times 2$  y este pude ser positivo o negativo, dependiendo del valor de *x* • Por lo tanto. el error de redondeo es siaétrlco alrededor del cero y está en el rango

$$
= \frac{1}{2} + 2^{2b} 2^{2b} 3 + b + \frac{1}{2} + 2^{2b} + 2^{2b} 3 \tag{3.8}
$$

Estas relaciones son resumidas en la figura A. 1 donde *x* es um señal continua con amplitud (bu = o ).

En una representación en punto flotante, la mantisa es redondeada o

trun:ac!a. tleb1do a la resolución no uniforme, el error correspondiente en una representación en punto flotante es proporcional al número siendo cuant iflcado. Una represenlación apropiada para el valor cuant lflcado es

$$
Q(x) = x + e x \tag{A.9}
$$

dende e en ilhando el error relativo. Abox  
\n
$$
Q(x) = x + e x
$$
 (A. 10)

En el caso del truncamiento basado en la representación en complemento a dos de la mantisa, tenemos

$$
+2^{10}2^{10} + e_1x + 0 \qquad \qquad (0.11)
$$

mara nimeros positivos. Como 2<sup>ºp-t</sup> e  $r < 2^{10}$ . esto resulta en que

$$
= 2^{n-8+1} < e_n \le 0 \qquad \Rightarrow \ge 0 \qquad (A, 12)
$$

- 2- b•l < e s 0 X > 0 (A.12) l Por otro lado, para un número negaltvo en representación en complemento a dos el error es

$$
0 \leq \epsilon_0 \leq 2^{2n+1} \qquad x \leq 0 \qquad \qquad (A.13)
$$

y por lo tanto

ú1 t-1 caso donde la manllsa es redondeada, el error resultante es simétrico relativo al cero y tiene un valor máximo de t *2·b/* 2. Consecuentemente, el error de redondeo queda

$$
+ 2^0 + 2^{10} / 2 \ \iff \ \rho_1 + \pm \ 2^0 + 2^{10} / 2 \tag{A.34}
$$

A1emás, como a coe en el roango 2<sup>0-1</sup> a x < 2<sup>P</sup> , dividimos entre 2p-t tal que

$$
-2^{10} \leftarrow e_1 + 2^{10} \tag{A.19}
$$

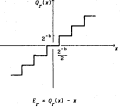

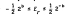

(a)

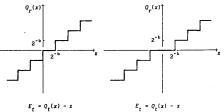

 $\cdot 2^{*k_3}$   $t_s$  s  $0$  $\cdot 2^{-k_0}$ r $t_0 \pm 2^{-k}$ 

 $(5)$ 

(e)

Fig. A.1 Errores de cuantificación en el redondeo y en el teurcastento.

In release artistics and the features constituents of reconstants o reduction, as consentents advotar use anywhereton returning news to caracterización de tales errores. El cuastificador nuedo ser modelado. introduciendo un ruido aditivo al valor, e, no coantificado. Frigenes nodeano **Concession** 

$$
O(x) = x \cdot x \tag{6.15}
$$

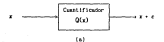

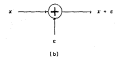

Fig. A.2. Models, de ruids will be, more al neurons, de cusatificaçãos so lineal: (A) sistema notual; (b) sodele term cuantificanton.

donde  $c + D$  por redondeo y  $c + D$  por truncastento. Inte modelo es sostrado en la figura A.2 .Coso x debe ser cualquier núsero que caiga dentro de cuatquiera de los niveles del cuattificador, el error de cumtificación en unualmente nodelado como una variable aleateria que cae dentro de los limites especificados arriba. Esta variable alextoria de ususe es uniformemente distribuida dentro de los rangos especificados por las representaciones de punto fijo mecionadas anteriormente. Además, en la prácilca, ba >> b , tal que podemos olvidar el factor de 2<sup>00</sup>. Budo

estas condiciones. Ias funciones de dersidad de protabilidad para los errores de redondeo y transmitento en las representaciones en punto fillo son nontradas en la figura A.O.

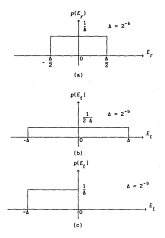

Fig. A.3 Caracterización estadística de los errores de cuantificación: (a) error de redondes "round-off": (b) error de truscaniento para maraitud alenada (c) error de transantento para complexento a dos

Hotese que en el caso, del truncamiento en la representación en complemento

a dos del número, el valor promedio del error llene una propensión (bias) de *2-b I* 2, ya que en todos los otros casos mostrados con anterioridad, el error tiene un valor promedio de cero.

# APENDICE B

# PROCEDIMIENTO EN LA TOMA DE FOTOGRAFIAS

APENDICE B . PROCEDIMIENTO EN LA TOMA DE FOTOGRAFIAS.

Una parte funda.mental para llevar a cabo la evaluación subjetiva de la calidad de las imágenes procesadas con los diferentes algorilmos implantados, es la obtención de la obtención de la continuación a la continuación de predictor cuantificador seleccionada. A conceptor se indica el conceptor se indica el concepto se procedimiento usado para la obtención de las fotografias, con el objeto de<br>tener una referencia, ya que se requiere un procedimiento especial para toma fotografias sobre un monitor de televlslón o de un sistema digital de cómputo.

En primer lugar debe mencionarse que las imágenes mostradas en un monitor de televisión son más tenues que las obtenidas de objetos reales 1211. por tal motivo, al tomar una fotografía de un aparato de TV, es necesario aislar al aparato de posibles refleiso producidoss por la luz proveniente de objetos cercanos. Lo más conveniente es situar dicho aparato en un cuarto obscuro. Por otra parte. es necesario cuidar la velocidad de obturación con que es tonmada la fotografla (ya que las imágenes en los aparatos de TV comunes son formadas en 1/30 de segundo), de tal forma que la velocidad de obturación permita que la imagen se forme una vez al menos.

Usando una pellcuJa de senslbl J ldad media (ASA 100) es conveniente ajustar velocidad de obturación a 1/15 de segundo con una abertura del diafragma (foco) 2, para la obtención de lmá.genes aceptables. Debe mencionarse, que es muy necesario utilizar un triple para mantener estable la cámara al realizar el disparo y evitar con ello exposiciones que traigan como consecuencias fotograflas de poca cal !dad (borrosas).

Finalmente, para ayudar a mejorar la calidad de las imigenes, es conveniente ajustar el contraste de la imagen a un nivel un poco más bajo al normal y subir el brillo a un nivel en donde se puedan observar detalles de la Imagen: en algunas ocasiones, dependiendo de la imagen que se tenga, es necesario colocar el control del brlllo a su nlvel máximo.

# APENDICE C

## CODIFICACION DE LOS HODULOS DE LOS PROGRAMAS EN LENGUAJE DE ALTO NIVEL

## APENDICE C. COOIFICACION DE LOS MODULOS DE LOS PROGRAMAS EN LENGUAJE DE AL TO NIVEL.

**A contlnuac16n se presenta la codlficac16n de las subrutinas que constituyen el programa HlCD. La codlflcacl6n se 1 lev6 a cabo en lenguaje C**  (Turbo C versión 2.0). La codificación de todos Jos programas que **se realizaron en este traba.Jo aeráflproporclonados a quien los solicite en el**  la Sección de Eléctrica de Ja O.E.P.F. J.

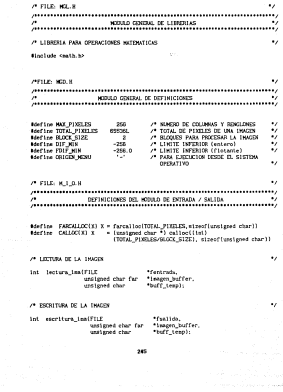

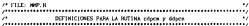

à.

ä.

à.

ä.

٠,

ä.

٠

/\* MARZIO DE PUNTOS DI LA VECINIAD LOCAL

Metine NAX\_NICIMUS<br>Metine SNICIA\_LINGA Ŧ

25 OFFICERS PARA CONTROLLATION OF STREETING

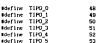

/\* INFINICIONS PARA LA MITINA orientación issuí y textada

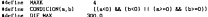

/\* GETISICIONES PARA LA RUTINA erediccion orientacion local x

edefine UNBRAL CONSCEND 25.0

25 DOS ENGLISH DE CINCIONES

/\* NITING OF SUCCESS OF CONTECTIONS WITH

int conceluratened cher fur "buffer e s. unigied char far "buffer\_s);

/\* RUTINA DEL BLOGUE DE DECODIFICACION NECO

int ddpostundighed char for "buffer\_e\_sl;

27 DETENISACIÓN DE LA ORIENTACIÓN LOCAL DEL PIXEL: X TESTADA -

Int orientactor.local a testatalficat a testada,  $\overline{\phantom{a}}$  /\* DUSCURDA BISANTA PARA ENCONTRAR LA ORIENTACION Y A PARTIR DE ELLA DETERMINAR LA PREDICCION

 $\ddot{\phantom{0}}$ 

 $\ddot{\phantom{0}}$ 

 $\ddot{\phantom{0}}$ 

 $\ddot{\phantom{0}}$ 

 $\ddot{\phantom{0}}$ 

×,

 $\ddot{\phantom{0}}$ 

 $\ddot{\phantom{a}}$ 

à.

٠,

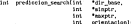

A BUILD OF DEATH A CREATING FROM A CONTRACT OF STRAIN int prediccion orientacion local siint from a  $10<sup>2</sup>$ "and plu 7\* INTETALIZACION DE LA VECINDAD LOCAL void inicializa vecindad local(finat fuel actual. **Close** val precedente,  $-10101$ 

28 exchanging this

vold prediction filatricat "of /\* PROTECTOR ADAPTABLE DE Grahaa void prediccion crabanificat \*o) re pomorning anarrasid: Seduction Statistics one Wears: void prediction skiftpat \*a): /\* PREDUCCION ADAPTABLE Zschunke REVISADO POR Devitte anist arediction wittings. Tol-A PRESCTOR ADAPTABLE OF with memberian different and /\* PROTOCTON ADAPTABLE DE void prediction\_di(float "p);

/\* BUTINA OUR CALCULA 1-A PERSONNE OR - PINEL

void predictor adaptable(int orientacion. final **Parenten** float  $P<sub>p1</sub>$ 

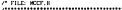

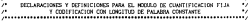

٠,

×,

 $\ddot{\phantom{0}}$ 

 $\ddot{\phantom{0}}$ 

/\* HAXING NUMERO DE NEVELES DE RECOORSTRUCCION Y DE CODIFICACION PARA LOS **CUNTIFICADOR** 

envisor was argument and

29 DEFINISCION DE LA PRÉSIDENCA DE DONDE SE ALMADEMAN LAS CARACTERISTICAS OF UNLOCANDED CARDS TO 10

typedef struct, CUMTIFICADOR F

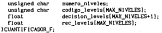

/\* DEFINICION EXTERNA DE LOS CUANTIFICADORES IMPLANTADOS

extern struct CUMTIFICADOR F ccan\_f1.jo\_11.  $cun$  $f1$ jo  $16$ . cean file 17. cuan poc 111. cean\_ppc\_112. cust.ppc.113. cent.ppl 1141

/\* DECLARACTON DE LAS RUTINAS DE CUANTIFICACION FIJA Y ODDIFICACION

25 CHARTERY CATTLES CT 14

vote: cuantificador (COMATIFICADOR F) Toto mantificador. flest. delta, **Floot** delta testada. untiqued char "codies)

/\* CODIFICACION PARA EL CUNSTIFICADOR FLJD

void d\_cumstificador\_f(CUNNTIFICADOR\_F "plr\_contificador. "delta testada, unstaned char codige):

/\* BUSINESS RINARIA DE NEVELES DE REDIVERNITEIRE A PARTIR DE LOS MINEUS. THE FIRST FRAME

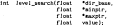

### 28 SERVERS DISEASES OF ALWAYS OF MEASUREMENT POWER & BARTER FOR FINE CONTINUE Fr. Thursday Corp.

Int code searchfurnized char **Refer Noon** untigrad char ainstr.  $v_{matter}$ testimed charunitmed chan codiant.

A FILE NOS R ı. BETWEEN THE LAS BIRTING OF CONTRIGUOUS A DECOMPTANTION OF X, 'n. CHARTIFICATOR SET INSERT ŵ 

 $r$ leat

unilated char

A BRING OF CONTRACTOR

void cuantificador desitzable(ficat **Cleat**  b. Sette. "delta testada, codirel:

ä,

à.

 $\ddot{\phantom{a}}$ 

ü

A BUTINA DE DEDOSFTCACTON

veld downtificador.desitzable(float  $\cdots$ rentened char-

delta testada. codigo);

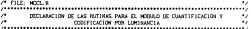

**25 NAME OF CONTRACTOR** 

int coantificador por iunimancialficat

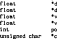

in. elta\_testada, Leurant.co na maramata.<br>Alimenezaleate staten. offent:

k.

ä.

 $\ddot{\phantom{0}}$ 

٠,

 $\overline{\phantom{a}}$ 

 $\ddot{\phantom{0}}$ 

**BLOOKE OF DECODEFICATION** 

int dounnilficador por iuminancia(ficat float. \*delta testada. **Float** fuel artual. "val grecedente. cosicien. unstimed charcostina)-

25 FOR HODGE

ň INFORMATIONAL BASE IS CONTINUOUS OF LAS SITUATE ANNA A MANA-÷  $\overline{z}$ 

tyneder struct DPCN CFG

/\* TIPO DE PREDECTOR A USAR

unsigned char tipo\_pred;

/\* TIPO DE CUMPIFICADOR A USAR

unsigned char tipo\_cass;

/\* HUGHO DE RITS A USAR DE EL CUNITIFICADOR DOSLIZABLE

unsized chara bits:

/\* NUMERO DE CUANTIFICADORES FLUOS DEL CUANTIFICADOR DESLÍZABLE

unstand chara crazy
$\epsilon$  - particular

unsighed char-

strick ard:

A 1971 ABACTON DE VARI ABI DE ENTERNAD astern struct. TPDE CDC - documents void inicializa\_sicd(char isagen\_ori);

**P. FILE: NIE. R**  $\ddot{\phantom{0}}$ w DECLARACTORES PARA EL MODEO DE INTERFAZ EXTERNA 

ъ.

 $\ddot{\phantom{0}}$ 

 $\ddot{\phantom{0}}$ 

 $\ddot{\phantom{0}}$ 

 $\ddot{\phantom{0}}$ 

/\* BUTINA PARA TERRINAR LA EJECUCION vold taraica ateristopicher ontaen): /\* RUTTIN PARA LOS HENSAJES DE EXIGR vold mensale errorichar - sensale error);

× **BUTTAN PARA TRICTAR LA EJECUCION** 

**Sat** Inicia\_ejecucionCohar "argv0. char segri. char  $n \times 2$ char  $w(1)$ 

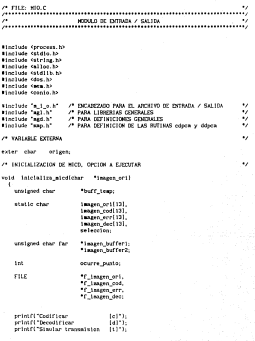

```
seleccion = astchi);
services - general massage (* *)
evitables and an
 ۰,
   case 'c': stracpylinagen_cod, imagen_eri, ocurre_punto = 1);
                wirecpylinagen_coo, imagen_era
                strategillmasti.err. imagement, courre_punto + 1);
                strucktioneen err. "err", 3);
                10000 teases only freewitespen only 700010 as MELD
                    nemante entret"Error al abete archivo de entreda.");
                    terains e lecurionigen);
                1711f_imagen.cod = fopenfimagen.cod, "wh"11 == MELD
                    sensate enner!"From al abobe entitive de
                                                        coll flourism. "In
                    teratra ejecuciento-texti-
                1701f leases err × foresilances err. "ab" ii == SLLL)
                    mensade envort'Ernor al abrir archivo de ernor.");
                    terains ejecucienteriess);
                \overline{1}fiffARCALOC(imagen_buffer()) == NAL|
                    sensa le orrori!"Gron: so se puis reservar penoria.
                                                      mara to teacher."In
                    terains ejecuolon(origen);
                IFEEFARCALLOCCImagen_buffer2)) == MJLI
                    mensaje.error("Error: no se pudo resorvar nonoria
                                                      para to teamer." It
                    terains_ejecuclosicriges);
                IFFICALLOCCHIEF .teroll == SULL)
                    nemaje_error("frror: no se puto reservar nenotio
                                                      para la lasges").
                    terains elecucion(origen);
                lecture_ins(f_leagen_ori, imagen_buffer), buff_temp);
               cdocn(images buffer), images buffer2);
                escritura_baif_imagen_cod. imagen_buffer1, buff_temp3;
                escritura_isaif_isagen_urr, isagen_buffer2, buff_templ;
                felose(f imagen.ori);
                folose(f_laagen_cod);
                folosoif teagen erri:
                break;
```
made 101 -

case 'd' : 1ff(FARCR1DC(1mages.buffer1)) == NRL)

sentate error("Street, no te noto reservar sescritaname in Innocentia terates eleccion(origen); (ICALLOC(buff\_temp)) == NILL) mentals entertificron: no se pudo reservar senoria mars In Inspection termina\_ejecucioniorigeni; strony(imagen\_cod, imagen\_ori, ocurre\_punto + 1); strocatilmaren oad. "cod", 3); strnopy(imagen\_doc, imagen\_orl, ocurre\_punto + 1);<br>strnowl{imagen\_doc, "doc", 3); If (if images dec = forentimates dec. "wo")) == NULL sensate arrest "Free at shelp sociates dedepartmentage for teratra ejecucion(origen): if (if images cod = fopenilsages\_cod, "rb")) == Hill.] seconde erroriffrece al abrir archivo de outificacios."): terains\_ejecucion(origen); lecture teatf teamen cod. Imagen buffert, buff teach: ddocallacers buffer11encriture isnif isagen nec, isagen bufferi, buff temp); feloseif images\_codi:<br>feloseif images\_codi: treat; nermale error!"Seleccion no implantado."): terates eleccilenteriessi-

default :

27 SUITAN DE LECTURA DE LA THACAN

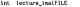

unstaned char farunsigned char-

\*fentmate. \*impen biffer. "buff\_texp)

٠,

ł, sentimed

Imag, buff, see. long buff off. buff temp seg.<br>Not temp off:

unstance for blooms = (unsigned int) (TOTAL PIXELES / WINCK RIPP)- $\ddot{\phantom{a}}$  $1 + 0$ undlened long bytes = 0. inag Juff Seg = FP SEC(10000n Juffer); imse buff off - FP OFF(issues buffer); imag\_buff\_off = FP\_OFF(imagen\_buffer);<br>buff\_temp\_peg = FP\_SEE(veid far \*) buff\_temp);<br>buff\_temp\_pff = FP\_OFF(veid far \*) buff\_temp);<br>for(; i < HLOCK\_S12E; i++) hotes no freadtheff teen. streef(unsigned char far). Noter. fectrade) novedata(buff\_teep\_seg. tuff tesp aff. long boff seg. imag buff off + blogue \* i. hlouw) return(bytes t= TOTAL PIXILES) יישי<br>1 . . n 1 RUTINA DE ESCRITURA DE LA INACIO **144 escritura.instFILE Republica** untimed char far "Imporn buffer. unstead char-Theff team × unstaned lant buff sex. isag buff off. buff temp seg. buff temp off; 160  $1 - 0$ blogae = (1nt) (TOTAL\_PIXELES / BLOCK\_SIZE); unsigned long bytes = 0; isag\_buff\_seg = FP\_SEC(imagen\_buffer); imag buff off - FP OFF(imagen buffer); buff temp meg = FP SEC((void far \*) buff templ; buff temp off - FP OFF(twoid far \*) buff templ;

```
fort: 1 < ROCK.SIZP: 1+1
     novedstatings buff sex.
                lang buff off + blogue * 1.
                lang_turr_xxx<br>buff_temp_seg.<br>buff_temp_sff.
                blorse);
     buten am Conttailunt team
                        sizesflussioned cher fari
                        nter.<br>hiogra
                        fonities!
  ×
return(betes to TOTAL PINTIPS
        ייניים<br>י
        ÷ά
```
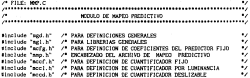

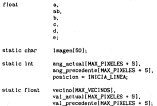

ANNOUNCEMENT SUBJECT ROOM OF CONFIGURATION INTO ANNOUNCEMENTARY

the commission of the Assembly and and the state of the state of the state of the state of the state of the state of the state of the state of the

J

**Sections** chair  $m$ 

 $\sim$ 

is intention in MAX PLASS PR  $^{12.2}$ 

 $\Delta\lambda\sim 1$ 

 $1 - 1$  $44114 + 0.0$  $4 - 11 - 11 - 12 - 12 - 12 - 12$  $-0.0$ 

**Sectional Tops**  $1 - 01$ 

CUNTERFLUOR P Tele course (Timeler 25 APPROVED A LOS DIFFERENCE CHANTIFICATORICO ET INC.

vote: Chevettectes stell (Clear \*)

25 AMERICAN A LAS DIFFERENTS BITTING DE RETUOLICE ٠,

٠,

ä.

25 SELECTION OF CHARTERCARDS CLASS SUPER DATA WITHOUT

mettch(doom ofm.tipo cuma)

```
came TIPO 0 :
               str custificador + Acuan_fijo_li;
               Frenk
case 11P0 1 +
               atr candificador e Acaso filo 16
               Sevente
case TIPO 2 :
               str constitiendor = Scean file 17;
               break
come TIPO 3 -
case TIPO 4 :
               break
Artwell
               extered at 14
```
/\* SELECCION DEL FREDICTOR, SI ESTA IMPLASTADO

switchEdoce cfs.tipo ared)

case TIPO\_0 : prediccion\_ptr = prediccion\_fija; treat: case TLPO\_1 + prediccion\_ptr = prediccion\_graham; **Front** 

```
case TIPO 2 : prediccion otr = orediscion vi-
                    Break
                    prediction_ptr * prediction_ad;
    Case T1P0 3 :
                    break-
    case TIPO_4 : prediccion_ptr = prediccion_d;
                    terai-
    China T180 S :
                    prediccion atr * crediccion di-
                    Barnett
    default
                 : return(-11)
  ×
25 SMICHO DEL SUCCIO DE MARCO, MACO
for (: 3 4 100 M, PENILES ; 3+1)
    /* LAS LINDAS DE VALOR Y ANGULO ACTUAL SE ASICIAN A LAS LINDAS DE
       VALOR Y ANGLIA PRECEDENTE RESPECTIVAMENTE
    if(posicion > n_pixeles + 1)
        posicion = ISICIA_LINEA;
        populare - insula Linka<br>fort i e 1810is 1187a: i de o vivries e i: ivel
            "Yeal precedents \sim 1) \sim "Yeal actual \sim 1):
            *lang_precedente - 11 = *lang_actual - 11;
        p + "ival_precedente + postcionJ;
                                                                             \ddot{\phantom{0}}/* LECTURA DEL FIXEL
    x = "Duffer_s_s - (unsigned) (i);
                                                                             ٠,
    /* COTENCION OEL EARON DE PASSICCION
    delta e s - o:
    /* SELECCION DEL CUNNTIFICADOR ADAPTABLE, SI ESTA INPLANTADO
                                                                             \ddot{\phantom{0}}switchidoca cfw.tipo cuani
        case TIPO.3 : cuantificador_deslizable(p,
                                                   dates.
                                                   Sdelta testado,
                                                   Acodigo);
                        break;
```
٠,

nate TIPO 4 - roam (Cleader nor Instrumetally

..<br>Lielta, Adelta testada. vol actual. val precedente. Acodi epi :

.,

.,

ä.

à.

٠,

٠,

break

cuantificador\_f(ptr\_cuantificador,  $1.111$ Afelta testada. Arnalism):

Artwell

/\* CALCULO SG, PING, RECONSTRUITOR

x testada = p + delta testada:

75 SALVAN PR ARRESTOR CONSIDE A ENVIAR Y LA THACEN DE ERROR DE **PECDICCION** 

"(buffer e\_s + (unsigned) j) = codigo: "(buffer a + (unsigned) jl = (unsigned char) fabuldelta\_testada = DOI;

/\* ACTUALIZACIÓN DEL VALOR

"(val\_actual + posicion) = x\_testade;

7\* ACTUALIZACIÓN DEL ARCHIO

If(idoon ofg.tipo pred == TIPO 2) () (doon ofg.tipo pred == TIPO 3) Illdoca cla.tipo gred en TIPO 41 il (daga cla.tipo pred en TIPO 511 \*late sciuni - conteice) - orientarion\_local\_x\_testada's\_testada.

/\* INCREMENTO OF ANALYSIS, PARA ARINTAR AL MAYO PIXEL.

postelen\*\*: inicializa vecleded localizal actual val precedente esticion):

/ CALCULO DE LA PREDECEDA

("prediccion\_ptr) (Ep);

 $retrain(0)$ 

/\*\*\*\*\*\*\*\*\*\*\*\*\*\*\* RUTINA: BLOOM DE DECOSTRICACION HISCO \*\*\*\*\*\*\*\*\*\*\*\*\*\*\*\*\*\*\*\*\*\*\*\*\* int discuttestimes char for "hoffer a si

unitered charcodigo = 0

> splantes + NX PIXILES,  $7.7.7$

Int Clost

x testada = 0.0. della testada a 0.0  $9 × 0.01$ 

unstaned long  $1 - 01$ 

**CUNTIFICADE F** \*ptr\_cuentificador; /\* APUNTADOR A LOS DEFORDATES

void ("prediction\_ptr) (float ");

CUMPTIFICADORES #1JOS.  $\bullet$ 

7" APLATADOR A LAS DEFENISTES STRINGE TO SSERIOUS  $\bullet$ 

 $\bullet$ 

 $\ddot{\phantom{a}}$ 

A CONTINUED CHARTERSON CLO SL DON LARCENY

switchidoca cfs.tino cush J.

```
case TIPO.0 : ptr_cuantificador = Acua_fijo_ii
               terax
 case TIPO 1 : str cuantificador = Acuas filo to
               brank
 case TIPO.2 : ptr.cuantificador = Acuas_fijo.17
               break
 case 1180.0 -
 case 1110.4 :
               break
 definals
             - return(-1)
```
/\* SELECTION DEL PRODUCTOR, SI ESTA DIFLANTADO

mettehidpen\_efg.tipo\_pred)

```
ease 11P0_0 : prediccion_ptr = prediccion_fija;
               Brask
case fire i :
               prediccion ptr = prediccion grates;
               break.
case TLP0_2 :
               prediction_ptr = prediction_sk;
               treat
oase TIPO 3 -
               scellocion str = scediccion zd
               Break
```

```
case TIPO.4 : prediction.ptr = prediction.d:
                    Frenk:
    case TIPO S .
                    sendicular air a prediculos di-
                    Practice
    default
                    extremistic
                                                                          ò.
/* INICIO DEL BLOQUE DE HUITO INVERSO MICO
for(; .) < TOTAL PIXELES ; . text
   /* LAS LINEAS DE VALOR Y ANGLEO ACTUAL SE ASTONAR A LAS LÍNEAS DE
       VALOR Y ANGLEO PRECEDENTE RESPECTIVAMENTE
                                                                          ä,
    ifination > n_pixeles + 1)
     77
        postolen = INICIA 1.1MFA
        ford i = INICIA LINEA: i ce a pianiez + 1; i++)
             "[val_precodents + 1] = "(val_notes1 + 1);
             "(ang precedents + 1) - "(ang actual + 1);
        n = "(val_precedents + postcion);
    (* LECTURA DEL CORDON DEL ESSAS DE ESERDICADE
                                                                          à.
    codige = "lbsffer.e s + (unimed) .tl;
    of an Doctor bat classrophone statestice, of the talk offsite.
                                                                          \ddot{\phantom{a}}autrobidges of a time count
      7
        case TIRO 3 - drugottficador destinableis
                                                  Edelta_testada.<br>codieni:
                        Frank:
        mon 11P0.4 :
                       deugnificator per instranciale.
                                                       ...<br>Adolta textada.
                                                       vel actual.
                                                       val_precedente.
                                                       resicion.
                                                       redies).
                         Freeh
         4 contificador físic consificador.
                                          pur_cummitives
                                          B = 1
```
A CARDIO MT DEATH DECOMPNAIS

of thermals in a states contain-

/\* SALVAR DE LIS ARRESTO LA THACEN DECOUPTIONS

"Chuffer e.s + (unstance) i) + (unstance char) fabulx testedal:

ä.

à.

٠,

٠,

ä.

25 ACTIVE ERACTOR DD. VALOR

"(val actual + contcion) = x testada:

25 ACTIVE EXECUTE THE ANGELE

ifi(doom cfs.tipo pred == TIPO 2) () (doom cfs.tipo pred == TIPO 3) ilden of the wed as TIPO 41 il (does of the need me tipo 53) companies and manufacture to the companies of the companies of the companies of the companies of the companies of the companies of the companies of the companies of the companies of the companies of the companies of the co  $144.5603$ 

7. DICERRITO DE ANGELIA PARA APARTAR AL NUEVO POSTE

```
and at an a
inicializa wecleded localizat actual uni procedente noticioni:
```
/\* CALCULO DE LA PHEDICCION

**Constitution educt (Sol)** 

```
return(0)
```
25 ST INTERFERING TO VERTISING LOCAL

vold, intelative verticled legal(float fust actual. **Close** tual precedente -22 soulcien) a = "(val\_actual + posicion - 1) ab - "(val precedente + pealcion - 2); b = "fuel precedents + postcion - 11; c - "(val\_precedente - posicion) A = "Cont reacadante a posteion a lie - "Ival precedente - postcion - 21; 

i,

```
\mathbf{F}(\mathbf{r},\mathbf{r},\mathbf{r}) = \mathbf{F}(\mathbf{r},\mathbf{r},\mathbf1.41 + 1.42 + 1.73M_{\rm total} and M_{\rm H} and M_{\rm H} and M_{\rm H} and M_{\rm H}CACADIO DE LA PREDICTION
                                                                                               ä.
     orientacion - crediccion orientacion local xiálanz actualizosicion - 111.
                                                       Eines montedestelenthelme - 2001-
     mredictor adaptable(orientacion, vecino, p);
/ Millertroom was in signified by
                                                                                               ò.
vold prediction dificat "of
  J.
     Sed
           cetantactus
    *wetro
                    \sim \simfinancia e 11 a ab
    function a 21 m by
    -1 weight \theta + \theta + \theta =
    (value + 31 + (b + a) / 2)Control 61 a di
    Transfer + 61 = (e + d) + 9.
    (vector + 7) = 0erientacion - prediccion_orientacion_local_xi&iang_actualipesicion - ii).
                                                       Alang precedentelposicion - 2111;
    r_0 = (orientacion < 0)
            2(n + d)/2: 6 \cdot e 1 / 2ä.
/* PRODUCTIONES PARA EL ALCORETING RP
void prediccion difficut "ol
    101actestacioni
               + (2 + a + c) / 3Power Less
    "(vector + 1) = (2 + a + c) / 3;
    1vecino + 2) + (a + b + c) / 3;
    "Continue 31 x (a + 2 * c) \angle 3.
    -function a A1 = 4 a 2 - 1 + 3 = 2"(vector - 5) - (a - c - d) / 3;
    "(vector + 61 + (s + d + e) / 2;
    "(vector + T) + (2 * a + c + e) / 4;
    oriestacion = prediccion.orientacion_local_x(Mang_actual(posicion - 1)),
                                                       tions precedentelposicion - 2000;
```

```
\mathbf{A} and \mathbf{A} are associated as \mathbf{A}CALIFORNIAE 1
           1.5.3172/* CALCULO DE LA PREDIOCION ADAPTABLE
and it consistent on a department of the
                                    and control top.
                           `````
                                    Perchan
                           F1cat
                                    -57
  Ĩ,
    Sec
           attentaciones[8] = {4,3,2,1,0,-1,-2,-3}.
           Indica slugly
    indice_nivel = prediccion_search($crieniaciones)0),
                                       sectenteciessi0).
                                       Accientacionesi?).
                                       erlentarient:
    "a = "(vecino + indice_mivel)
/* BUSQUEEN BISARIA PARA ENCOSTRAR LA ORIENTACION Y A PARTIR DE CLLA
   DETERMINAR LA PREDICCION
int prediccion_search(int *dir hane
                        `````
                              *ainstr.
                        \frac{1}{2}Teamtr.
                        100orienteciani
    int
           *abdotic:
    added a algora a factory i algoral i fi-
    Ifinante < mingtr)
      rel = 11ifinidate en orientacioni
      raterdatedr - dir homb
    return("midptr > orientecion)
           7 orgalizatos teorrhidio hece, aldoto + 1, women, orientarioni
           : prediccion_searchidir_base, mispar, sidpar - 1, orientnotoni;
```
25 BUTTON OF PREDICTION MEDIANTE LA COUNTACTION LOCAL EN IN

 $\ddot{\phantom{0}}$ 

ä.

```
Int prediction_orientation_local_clint
                                           THE A.
                                     101-220ł
   int
                  ang_phil (61+(4, 3, 2, 0, -2, -3),
                  1.70and temp = DIF.REA.
                  ang_temp = DIY_MIN.<br>dif_ang_temp = (int) DIF_MAX.
                  410 and \approx 0.
                  textreat-
   static int are tetallit
   if(("aig_tets + "ang_s) i= 4)
     send1-1:
   Ford: 1 4 St 1++1
        1511*(ang_teta + 1 + 11 = *(ang_p + 1)) 1+ 41
          sesale)
   ificent == 0)
     retunit);
   senal = 0_ifwr1 = 0; 1 \le 0; 1 \le 1\overline{1}dif_ung = "lang_teta +11 = "(ang_phi + 1);
        Iff*lang.teta + 11 to 41
        ٠,
            Getaline
            Indice - 1;
        ifidif are -- dif and templ
          ang_teap = (ang_teap < "(ang_teta + 1))
                      ? "(ang_teta +1)
                      : ang teap;
        else
          If(d)f_ang_tesp > d)f_ang)
           ч
              ang temp * "lang teta * il;
              dif ang temp - dif ang:
   return (sena) == 1)
            ? "(ang_teta + indice)
            : ang_temp;
```

```
* DETERMINACION DE LA ORIENTACION LOCAL DEL PIXEL: X TESTADA
int orientacion_local_x_testadalfiont x testada.
                                   float frequent
  ł
    Int
             orientacion = DIF HER
             k = N\lambda 3K1 - 0dif temp = DIF_MAX.
   float.
             diferencia e 0.0.
             diff = x.1estada - "vecino:
    Informations) or themal cristments
     return(4)
    for <math>1 \leq 8</math>; <math>1 \leq 1</math>×
        diferencia = fabulx_testada = "(vecino+1));
        15(1 + 2)\epsilonifidiferents to 84.01
                ifidif temp <= diferencial
                   orientación = fariestación < k-i)
                                   242.11celentacion;
                clas
                     dif teape diferencia;
                     orientacion = (k-1);
          ×
        else
          \epsilonIfiditermela de 841 MG
                CONDICION(45f), (vector + 1) - "(vector + 1 - 131)
                ifidif team on differential
                  orientación = (orientación < k-1) ..
                                   7(1) - 1: orientacions
                etse
                     dif_temp= diferencia;
                     orientation = (k-1);
                  \bar{1}\lambda
```
×,

```
ificheistation no GIF Min-
  returniti
- 22
  zum<br>TelafolorietAacion)
```
٠,

 $\mathbf{y}_i$ 

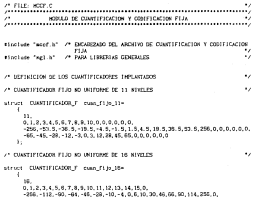

, -88, -89, -29, -10, -8, 0, 0, 10, 00, 00, 00, 10, 118, 2<br>, -55, -37, -19, -7, -2, 3, 8, 20, 38, 56, 78, 102, 127, 0  $-126, -101, -7$ 

25 CHARTED CARDO TO DO AD INTERNACIONAL SE AN ARACHES ٠, struct CIMMITICADE F cuss file 17+ n . . . . . . . . . . . . . . . . . . . -256, -75, 5, -56, 5, -41, 5, -29, 5, -19, 5, -11, 5, -5, 6, -1, 6, 1, 6, 6, 5, 11, 5, 19, 5, 28.5.41.5.50.5.25.5.268  $-46, -65, -48, -35, -24, -15, -8, -3, 0, 3, 8, 15, 24, 36, 48, 66, 86$  $\mathbf{a}$ /\* CUNTIFICADORES FLOS DE 11 NIVELES NO UNIFORMES PARA EL CUNTIFICADOR ADAPTARLE and Exacting by Characteristicship struct COOPTIFICADOR F case pop 111- $\ddot{\phantom{a}}$  $0.12.2.4.5.6.7.9.9.10.0.0.0.0.0.0$ -256, -29. 5, -19. 5, -11. 5, -5. 5, -1. 5, 1. 5, 6. 5, 11. 5, 10. 5, 20. 5, 256, 0, 0, 0, 0, 0, 0  $-35, -24, -15, -8, -3, 0, 3, 0, 15, 24, 35, 0, 0, 0, 0, 0, 0$  $\mathbf{v}$ street COMMITIONSOR F case\_pec\_112+ ú. 0.1.2.1.6.6.7.8.8.10.0.0.0.0.0  $0.00$  $-47, -26, -22, -16, -7, 0, 7, 16, 22, 26, 47, 0, 0, 0, 0, 0, 0$ -34 struct CONSTITIONOR F cuan por 113- $\overline{4}$ 0123456788 MAAAAAA -256. - 54. 5. - 41. 5. - 28. 5. - 16. 5. - 5. 5. 5. 16. 5. 28. 5. 41. 5. 54. 5. 255. 0. 0. 0.  $\frac{1}{2}$ 405 449 - 20 - 22 - 33 - 0 - 13 - 23 - 24 - 25 - 0 - 0 - 0 - 0 - 0 - 0 - 0  $\mathbf{r}$ street CUMMIFICADOR F cuan por 114  $0, 1, 2, 3, 4, 5, 6, 7, 9, 9, 10, 0, 0, 0, 0, 0, 0, 0$ -256. - 74.5. - 54.5. - 37.5. - 22.5. - 7.5.7.5.22.5.37.5.54.5.74.5.250.0.0.0. ™à.à.a HAS HALL HALL HOT HIS OLD TO JAL AN AS O O O O O O  $\mathbf{u}$  :

 $\ddot{\phantom{a}}$ /\* UCFINICION DE LAS RATINAS DE EUMELFICACION Y COSTECACION FIJA  $\ddot{\phantom{a}}$ 25 DIASTURINATION ITS IA void custificator\_f(CUNTITIONOR\_F "ptr castificater.  $68158$ float. **Final** delta\_testada. unigned char codigo) ï  $10<sup>°</sup>$ indice de nivel. **Close** "intermedio = &iptr\_coachificador -> decision\_bevels(0)); iff(indice de nivel - level mearch|intermedio Intermedia Miptr\_cumtificador <> declaico\_levels[ptr\_cumtificador <> moneyo niveles]). "deltal) -- -10 extends. "Ferry Mill - shallented > 265 (1) getche's  $-11(0)$ "delta\_testada = {ptr\_cumnificador <> rec\_levels|indict\_dt\_nivel}} codigs = indice de aivel; ï ×. /\* CONTICACION PARA FL CUANTIFICATOR FLID vold d.ogantificador.fiCUMTIFICADOR.F "Mr.eastificates delta testado. float unsighed char eadirel unstaned char-\*intermedio = \$(ptr ceast)ficador -> codigo\_levels[0]];  $\overline{\mathbf{u}}$ tetten de atuetifilindice de aivel - code searchilatermedio. interestio. Aiptr\_custificador <> codige\_levels[ptr\_custificador <> means also legit  $codlen(1 - -1)$ printfl'Error MICD : codige de transmision inexistente ") *m*tex<sup>1</sup>  $22111$ \*delta\_testada = (ptr\_cuantificador -> rec\_levels|indice\_dc\_nivel])

**State** 

/\* DISOURDA RINARIA DE MINELES DE RETTHERBRITION A PARTIR DE LOS HIVELES. DE BEETSTON int level search (float **Barrows**  $f$  and "alegge. finat. **Country** Float saturd  $\lambda$ Clost<sub>1</sub> \*aldate-**SPECIALISM LINE STREETS**  $-11222777843$ which is a function of the second contract of  $\mathcal{P}$ 100 Paidoto on unical return midstr - dir base - i: ifisidate se alcatel return older - dir hazereturn (value < \*aidute) ? terri searchidir base ainstr.aidstr.value) - Level gearchidir base width mayor, value) /\* RUSOUEDA BINARIA DE MIVELAS DE REFONSTRUCCION A PARTIR DE LOS CODICOS *DE TRAUSHIRIDE* ist code searchivatesed char-\*dir base. enclated char-\*atente use Langel char-Forevot e cast sead chas  $-11 - 1$ unclosed char ... . Taldster midpir = minstr = (moostr = minstr) / 2: ifigante < alcote) cetured -11-If("aldptr == cotico) return (midstr - dir base); return("sidetr. > codien) ? code esarchidir base, ainpir, aidpir - 1, codigol ; code searchidir base, midpir . 1, maxistr, codige);

ä.

as they were a  $\ddot{\phantom{0}}$ z HORAD DE CUMPTERACIÓN Y CONFIRMEION DESLIGABLE ÷  ${\scriptstyle\hspace*{15pt}}\hspace*{15pt} {\scriptstyle\hspace*{15pt}}\hspace*{15pt} {\scriptstyle\hspace*{15pt}}\hspace*{15pt} {\scriptstyle\hspace*{15pt}}\hspace*{15pt} {\scriptstyle\hspace*{15pt}}\hspace*{15pt} {\scriptstyle\hspace*{15pt}}\hspace*{15pt} {\scriptstyle\hspace*{15pt}}\hspace*{15pt} {\scriptstyle\hspace*{15pt}}\hspace*{15pt} {\scriptstyle\hspace*{15pt}}\hspace*{15pt} {\scriptstyle\hspace*{15pt}}\hspace*{15pt} {\scriptstyle\hspace*{15$  $\ddot{\phantom{a}}$ sinclude "agl.h" /\* Pala LIBROUAS GENERALES einclude "agd.h" A PARK DEFINICIONER CENTRALIER ÷ FINCING: "MOTE N" /\* PARK LA CONTIGURACION DEL SISTEMA NICO ÷ #Include "accd.h" / ENCABEZADO DEL ABERIVO DE CUANTIFICACION Y CODIFICACION DESI: 12484 F. т.  $\overline{a}$ abition. notive. ×. **Servanorio** nives. nivain. niveles. tipo\_cuantificador,  $$ float delta testadar /\* MIDDLE DE CODIFICACIÓN DEL CUMPTIFICADE DESE/IZABLE  $\ddot{\phantom{0}}$ void cuantificador\_desitzable[float **Floot** delta. float delta testada. Prodices) unstand char-**Textures** . NX PLUSS / drew of a.n custo # (NAX PINXLES - of / increasesto) tipo ceantificador styme. - NO. PIXELES - (épen efg. n\_cunn - 1 tipo cuestificaderi \* increaento: stycia \* tipo quantificador " incremento - NAX PIXZLES: startes a evolution of a n hits - lead211 $m<sub>50</sub>$ \* (Chivanx - hivain) + 21 / niveles: \*codiao  $-$  (plymax - delta - 1) / paso: "delta testada = stymax - mate \* ("medien) + 1 - (pato / 2);

'n

A WALK BE RETRIEVED ON BE CHARTERFIED TOO TAKE D

vold domenificador desitzable(finat **Clean** n<br>Malita Fastada contains shar  $-1111$ ٠ **Successive C. MAX. PLETERS of documentation crops** = INAY DINTIPS - al / formanced. **Stre coast Mirador CONTRACTOR** - MAY STATES - Chain after a new - 1 tipo cuastificador) \* tecremento: ntysti https://web.com/commercy.com/web.com/<br>https://web.com/2012/2012/08/07/2012 of sale a soulding of a place # load215  $\sim$ - Column - clustel - 31 / clusters Texts testam \* Edyman - sado \* codien - 1 - (saso / 2)

The state, were a  $\ddot{\phantom{0}}$ **SILLER** HOSES OF CUNTERFLATION Y CONTROLLERS FOR LIMINARYS ÷.  $\sim$ **Attention fact an** 25 Palla, L'OBRIDE DE CENTRALITÉ Absolute fand id - or haps replacements compared ŵ

\*include "acc).b /\* ENCAREZADO DEL ARCHIVO DE CUASTIFICACIÓN Y CODIFICACIÓN POR LUMINOSCI π. about the factor of the Paper reflections on charged construction of the ŵ

 $\mathcal{L}_{\mathcal{L}}$ 

25 BLOWE OF CONFIDENCING OF LA BUSINE OF CHARTERDATION Y CONFIDENTIAL DOM: 11MIN 4MTL

Int exactificador nor businessisticant P.<br>Topla **Float**  $\overline{\phantom{a}}$ "delta testada. **Class** "val actual **Close** fuel reaccionte -72 posicion. unsigned char "cossas;  $\overline{\phantom{a}}$ 

 $1 + 1$ 3 - C  $\frac{1}{2}$  m  $\frac{1}{2}$  0

```
Close
                 var = 0.041 - 0.04 - 0.0444 - 0.0nd = FMT\_dNAsset = 0.0static float Itrealth
"(finan + 1) = "(wa) actual + conteion - 1);
*(Ilnes + 2) + *(val_precedente + postcise = 1);
"(line + 3) - "Ival precedents + posicion);
"(lines + 4) = "ival_precedente + postcion + 1);
25 CALCRED OF TALENTICH OF LIMINARTIA LANE
fort: 1 < 5: 1++1
 \mathcal{A}for(j + 1; j < 5; j+1)
         1001 - 0var = fabe<sup>(*</sup>ilinea + 1) = "liinea + j));
             And - Lyar > And)
                     2<sub>1</sub>-100J.
      \lambdań
/* CALCULO DE LA FUNCIOS DE LUNGHANCIA AND
for(i + 1) + i + 5; i + i)7
    d\mathbf{i} = \mathbf{r}^{-1}(\mathbf{i}) and \mathbf{r}^{-1}(\mathbf{i}) = \mathbf{r}.
    d = (d! \times 0)9.41 - 11 - 411sgn = (4detta > 0)\overline{1}\varepsilon \rightarrow 0var = 6 + (0.26 + (d) + d) + (1 + sup(l))Aud + (vsr > Aud)
          P var
            : Avd:
```
274

the contexts are all concerns an experimental and the

**Contract Contract Contract** Man -112

/\* CRITIQUE DE COMUNICION A LOS CUNTIFICADORES NO UNITORIOS entiment at september a separate consequence as unitary

 $\ddot{\phantom{a}}$ 

٠,

<sup>\*</sup>delta testada. "val actual. Fost prevertests. posteles.

codire)

**Manual Co. M. At** 

custilizator diseas no 111.  $A = 1 + 1$ delse.<br>Hella testada. codi est-

 $\sim$   $\sim$ 

rac<br>1971 e contro 1971 de 1982 e contro de 1982 FiASWE P is e ma mare >− uu.cu<br>|cumatificador fiàcuma soc 112  $-118$ Gerra.<br>Helta testam  $-0.01 - 0.1$ 

 $\ddotsc$ 

constitution files are 113  $4.116$ delta testada. Post and  $\mathbf{a}$ 

```
If (Asst + 100.03
 cumificator_fitcum_pgc_114.
                 delis
                 delta_testada.
                 codige).
```
return(0):

### /\* REQUE DE DECODIFICACION DE LA RUTINA DE CUNITIFICACION Y CODIFICACIÓN **DOM LINTERFILM**

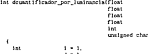

 $3 + 3.$  $122 - 0$ 

```
\overline{\phantom{a}}- - - - -100 - 1007.007.7.7.74x - 0.0,
                  and in their collections of the
*Ition + 11 + *ivel actual + matches + 11-
"illines - 21 = "ival_actual + posicion - 17;<br>"illines - 21 = "ival_precedente + posicion - 17;
"(1)Pea * c: " "Ival precedents * pouzone.<br>"(1)Pea * 2) = "Ival precedents * poulcion):
"Elizes - 41 = "Ival precedente + nostatan + 11-
tfloodies as 51
 ٠.
    The Fig. Lestade = 0.0.
    returning
  ł
\frac{1}{2} = \frac{1}{2} (coding \leq 5)
       7 - 119
7" CALCULO DE LA FUNCION DE LUNGHAMILA (AM
metrical contract
    factivity is to be too
      J.
         sers to at
              var v rahoffilinga v 12 - filinga v 122-
              And a Four 2 And)
                      .446٠
  J
25 CALCULO DE LA FUNCTION DE LONDMARTA - ANO
\text{first} \gets 1: 1 \times 2: 1 \times 2۰
    d\lambda = \text{``Gimes + 13 - 44}4 - (41 + 0)241 + 1, 41var + d + (0.25 * (d) + d) * (1 - sen1);
    And in Ever 5 And I
            7 var
            -446
```

```
275
```
ä.

٠,

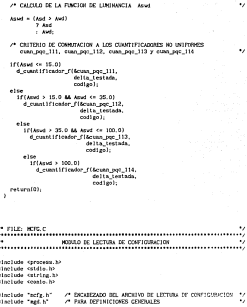

 $\ddot{\phantom{0}}$ à.

 $\ddot{\phantom{0}}$ 

 $\ddot{\cdot}$ 

```
or contribution basis in estimating in the
flax: 4.48.8.0.0.0.
29 FOR ABACTON OF MARTARERS EVERAGE
dist
                  ortern
street DPCH CFC does of a -
                             149.48.0.0.05
A PROGRAM PRIMETEM - CONTIGRATION NO. SIGEONA
minites.
            arec.
     char
            Parwell
 ł,
   dar
            ** angele = Angel 13.
            teagen orifinit
   CULT
            H = 0.1oriess = ("Carente + 1100);
   stropylimagen.cri. "argoir);
   cleart)
   oriate<sup>1</sup>
                      Nobilacton per tenulosa y codificación
                                                    atticesius<br>diferencial "l
   printfl*
                                    Codificacion de imagenes.");
   If I images ort - NULL
     ×
        scinif("Nontre de la imagen de entruda")
        getsillmagen_ori);
   Ifficiales[images.ori] > 131 : interteilments ori. '.') or MELP
        mergin le envert'Montre no valido."):
        terning electricalsrigent-
   If (fees = repentiated.chei, trill == MAL)
     ×
        nersaje_crrer("Archivo de ceefiguracion HECD no encontrado")
        terning ejecucionicrigen);
   fscanfifcfg, "xdtd", &dpcm_cfg.tipo_pred, &dpcm_cfg.tipo_cusn);
```
v.

ä,

÷,

28. The mainte day and the international and an a company off a net reasonable and a net IN CASO DE SER EL MREDICTOR FIJO, LECTURA DE LOS VALORES DE LOS<br>COEFICIENTES : A. AB. R. C. D Y E<br>O SI ES EL CASO DEL CUARTIFICADOR DESLIZABLE, LA LECTURA DEL HUMITO **BE BITS Y FL MAPED BE CUNTIFICATORES** à.

Iffideem cfs.tipo pred == 48) ii (doca cfs.tipo cuso == 51)) ittepam arg.tipo pred == 40) il (dpam arg.tipo cuma == 51)<br>Connecticuts == connecticutes cum de dum arg.tipo cum Adopt of a bits. Adopt of a number inicialize sicfinaten ori i: inicializa de teratro elercricolocimento

25 PUS ME O  $\ddot{\phantom{0}}$ ъ. MONEY OF THYDRAP CONTINUE ŵ 

ateriote concess to ation links was done to sizclude cetddef.hr sinclude satring to

x

Algebrain Date NC singlede "ang. h" strategie "and h"

 $\ddot{\phantom{0}}$ /\* PICAREZADO DEL ARCHIVO DE ENTEREZA EXTERNA x /\* PARA DEFINICION DE ESC A PASA DETENICION DE CONTENIUENI ÷

 $\ddot{\phantom{0}}$ 

 $\ddot{\phantom{0}}$ 

A SETURICION DE VARIABLE ENTERNA

extern char origen:

 $\lambda$ 

/\* HARN LOS HEISAJES DE ERROR

void sensaje\_errorichar \*sensaje\_errori 7

printf("Na", necesaje\_error); getch!);

```
25 BITING PARA TERMINAL LA CARTICHIN
```

```
void terains elecucionicher origen)
٠,
   if (origen i= 08102N MENI)
     ext(0)elis
     ificannis(P ONDEAY, "sai.sse", NAL) == -11
         perror("Isposible de ejecutar SPI-EXE Error");
         -11111ń
```

```
/* BUTINA PARA INTETAR LA EJECUCION
```

```
int inicia_ejecution(che-
                            farmO.
                     char
                            turgy).
                     char-
                            argy2.
                     \overline{c}*arev31
   char
           argumento0(13),
           argumente1[13]
           argumento2(13)
           argumento3[13].
           e jectail [1]
   stropylargusentoù, argebi
   strepylargunesto), argell;
   strepy(argumento2, argy2);
   strepylergumento3, argy3);
   if((spevelpiP_OVERLAY, arguestoD, argumentol, argumentol,
                arguesto2, arguesto3, MLL) : -- - 11
     return(-1);
 ٠
```
29

# APENDICE 0

## PROGRAMAS SUPLEMENTARIOS : SPI E Y64\_2

## APENDICE D. PROGRAMAS SUPLEMENTARIOS: SPI E Y64\_2.

El programa SPI se desarrolló con el objeto de Integrar el conjunto de **programas que se han desarrollado en el Laboratorio de Procesamiento de**  Imágenes de la División de Estudios de Posgrado de la Facultad de lngenlerla. **Se constl tuye como una interfaz entre el usuario y el programa a ejecutar. La transferencia del control entre el programa SPI y el programa a ejecutar se muestra en la figura O. 1** .

El programa SPI facilita la utilización del sistema HICD . Con él, es posible seleccionar una de 40 diferentes combinaciones predictor cuantificador para simular una codificación de fuente DPCH lntercampo. El programa SPI se encarga de crear el archivo de configuración HICD.CFG utilizado por el programa HICD.EXE . Se encarga además de transferir el control al sistema operativo lndlcandole sl el programa (HICDl ha de ser o no **ejecutado.** 

El programa Y64\_2 permite desplegar Imágenes codificadas con 8 bits de tamano 256 "200 , utilizando el hardware de una tarjeta· VGA . Con él es **posible observar las lmé.genes** :

a) A 64 niveles de gris.

b) A 64 niveles de rojo, verde o azul.

El programa ut!llza· un cuantificador uniforme que emplea una búsqueda **binaria para encontrar el nivel de reconstruccl6n. Está compilado con el**  compilador C de Microsoft, versión 5.1 . Cada color o nivel de gris está especificado como un byte de a bits, en donde los dos bits más significativos **son cero.** 

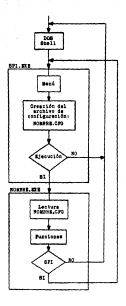

manuferencia del control del SPI

REFERENCIAS

#### *PACKRETING*

- 1. SIMSON, E. P. Televizion Engieverring Randbook. USA, No Graw Hill, 1986 37 mm
- 2. DESTER J. BENET, P. J. T. Mantise, assistant on DER schoolscontaraisons and outleizations". CCETT. Prescis.
- 2. GOZALEZ, C. Rafne). 19872. Paul. Stattal team processing 2° ed. U.S.A., Addison-Mesiev, 1987, 503 pp.
- 4. CRABAN R. E. " Predictive quantities of television signals ". 192 Mescon Convention Secord, U.S.A. 1959, 2, Pt 4, pp. 147-157.
- 5. HUNDRIFOLDIS, A. EINT, H. 'Figh congression image coding via directional filterior. Streat Processive, Sci. S. Soc. 3, nove de-1995
- 6. JAYANT, N. S. NOLL, Peter, Digital coding of waveforms, U.S.A., Prentice Holl, 1984, 689 pp.
- 7. KESKES, N. KRETZ, P., et.al. "Statistical study of edge in TV pictures". ISEE Treas. Com., agosto de 1979, Vol. 27, Nun. 8 no. 1239-1247
- 8. DETOXIM, New P. W1500, Salemb, GRASTING, Owella, E. "Antentronic, nontationary lease estimation and its applications, part I restoration of noiry insees" IEEE Trans. . Con. . Vol. 31, Nun. 3. earzo de 1983, pp. 398-397.
- 9. INUTSSON, R. VILSON, R. et.al. Anisotropic monstationery image estimation and its assiications sart il prefictive image coding". IEEE, Trace., Com., Vol. 31, Num. 3, margo de 1983., pp. 200-606.
- 10. XXXIZ, F. "Codage NIC differentiel adaptif en television: qualité visualle, reduction de débit et succeptibilité aux erreurs de fragmetering" Annalon des Félénmezentrations toms 37 Nos. 7-8. Sollerageste de 1982.
- 11. UMT. Murat. 100609003.006. Athanoction, et. al. "Second- progration. inger codier rechainser', Proc. 1933, Vol 73, Nun. 4, abril de 1985. pp. 549-574.
- 12. NANFHORN: (N.F.1. STULLER (J.A). An advertive Letrafrage DPDI codec haned uppen non stationary image model. Rell. Syst. Tech. J., U.S.A., (julio-agosto 1979), 55, no. 6, no. 1395-1412.
- 13. NETROULT, N. A., HASKELL, B. G. Digital Pictures, Representacion and conversion. U.S.A. AT&T Bell Laboratories, 1989. CEO pp.
- 14. NETRAVALI, N. Arun. PRASADA B. "Adaptive quantization of picture signals using spatial masking". Proc., IEEE, Vol. 69, Nom. 4, abril de 1977, pp. 536-548.
- 15. PRISCH, P. "Design of DICH quantizers for video signals using subjective tests". IEEE, Trans., Com., Vol. 29, Nov. 7, Julio de 1981.
- 16. PROACIS, a. J. DIMITRIS, G. N. Jacobattico to digital gignal processing, U.S.A. Macellian Publishing Company, 944 rp.
- 17. SARATLE, J. et. al., "Coding system, for 34 Military, digital transaission of colour television". CCETT .
- 10. SCHÄFER, Palf. "Design of adaptive and non adaptive quantizers using ankfactive collector. Signal Processing. \$51.51, the 4. bills de-1983.
- 19. 2508382 W. "Agencement pour la transmission d'inages sous forme podulte our des troubsines différentielles coders. Depuise de brevet d'invention". Fr. (bills 1975).
- 20. 25CHANCE W. "DPCW soctors coding with adaptive prediction" (ETC. Traca, COM, U.S.A. (nov. 1977), 25, n<sup>1</sup>11, co 1250-1302.
- 21. Enciclopedia práctica de fotografia, Tomo 28. Kodak, SALVAT, 1998